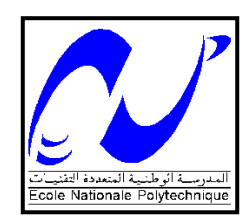

**الــجــمـهـىريـت الـجـسائــريـت الـديـمـقـراطـيـت الــشـعـبـيـت** *République Algérienne Démocratique et populaire*

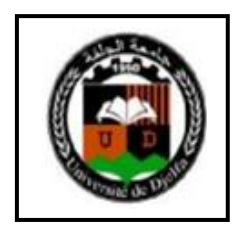

**وزارة الــتــعــلــيــم الــعـــالـي <sup>و</sup> الــبــحــث الـــعـــلــمــي** *Ministère de l'Enseignement Supérieur et de la Recherche Scientifique*

*École Nationale Polytechnique Université ZIANE Achour Alger Djelfa*

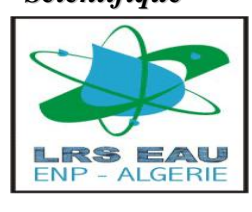

*Laboratoire de Recherche des Sciences de l'Eau : LRS-Eau*

*École Doctorale Sciences de l'Eau et Développement Durable MEMOIRE Présenté à l'Université ZIANE Achour de Djelfa En vue de l'obtention du diplôme de*

*MAGISTÈRE*

*En Sciences de l'Eau et Développement Durable* 

*Option : Sciences de l'Eau*

*THÈME :*

*Modélisation de l'écoulement en milieux poreux : Cas du barrage KRAMIS, Mostaganem*

*Présenté par : FERHATI Ahmed*

*Soutenu publiquement le 04/ 10/ 2012, devant le jury composé de :*

*Président Dr : HACHI Brahim El khalil MC A. Université de Djelfa Directeur de Thèse Pr : R.MITICHE - KETTAB. Professeur.- E.N.P - Alger Examinateurs Dr : BENCHEIKH Boubakeur MC A. Université de Djelfa*

*Examinateurs Dr : GAFSI Mustapha* **MC A. Université de Laghouat**

*Année Universitaire 2011 – 2012*

#### <span id="page-1-0"></span>**Remerciements**

*A l'issue de ce mémoire, Je tiens à exprimer mes vifs remerciements à toutes les Personnes qui m'ont aidé tout au long de ce travail.*

*Ma reconnaissance va plus particulièrement à : Je tiens à remercier ma promotrice Mme : MITICHE-KETTAB Ratiba, Professeur à l'École Nationale Polytechnique Alger, de m'avoir proposé ce sujet, et de m'avoir guidé tout au long de la préparation de ce mémoire.*

*Mon respect aux membres du jury qui me feront l'honneur d'apprécier mon travail Mr : HACHI Brahim El Khalil Maître de conférence à l'université de DJELFA et qui a bien voulu présider le jury, ainsi que Mr : BENCHEIKH Boubekeur Maître de conférence à l'université de DJELFA,*

*ainsi que Mr : GAFSI Mustapha Maître de conférence Université de Laghouat*

*Je remercie également Monsieur: KETTAB AHMED Professeur et coordonateur de l'École Doctorale Sciences de l'Eau et Développement Durable. Pour ses directives et ses conseils.*

*Je tiens aussi à exprimer ma reconnaissance à MOUKSAOUNE Mohamed Professeur à l'université d'Annaba pour su aide, et ses précieux conseils.*

*J'adresse mes vifs remerciements à Mr. ABIDI Mohamed Elhadi gérant de société d'études et réalisation des projets hydrauliques et travaux publics Géo- Conseilsingénieur.*

*Je dédie ce modeste travail en signe de reconnaissance et de respect*

*À :*

- *Mes parents*
- *Mes frères et sœurs*
- *Toute ma famille*
- *Mes amis à L'ENSH et à l'ENP.*

<span id="page-3-0"></span>الهدف من هذه الدراسة هو محاكاة جريان الماء في وسط مسامي من خلال هيكل سد ترابي ذو نواة من الصلصال هذا العمل يقوم على دراسة حالة سد كرميس بولاية مستغانم في إطار هذه المحاكاة قمنا بالاعتماد على وسيلة الحساب PLAXIS

8.5 تمت البر هنة من خلال هذا العمل على أن المحاكاة الرقمية وسيلة لوضع تصور واضح للمظاهر الأساسية لسياق التغير و النشوه الذي يطرٍ أ على هيكل السد و الحصول على نتائج تمهيدية تمكننا من تقييم أداء السد المنشأ من الناحية الهيدروليكية لدينا درجة التشبع, توزيع القوى الهيدروليكية و الضغط المسامي من اجل تأكيد النتائج المتحصل عليها بواسطة برنامج PLAXIS ,قمنا باستعمال برنامج GeoStudio partie de SEEP/W الذي يستعمل قاعدة العوامل المحدودة من اجل تبسيط معادلة RICHARDS مِن هذا المنطلق نتمكن من استخراج خطوط و تدفق التيار.

أيضا قمنا بتعريف مختلف المفاهيم الأساسية للتربة و مكوناتها, و رأينا أن أصل الهيكل الصلب للوسط المسامي ناتج عن تأكل الصخور و استذكرنا مختلف تعاريف الوسط المسامي, خصائصه ٍ مميزاته الهيدروليكية و الضغط المسامى ا**لكلمات المفتاحية :** المحاكاة, الجريان, الوسط المسامي, السد, PLAXIS, SEEP/W

#### <span id="page-4-0"></span>**Résumé**

L"objectif de ce travail est de modéliser l"écoulement en milieux poreux à travers le corps du barrage en terre avec un noyau d"argile, le cas de ce présent travail est le barrage de KRAMIS Wilaya de Mostaganem, la modélisation est faite par le code du calcul PLAXIS 8.5, basé sure moyen d'analyse des éléments finis, à partir d'un aspect mathématique d'un écoulements en milieux poreux saturés et non saturés, cette modélisation concerne le sol tel que le tassement, la consolidation, les points de cisaillement, les sous pressions et les surpressions.

Il a été montré que la modélisation numérique est en mesure de mettre en évidence les aspects fondamentaux des processus de déplacements et de déformations subis par la structure du barrage et de produire des résultats préliminaires pour l"évaluation du comportement de l"ouvrage. Et pour le côté hydraulique, on a le degré de saturation, la répartition des charges hydrauliques et les pressions actives dans pores.

Pour la confirmation des résultats obtenus par le logiciel plaxis, nous avons introduit le code de calcul GeoStudio partie de SEEP/W, ce qui basé sur les éléments finis et de développer l"équation de RICHARDS, de ce fait on peut sortir les lignes du courant et le flux d"écoulement.

Ainsi nous avons défini les différentes notions de base du sol et de sa structure, et nous avons vu que l"origine du squelette solide de milieux poreux est l"altération des roches.

Nous avons aussi rappelé les différentes définitions du milieu poreux ses propriétés ainsi que ses caractéristiques hydrauliques et le potentiel de l"eau dans les pores.

**Mots clés :** Modélisation, écoulement, milieux poreux, barrage, Plaxis, Seep/w.

#### <span id="page-5-0"></span>**Abstract**

The aim of this study is modeling the flow of water in porous milieu which is the body of the barrage.

As an example, we have introduced the barrage of KRAMIS in the wilaya of Mostaganem .

The modeling has been made by the code of PLAXIS 8.5; the former is based on a mathematical aspect to study the flow of water in bath saturated and not-saturated milieu.

Whereas the latter is based on the method of are finite elements.

When we used the modeling to study to soil, we had seem many results such as subsidence, Consolidation; shearing; up-pressure; under-pressure.

By using modeling, we have proved fundamental aspects which are the process of displacement, de-formation of the structure.

To confirm the results of PLAXIS, we used the code of calculation GeoStudio part of SEEP/W.

Thus we defined the various basic concepts of the ground and its structure, and we saw that the origin of the solid skeleton of porous environments is the deterioration of the rocks.

We also pointed out the various definitions of the porous environment its properties like its hydraulic characteristics and the potential of water in the pores.

**Key words:** Modeling, flow, porous environments, Dam, Plaxis, Seep/w.

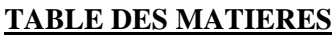

<span id="page-6-0"></span>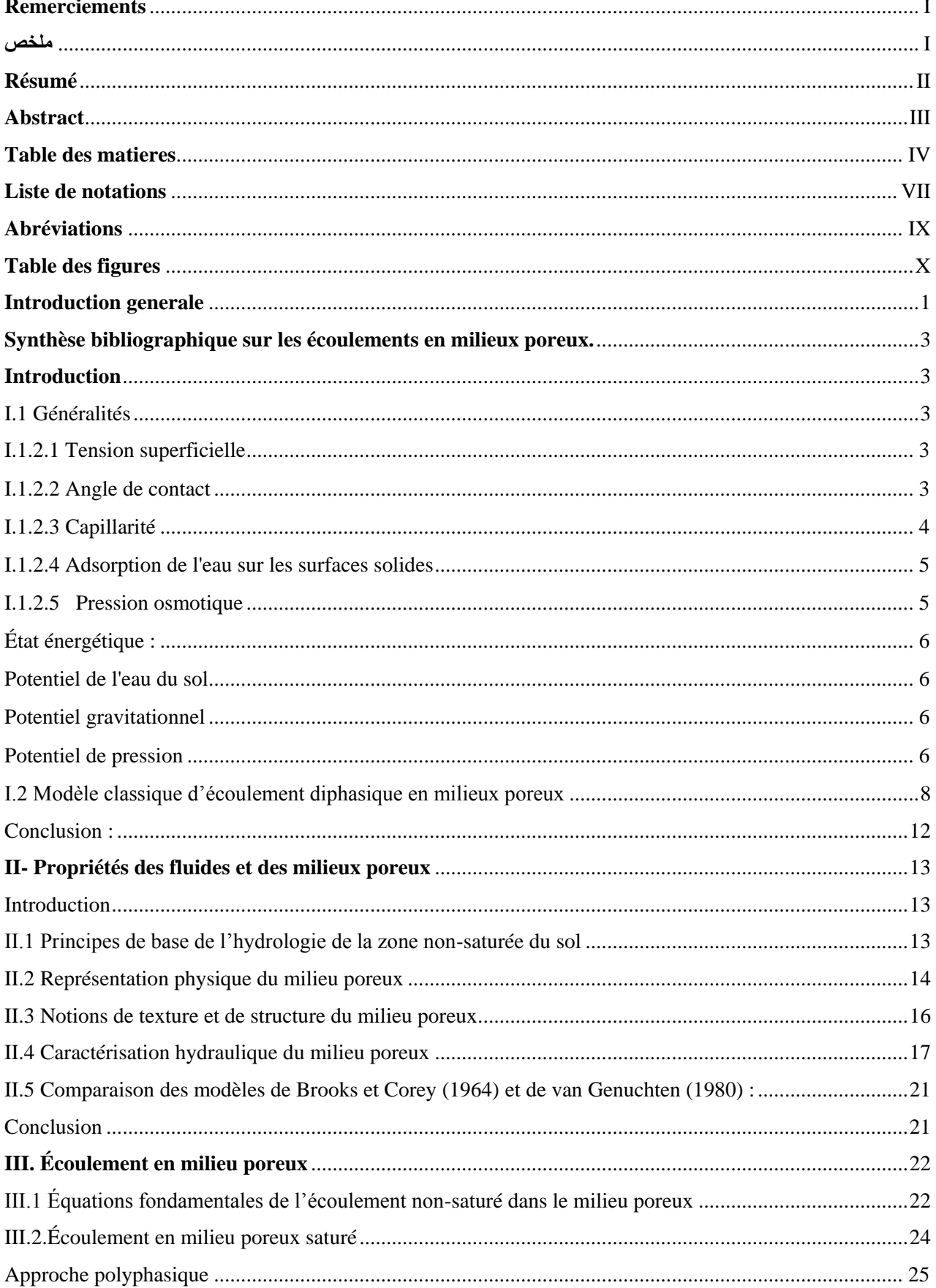

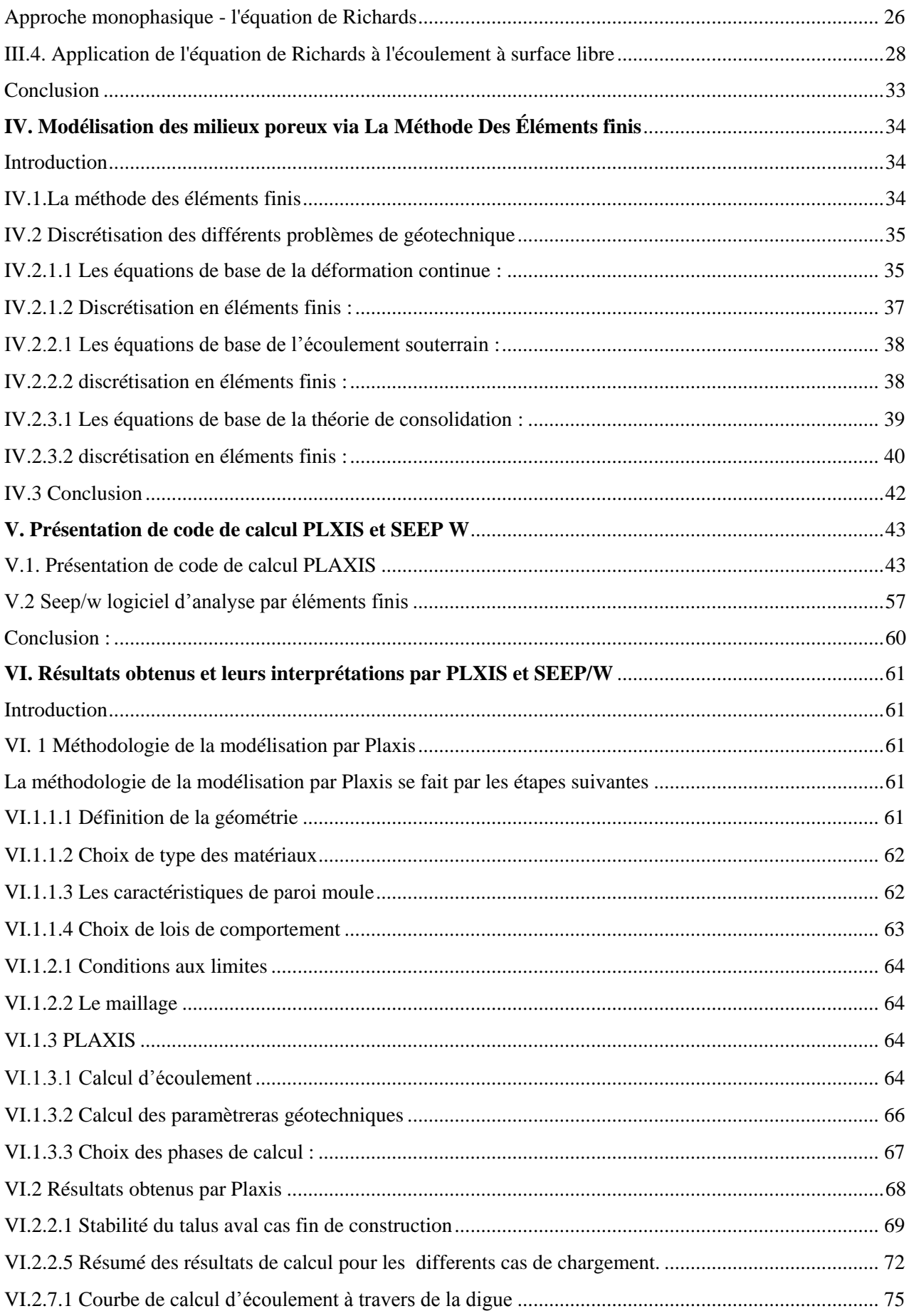

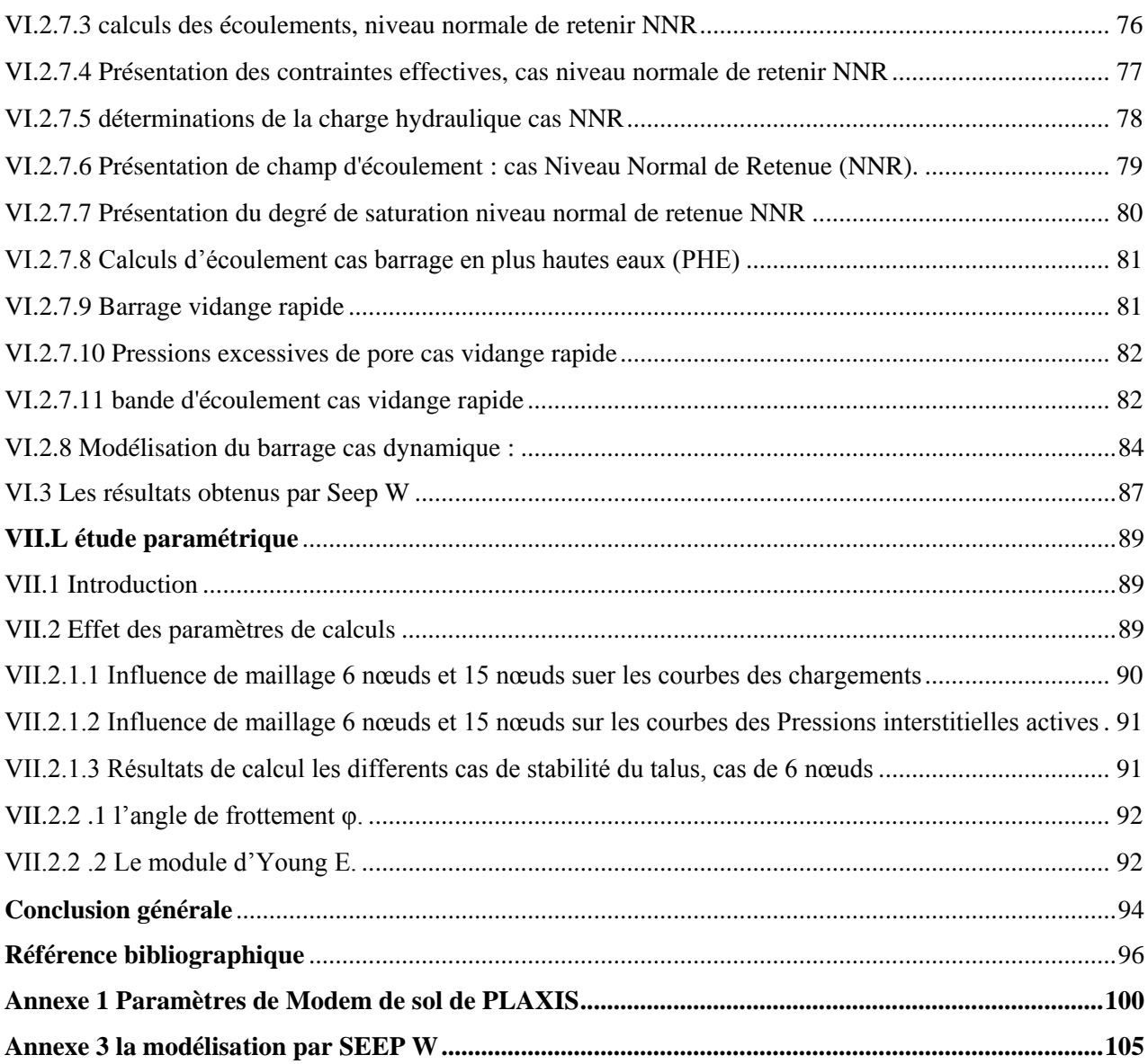

## <span id="page-9-0"></span>**LISTE DE NOTATIONS**

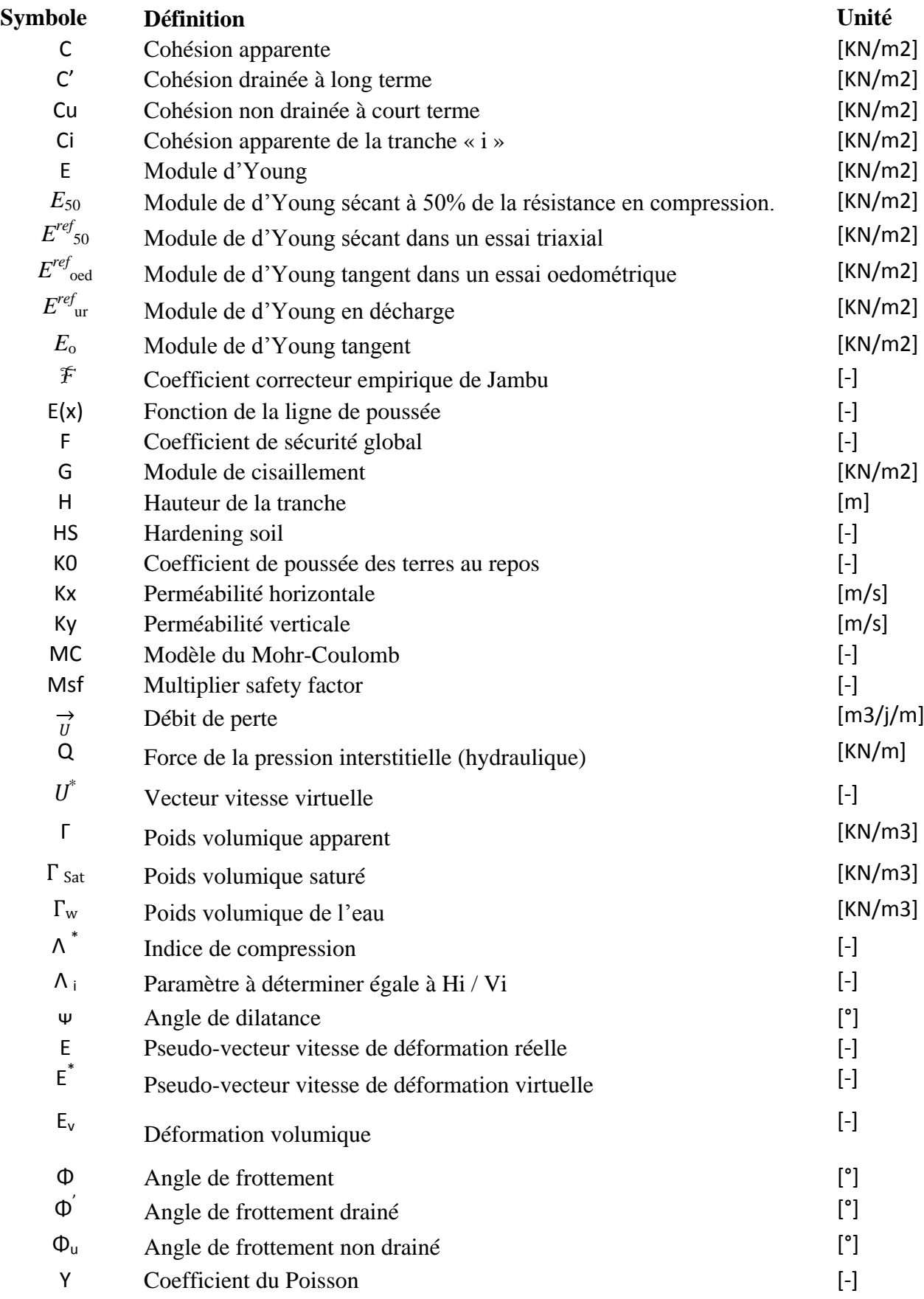

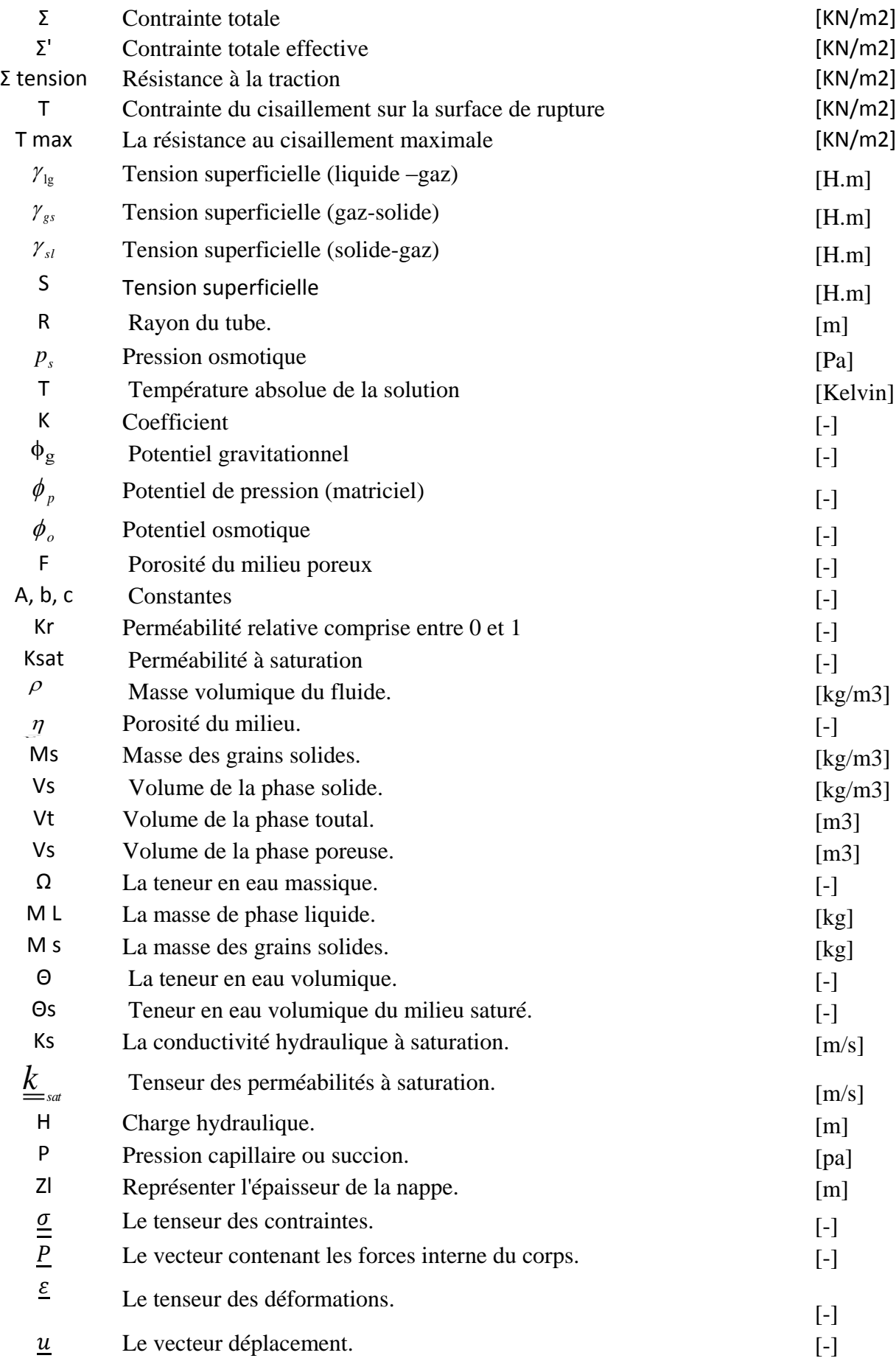

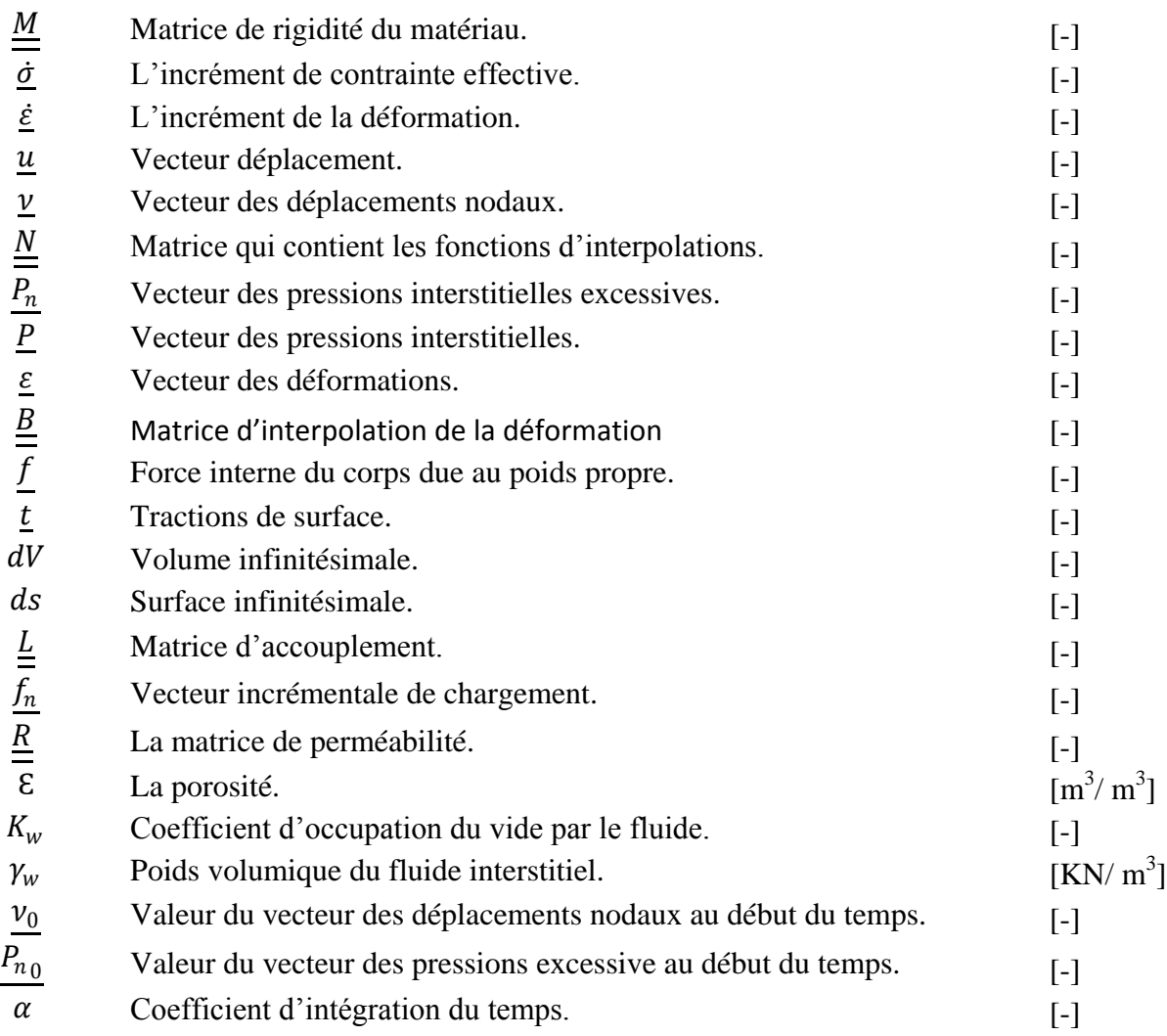

# <span id="page-11-0"></span>**Abréviations**

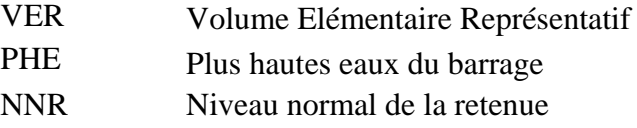

# <span id="page-12-0"></span>**Table des figures**

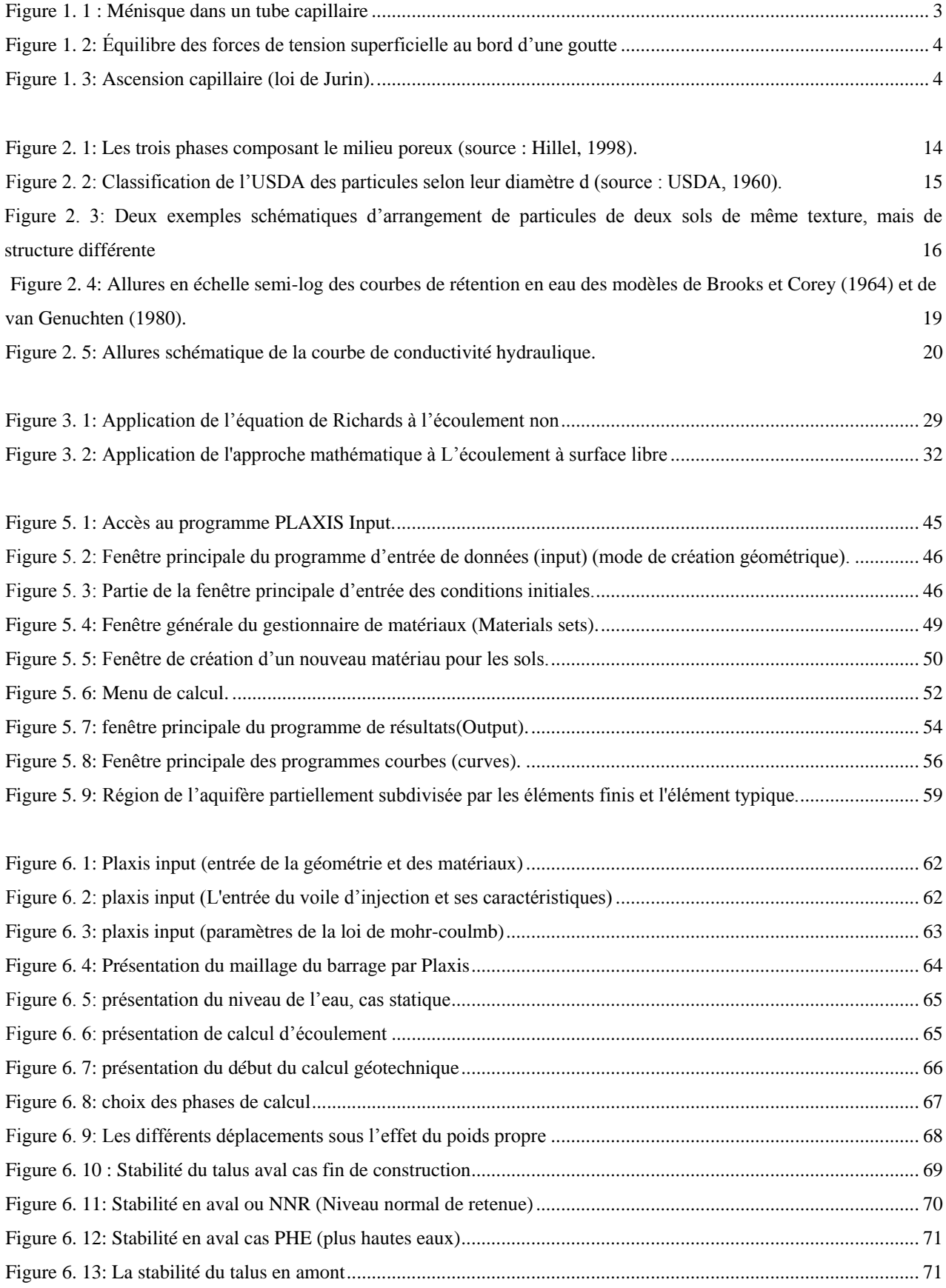

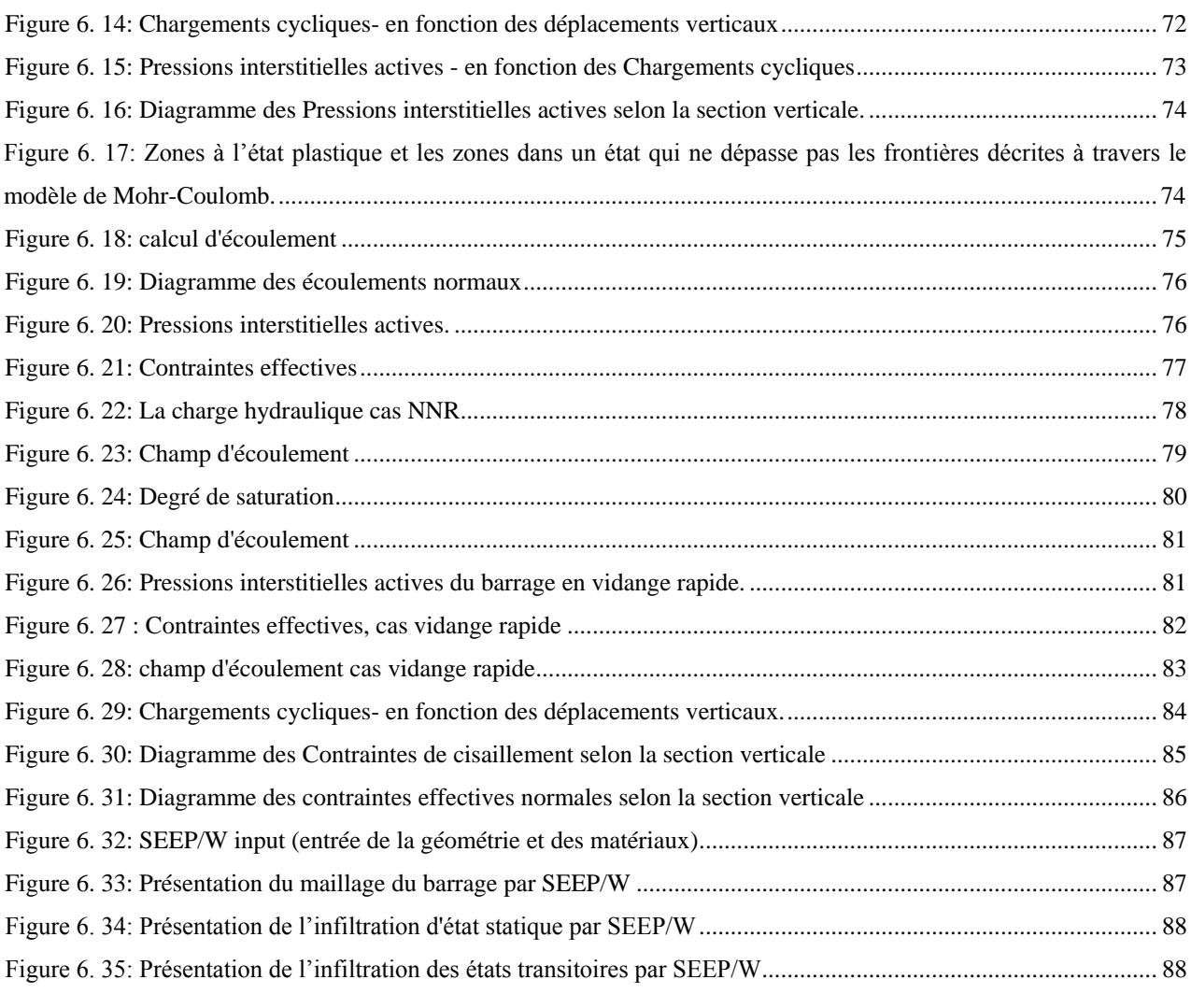

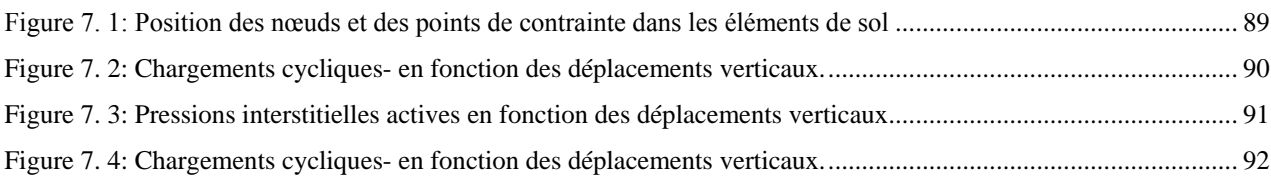

# <span id="page-14-0"></span>Introduction générale

Introduction générale

#### **INTRODUCTION GENERALE**

Les milieux poreux sont omniprésents autour de nous, qu'ils soient naturels comme le sable, l"argile, les roches, les os, ou manufacturés comme les bétons, les ciments, la céramique, etc.

La dénomination de milieu poreux désigne une large palette de matériaux qui peuvent être très différents les uns des autres. Leur point commun est d"être composé d'une matrice solide et d'un espace poreux. Leur importance dans les problèmes environnementaux et industriels a motivé et motive encore aujourd'hui de nombreuses études sur leurs propriétés afin de mieux prévoir leur comportement. Dés 1856, Darcy publiait les résultats d'expériences et la loi qui porte son nom décrivant les écoulements fluides à travers les milieux poreux.

Plus tard, Biot et Terzaghi apportaient une contribution essentielle à la connaissance du comportement mécanique des milieux poreux en précisant le couplage entre les contraintes dues à la présence du fluide dans les pores et la déformation de la matrice solide.

La principale difficulté dans la modélisation des milieux poreux provient de l'hétérogénéité du système. Il serait en effet très coûteux de tenir compte de la complexité morphologique des pores pour étudier le comportement du milieu.

De plus, de tels détails dans la structure du milieu poreux ne sont en général pas connus avec précision. Une alternative consiste à déterminer des propriétés effectives reflétant la structure morphologique du milieu. Cette idée distingue donc au moins deux échelles d'observation : une échelle fine appelée échelle microscopique à laquelle les interactions entre les phases et les fluctuations des grandeurs physiques dans les pores sont observables, et une échelle grossière appelée échelle macroscopique à laquelle la phase solide et l'espace poreux sont volontairement confondus pour bénéficier du cadre théorique de la mécanique des milieux continus.

Dans notre cas d"étude, nous avons fait la modélisation des écoulements en milieux poreux à travers les massifs comme dans le cas d'un barrage en terre.

La construction d'ouvrages en terre, tels que remblais et barrages, sur des sols mous devient de plus en plus nécessaire. Le développement industriel et l'utilisation étendue des remblais dans divers secteurs de la construction conduisent à la raréfaction de sites constructibles et de bonne qualité géotechnique. Si l'on ajoute à cela le fait que les sols mous regroupent à des degrés variables plusieurs variétés de sols (vases, tourbes et argiles), largement répandues dans le monde et notamment dans les vallées, on comprend l'utilisation fréquente de ce type de sols comme sols de fondations d'ouvrages en terre. Ainsi, dans le cadre des grands aménagements hydrauliques ou hydroélectriques ou de contrôle des crues, on prévoit de construire un nombre croissant de digues et de barrages en terre dans des zones de sols compressibles.

1

Une telle construction pose des problèmes nombreux et délicats auxquels sont confrontés géotechniciens et mécaniciens des sols.

Ces problèmes sont liés en partie à la faible résistance des sols mous, qui entraine des difficultés à assurer la stabilité des remblais, soumis en plus, dans le cas de barrage, aux effets du remplissage du réservoir. Les répercussions de l"écoulement dans le corps de digue, sur la stabilité globale de l'ouvrage posent, en particulier, un problème de conception des talus.

La forte teneur en eau et la faible perméabilité des sols mous posent le problème d'évolution des pressions interstitielles et de prévision des tassements de l'ouvrage au cours du processus de consolidation de la fondation. La faible vitesse des tassements impose parfois des calendriers de construction très étalés dans le temps, des coûts d"entretien et de réparation, ou des techniques d'accélération de la consolidation de la fondation (par confortation ou drainage des sols) en général très coûteuses. Dans le cas des barrages, la dissipation des pressions interstitielles, la vitesse des tassements et leur amplitude sont étroitement liés à l'évolution de 1'écoulement á surface libre qui s'établit en général dans le corps de digue. Cet écoulement modifie en effet au cours du temps la distribution des pressions exercées sur la fondation de point de vue mécanique, ainsi que de point de vue hydraulique (évolution des forces d'écoulement). A cet égard, la date de mise en eau du barrage et son influence sur le processus de tassement doivent être soigneusement considérées en vue d'une exploitation optimale de l"ouvrage.

#### **Plan de la thèse**

La thèse est structurée de la façon suivante

Présente une étude de synthèse bibliographique sur les écoulements en milieux poreux et les différents types d"écoulements avec les modèles que déjà élaboré.

Présente les notions de base sur les propriétés des fluides et des milieux poreux, et nous avons rappelé quelques définitions fondamentales.

S"intéresse à la description des écoulements en milieux poreux et les différentes lois d"écoulement.

S"attaque à la modélisation des milieux poreux via la méthode des éléments finis avec quelques rappels sur les équations de base de la modélisation par élément finis.

Présente le code de calcul PLAXIS, les équations utilisées et la méthodologie d"implantation des différentes phases de calcul.

Donne les résultats obtenait par PLAXIS et SEEP W et leurs interprétations.

Nous présentons une étude paramétrique ou nous avons changé à chaque fois le paramètre à comparer et discuté les résultats.

# I- Synthèse Bibliographique

#### <span id="page-18-0"></span>**Synthèse bibliographique sur les écoulements en milieux poreux.**

#### <span id="page-18-1"></span>**Introduction**

Dans les milieux poreux, deux applications se posent: à savoir mouvement de l'eau dans les nappes aquifères souterraines et par conséquent à travers les massifs comme dans le cas d'un barrage en terre et extraction du pétrole des gisements d'hydrocarbures *[HOUPEURT A., 1974].*

Dans ce travail, nous nous intéresserons particulièrement à l"écoulement de l'eau dans les sols saturés et non saturés en présence ou non de surface libre.

#### <span id="page-18-2"></span>**I.1 Généralités**

#### **I.1.1 Milieux poreux dispersés à trois phases :**

Le sol est un système hétérogène polyphasique, finement divisé, dispersé et poreux. Les trois phases naturelles sont présentes dans le sol, la phase solide, la phase liquide et la phase gazeuse.

#### **I.1.2 Propriétés physiques de l'eau du sol**

#### <span id="page-18-3"></span>**I.1.2.1 Tension superficielle**

La tension superficielle est un phénomène qui se manifeste à l'interface entre liquide et gaz. Elle est due aux forces intermoléculaires *[Hillel D., 1982]*.

La molécule à l'intérieur du liquide est attirée par des forces de cohésion égales, tan disque la molécule à la surface est attirée vers l'intérieur du liquide par des forces plus grandes que celles qui l'attirent vers la surface, ce qui réduit la surface libre, comme dans le cas d'un ménisque capillaire Figure 1.1.

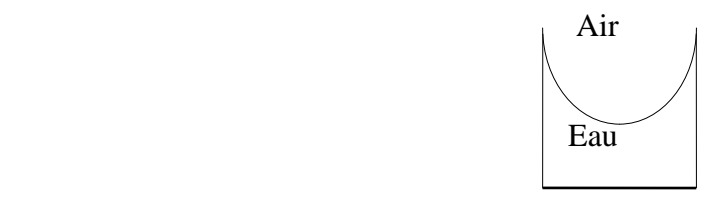

#### <span id="page-18-5"></span> **Figure 1. 1 : Ménisque dans un tube capillaire**

#### <span id="page-18-4"></span>**I.1.2.2 Angle de contact**

L'équilibre d'une goutte de liquide placée sur la surface sèche d'un solide Figure **1.2** soumise aux forces de tension superficielle s"explique par :

$$
\sum \vec{F}_{\text{EXT}} = \vec{0}
$$

Ce qui donne l'angle de contact sous forme :

solide gaz  $\int_{\gamma}^{+\infty}$  = - - - - - - - - - liquide  $\gamma_{\lg}$  $\gamma_{gs}$   $\beta = -1 - 1$   $\gamma_{sl}$  $\bar{\alpha}$ 

<span id="page-19-1"></span>**Figure 1. 2: Équilibre des forces de tension superficielle au bord d'une goutte**

$$
\cos(\alpha) = \frac{\gamma_{gs} - \gamma_{sl}}{\gamma_{lg}}
$$
 I.1

 $\gamma_{\lg}$ : Tension superficielle (liquide –gaz)

 $\gamma_{\text{gs}}$ : Tension superficielle (gaz-solide)

 $\gamma_{\rm sl}$ : Tension superficielle (solide-liquide)

L"équation **I.1.** est connue sous le nom : de loi de Laplace.

#### <span id="page-19-0"></span>**I.1.2.3 Capillarité**

Une conséquence directe de l"existence de la tension superficielle est la remontée capillaire.si on plonge des tubes capillaires dans une nappe d'eau à surface libre, le liquide remonte dans le tube, dont l'importance est fonction du rayon capillaire Figure 1.3.

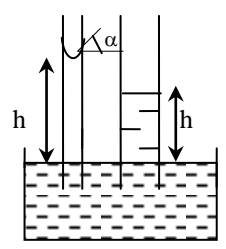

Figure 1. 3: Ascension capillaire (loi de Jurin).

<span id="page-19-2"></span>La hauteur assurant l'équilibre hydrostatique h est donnée par la loi de JURIN :

$$
h = \frac{2.\sigma}{r.\gamma_w} \cos \alpha \qquad I.2
$$

Avec

 $\gamma_{\rm w} = \rho_{\rm w}.g$ 

: Tension superficielle.

r : rayon du tube.

Ce sont ces lois qui gouvernent l"interaction entre les phases aqueuse et gazeuse dans le milieu poreux

On notera ici que, comme le volume d'eau aspiré par l'attraction capillaire dépend du rayon du tube capillaire, la dimension du pore sera importante dans l"interaction de la phase solide et de la phase liquide. [*KASSIF, et all ., 1970*].

#### <span id="page-20-0"></span>**I.1.2.4 Adsorption de l'eau sur les surfaces solides**

L'adsorption est un phénomène inter facial qui résulte de la différence entre les forces d'attraction et force de répulsion entre les molécules de différentes phases à leurs surfaces de contact.

On distingue trois types de force d'attraction et de répulsion :

Les forces électrostatiques (forces ioniques), les forces intermoléculaires (forces de Van Der Waals) et les forces répulsives à court rayon d'action (forces de BORN).

L'adsorption de l'eau sur les surfaces solides est due à l'action des forces électrostatiques ; c'est un mécanisme qui produit la forte rétention de l'eau, par les sols argileux à hautes succions [Hillel. D., 1982].

#### <span id="page-20-1"></span>**I.1.2.5 Pression osmotique**

La pression osmotique est une propriété des solutions qui exprime la décroissance de l'énergie potentielle de l'eau de la solution par rapport à l'énergie de l'eau pure.

Quand deux solutions d'eau, aqueuse et pure, sont séparées par une membrane perméable à l'eau seulement, l'eau tend à diffuser à travers la membrane vers la solution la plus concentrée en le diluant et par conséquent réduire l'énergie potentielle à travers la membrane

On peut dire que la pression osmotique est la contre pression qui doit être appliquée pour empêcher l'osmose de l'eau (l'infiltration) à travers la membrane.

Dans les solutions diluées, la pression osmotique s'exprime par l'équation :

$$
p_s = k. T. C_s \tag{1.3}
$$

 $p_s$ : Pression osmotique

 $C_S$ : Concentration de la solution

T : température absolue de la solution (Kelvin)

k : coefficient

#### **I.1.3 État de l'eau dans le sol**

#### <span id="page-21-0"></span>**État énergétique :**

L'eau du sol, comme d'autres corps dans la nature, peut contenir de l'énergie en quantités variées et sous des formes différentes (énergie cinétique et énergie potentielle). Comme le mouvement de l'eau dans le sol est assez lent, son énergie cinétique est négligeable. L'eau du sol se déplace dans la direction de l'énergie potentielle décroissante.

Donc l'état de l'eau est différent d'une place à une autre par son énergie potentielle.

#### <span id="page-21-1"></span>**Potentiel de l'eau du sol**

L'eau du sol est sujette à un certain nombre de champs de forces qui font que son potentiel diffère de celui de l'eau pure et libre. Le potentiel total  $\phi_t$  peut être considérée comme étant la somme des trois potentiels :

$$
\phi_t = \phi_g + \phi_p + \phi_0 \tag{1.4}
$$

φ<sub>g</sub>: Potentiel gravitationnel

 $\phi_p$ : Potentiel de pression (matriciel)

: Potentiel osmotique

#### <span id="page-21-2"></span>**Potentiel gravitationnel**

Tout corps placé à la surface de la terre est attiré vers le centre de celle-ci par une force égale que poids du corps. Le potentiel gravitationnel de l'eau du sol en chaque point est déterminé par son altitude par rapport à un niveau de référence.

A la hauteur Z au dessus du niveau de référence, le potentiel gravitationnel est donné par :

$$
\phi_{\rm g} = g \cdot z \tag{1.5}
$$

C"est une énergie par unité de masse

#### <span id="page-21-3"></span>**Potentiel de pression**

Quand l'eau du sol se trouve à une pression hydrostatique plus élevée que celle de l'atmosphère, son potentiel de pression est considéré comme positif. Quand elle est à une pression inférieure à celle de l'atmosphère, le potentiel appelé "succion" sera négative. [Musy, A. et Soutter, M., 1991].

#### **I.1.4 Courbe caractéristique de l'humidité du sol**

On peut remarquer à partir de la relation

$$
u_a - u_w = \frac{2 \cdot \sigma \cdot \cos \alpha}{r}
$$
 I.6

Que la pression de l'air est supérieure à celle de l'eau. Si on prend la pression de l'air comme origine, la pression de l'eau devient négative et elle est appelée "succion". Dans les sols nonsaturés, la variation du degré de saturation entraine une variation de la succion. On appelle "courbe de rétention " ou "courbe caractéristique de l'humidité du sol", la courbe succion-teneur en eau. D'une façon générale, la succion augmente lorsque la teneur en eau diminue. En plus la succion dépend aussi du sol étudié

Jusqu' à présent, il n'existe aucune théorie satisfaisante pour déterminer la relation succion -teneur en eau, mais ceci n'a pas empêché les auteurs de donner des formules empiriques parmi lesquelles on peut citer

- Formule de VISSER (1966)

$$
\psi = \frac{a(f - \theta)^b}{\theta^c} \tag{1.7}
$$

 $\psi$ : Succion matricielle.

- f : porosité du milieu poreux
- : Teneur en eau

a, b, c : constantes

- Formule de GARDENER(1970) :

$$
\psi = a. \, \theta^{-b} \tag{1.8}
$$

- Formule de VAUCLIN(1979) :

$$
\theta/\theta_{\rm sat} = \begin{cases}\n\frac{A_2}{A_2 + (-\psi)^{B_2}} & p \le 0 \\
1 & p \ge 0\n\end{cases}
$$
 I.9

: Succion matricielle.

A2, B2 sont des paramètres déterminés statistiquement.

La pente de la courbe de rétention, est appelée "capacité de rétention" ou capillaire

$$
C = \frac{d\theta}{d\psi} \tag{1.10}
$$

C'est une propriété importante, qui concerne le stockage et la disponibilité de l'eau du sol pour les plantes dépend de la teneur en eau, de la texture de sol et de l"hystérèse. *[Haverkampf D., White A;J., Hoogenboom G1999]*

#### **I.1.5 Hystérèse**

La courbe succion -teneur en eau d'un sol peut être obtenue par deux chemins :

1. Par "Désorption" sur un sol initialement saturé, en lui appliquant des accroissements de succion, afin de sécher le sol tout en mesurant successivement la teneur en eau.

2- Par "Sorption", en mouillant graduellement un échantillon de sol initialement sec et en réduisant la succion. Les deux courbes ne sont généralement pas identiques. Cette dépendance entre la teneur en eau et l'état de l'eau du sol est appelée "Hystérèse" .

Les causes du phénomène d'hystérèse sont encore mal élucidées, on peut citer d'après la référence *[Kan A.et al., 1994]*

- L"hétérogénéité du diamètre des pores d'un même sol (effet du goulot)

- La variation de l'angle de contact du ménisque dans les capillaires.

- Le gonflement, le retrait et les phénomènes de vieillissement Hillel (1967).
- La présence d'air piégé tend à réduire la teneur en eau.

Les courbes intermédiaires entre les deux branches principales sont appelées "courbes de passage", dans ce cas la relation  $\Psi$ - $\theta$  peut devenir très compliquée. On néglige ce phénomène pour simplifier les calculs.

#### **I.1.6 Loi de Darcy généralisée**

La loi de Darcy s'établit dans les sols non-saturés pour les écoulements à petits nombres de Reynolds et par la relation qui relie la vitesse de filtration  $\, \mathrm{\bar{V}}$  $\rightarrow$ au **gradient de la charge hydraulique**  h par l'intermédiaire du tenseur de perméabilité K  $(\theta)$  en fonction de la teneur en eau  $\theta$ .

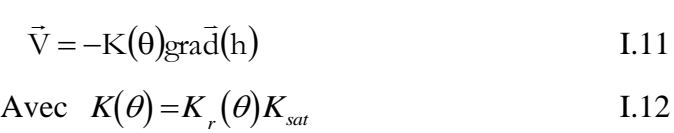

kr : perméabilité relative comprise entre 0 et 1

k<sub>sat</sub> : perméabilité à saturation

 $\rm k_{r}$  : dépend du type de sol, de sa texture. On peut présenter  $\rm k_{r}$  en fonction de la teneur en eau ou en fonction de la succion. *[MAHFOUD OULD AMY. 1990].*

### <span id="page-23-0"></span>**I.2 Modèle classique d'écoulement diphasique en milieux poreux**

#### **I.2.1 Modèle de buckley-leverett 1942**

L'approche classique de la description d"un écoulement diphasique en milieu poreux se base sur l"application de la loi de Darcy pour chaque phase avec des facteurs adimensionnels kα et kβ devant la perméabilité, appelés perméabilités relatives des phases, qui tiennent compte de la réduction de la section de passage due à la présence de la seconde phase *[IRINA P., 2003].*

#### **I.2.2 Modèles des perméabilités croisées**

Une modification, la plus connue du modèle de Buckley-Leverett, est liée à l"introduction de termes croisés dans la loi de Darcy pour chaque phase. Ces termes expriment l"interaction mécanique entre deux phases (échange de quantité du mouvement).

Une décélération ou une accélération d"une phase par rapport à l"autre Ce modèle a été proposé pour la première fois dans des travaux indépendants. *[Shvidler, et al. 1961].* 

Dans ce modèle, la vitesse d"écoulement de la phase est proportionnelle aux gradients de pression dans les deux phases.

La méthode de construction du modèle était purement heuristique. Plus tard, le modèle croisé a été obtenu par une approche phénoménologique dans Marle (1982), Marinbah et Lusternik (1985), Thigpen et Berryman (1985), Barci *et al.* (1990), Kalaydjian (1990) et Whitaker (1998).

Une autre approche pour obtenir le modèle diphasique est celle du changement d"échelle et a été appliquée par Whitaker (1998). Le modèle croisé a été déduit comme le résultat du « *Volume averaging »* de l"écoulement de Stokes dans Whitaker (1986a).

La forme des fonctions de perméabilités croisées versus la saturation a été obtenue par Simulation numérique de l"écoulement de Stokes diphasique pelliculaire dans un pore par Kalaydjian *et al*. (1989) et par des travaux expérimentaux.

*[Kalaydjian et al, 1987].* 

Rothman (1989) a estimé les perméabilités croisées par modélisation de type *lattice gas* des équations de Stokes dans un Volume Élémentaire Représentative (VER) du milieu poreux.

 Le modèle analogique a été appliqué par Rose (1990) en utilisant une cellule de Hele-Shaw. *[IRINA P., 2003]*

#### **I.2.3 Modèles de non équilibre**

Dans plusieurs travaux, y compris des travaux expérimentaux, les courbes de perméabilités relatives ont été considérées comme variables dans le temps, avec une stabilisation très lente (Singhal et Somerton, 1977 ; Entov et Chen-Sin, 1987 ; Blunt et King,

1991). Cette propriété est la conséquence du fait que la distribution des phases en milieu poreux ne correspond pas à une distribution unique dictée par les conditions d"équilibre capillaire, Le système est donc hors équilibre.

Le modèle le plus simple de non équilibre, appelé *cinétique*, a été proposé par Barenblatt (1971), avec des modifications (Vinichenko, 1978a et 1978b ; Barenblatt et Vinichenko, 1980).

#### **I.2.4 Modèles d'échange**

Une autre série de modèles est basée sur l'hypothèse d'existence, pour chaque phase, de composantes active et passive (celle piégée dans des pores). La composante active peut se transformer en passive et vice-versa, ce qui implique un processus d"échange entre-elles. Ce processus, étant non instantané, a une vitesse d"échange finie que l"on admet proportionnelle à la différence des saturations respectives (Barenblatt et Entov, 1972).

La version finale du modèle d"échange proposée par Zarubin (1993) introduit un processus d"échange entre la composante passive et active. *[IRINA P., 2003]*

#### **I.2.5 Modèles d'échange différentiel :**

Dans le travail de Buevich et Mambetov (1991), une autre version du modèle d"échange a été suggérée. Chaque phase est considérée comme un ensemble de clusters d"échelles différentes. Entre les clusters, il existe des échanges. *[Buevich et al., 1991].*

#### **I.2.6 Modèles avec transport des interfaces :**

L"interface spécifique entre les phases a été introduite dans le modèle.

*[Hassanizadeh et al].*

#### **I.2.7 Micro modèles d'écoulements Diphasiques en milieux poreux :**

Un modèle microscopique direct consiste à calculer un écoulement diphasique de Stokes ou de Navier-Stokes dans un domaine irrégulier représentant un espace poreux. Malheureusement, ce scénario est à peine réalisable. Les difficultés apparaissent dès l"étape de formulation du problème. *[Chizmadjev et al,.1971 ].*

#### **I.2.8 Modèles de percolation classique :**

Les revues sur la théorie de percolation et son application à la modélisation des écoulements diphasiques se trouvent dans les références suivantes (Shante et Kirkpatrick, 1971 ; de Gennes, 1976 ; Kirkpatrick, 1979 ; Shklovskii et Efros, 1979 ; Golden, 1980 ; Chandler et Willemsen, 1981 ; Kesten, 1982 ; Deutscher *et al*., 1983 ; Guyon *et al*., 1984 ; Newman, 1986 ; Wilkinson, 1986 ; Entov et Chen-Sin, 1987 ; Kadet et Selyakov, 1987 ; Bercowitz et Balberg, 1993 ; Stauffer et Aharony, 1994).

Nous distinguerons 3 types de modèles de percolation, présentant différents niveaux de complexité :

- le modèle classique (équilibre capillaire), dans lequel on ne prend pas en considération la dynamique de déplacement, ni la continuité des phases ;

- le modèle de percolation connectée, dans lequel la dynamique est toujours ignorée,

tandis que la connectivité de la phase déplaçant est prise en considération ;

- le modèle de percolation d"invasion, prenant en considération la dynamique comme une

succession d"états stationnaires, ainsi que le caractère continu du remplissage des pores.

#### **I.2.10 Modèles de percolation connectée :**

Les modèles de percolation connectée représentent une généralisation importante des modèles classiques d'équilibre et prennent en compte la connectivité de la phase entrante pour qu"elle puisse être mobile. *[*Entov. V *et al,.1987 ].*

#### **I.2.11 Modèles de percolation connectée sans temps :**

Pour la première fois, ces modèles ont été examinés par Markin (1963) et Ksenjek (1963), où le calcul des probabilités de remplissage (*x*) a été effectué par une méthode itérative « de cycles ». Suivant cette méthode, le résultat du remplissage représente une somme de cycles consécutifs, dont le premier consiste à un remplissage uniquement de gauche à droite, le cycle 2 est le remplissage consécutif de droite à gauche, etc. Au total, on obtient un système infini d"équations différentielles croisées pour les probabilités de remplissage.

#### **I.2.12 Modèles de percolation d'invasion**

A chaque pore, on attribue un rayon réduit dont la valeur est aléatoire et comprise entre 0 et 1. La condition de remplissage est la suivante (Panfilov et Tuvaeva, 1991b). Soit *Cn* le cluster connecté de la phase entrante au pas *n.* et *Soit Qn* l"ensemble de pores qui appartiennent au voisinage du cluster *Cn*. Au pas (*n+1*), un seul pore est rempli, et c"est celui qui satisfait à deux conditions simultanément : (i) il appartient à *Qn* et (ii) son rayon est maximum (en *Qn*).

Cet algorithme est proche de celui de la percolation connectée, car entre la pression capillaire propre et le rayon du pore il existe une liaison unique. Cependant, les modèles de percolation d"invasion (Chandler *et al*., 1982 ; Wilkinson et Willemsen, 1983 ; Chayes *et al*., 1985) ont des avantages. Le défaut principal des modèles de percolation connectée est la description grossière du champ de pression. Dans les modèles de percolation d"invasion, le champ des pressions n"est pas calculé non plus, mais ses propriétés principales sont prises en considération par l'algorithme de remplissage basé sur la différentiation du système de conducteurs. *[Tuvaeva et al,.1991b ].*

#### **I.2.13 Modèles de croissance des fractals :**

Les plus connus sont dus aux travaux de deux groupes : Lenormand (1985, 1987), Lenormand et Zarcone (1985), et Lenormand *et al.* (1983) ; Koplik (1982) et Koplik et Lasseter (1985). En dehors de ceux-ci, on peut mentionner Chatzis et Dullein (1977), Chatzis et *al.* (1983, 1988), Singhal et Samerton (1977), Chandler et Willemsen (1981), Wilkinson et Willemsen (1983), Dias et Payatakes (1986), Mohanty *et al*. (1987). *[Mohanty et al. 1987].*

#### **I.2.14 Modèles d'arborescences**

Les modèles d"arborescences ont été proposés par Selyakov (1989) et Selyakov et Kadet (1996) comme la forme analytique des modèles de croissance des fractals. *[Selyakov et al. 1996]*

#### **I.2.15 Modèles dynamiques de réseaux capillaires**

Il est destinés à calculer la propagation du système de ménisques dans un réseau capillaire en se basant sur des équations dynamiques exactes de l"écoulement en amont et en aval du ménisque. *[IRINA P., 2003]*

#### <span id="page-27-0"></span>**Conclusion :**

Dans ce chapitre, une synthèse bibliographique contenant l"aspect mathématique de la modélisation des écoulements en milieux poreux saturés et non - saturés à surface libre et les travaux antérieurs de certains auteurs à été exposée.

L"équation de Richards permet de gouverner la loi de ces écoulements, cette équation est parabolique dans la zone saturée et elle est hyperbolique dans la zone non-saturée.

# II-Propriétés des fluides et des milieux poreux

#### <span id="page-29-0"></span>**II- Propriétés des fluides et des milieux poreux**

#### <span id="page-29-1"></span>**Introduction**

Pour bien comprendre les principes de l'écoulement dans les milieux poreux, on doit commencer par une description des propriétés des fluides et de quelques principes de base de mécanique des fluides. L'introduction de ces concepts permettra de dériver la définition du potentiel utilisé en hydrogéologie, la charge hydraulique et la compressibilité

#### <span id="page-29-2"></span>**II.1 Principes de base de l'hydrologie de la zone non-saturée du sol**

#### **II.1.1 Qu'est-ce qu'un milieu poreux ?**

Un milieu poreux est un système physique à deux phases complémentaires réparties de manière non uniforme dans l"espace. Les constituants solides forment la phase solide, tandis que la phase fluide occupe les vides, appelés pores (Hillel, 1998). Le sol est un milieu poreux globalement isotrope.

#### **II.1.2 Genèse du sol**

Le sol est une très fine couche au contact avec l"atmosphère. Sa genèse est le produit

- (i) de l"altération de la roche sous-jacente,
- (ii) des phénomènes de pédogenèse
- (iii) du dépôt éolien et/ou sédimentaire.

#### **II.1.3 L'Altération des roches**

La majeure partie des roches ne se forme pas à la surface mais en profondeur, sous des pressions et des températures élevées. Lorsque celles-ci se retrouvent à la surface par des phénomènes tectoniques ou volcaniques, elles ne sont plus en équilibre dans les nouvelles conditions de la surface et se désagrègent graduellement : l"altération est la réponse de la roche à un changement d"environnement. Il existe deux types d"altération qui peuvent se dérouler simultanément selon les conditions : l"altération mécanique et l"altération chimique.

#### **L'altération mécanique**

L"altération mécanique est consécutive à l"action de forces physiques qui brisent la roche en des blocs, des agglomérats, des grains de plus en plus petits, sans pour autant en changer la composition minéralogique. Parmi les exemples d"altération mécanique, citons (Gobat et al., 1998)

– l"éclatement dû au gel de l"eau, ce qui s"accompagne d"une augmentation de volume et fissure les roches ;

– l"expansion thermique conséquente aux changements journaliers de température importants (cas des déserts) ;

– l"activité biologique de la faune. *[Gobat et al., 1998].*

#### **L'altération chimique**

L"altération chimique Engendre le morcellement de la roche à la suite de réactions chimiques. Dans ce processus, les minéraux originaux de la roche, instables dans le nouvel environnement atmosphérique, sont transformés en d"autres minéraux stables. La présence d"eau est nécessaire aux trois types d"altérations chimiques suivantes :

#### <span id="page-30-0"></span>**II.2 Représentation physique du milieu poreux**

#### **II.2 .1 Les phases du milieu poreux**

Le milieu poreux est composé de trois phases (Figure 2.1) : phase solide, liquide et gazeuse. La phase solide, de volume Vs et de masse Ms, est composée de particules assimilées à des sphères de diamètre d et *l'United States Department of Agriculture* (USDA) les a classé selon leur dimension, cf. Figure 2.2 (e.g.USDA, 1960) :

**les particules fines** avec un diamètre d < 2000 μm, et plus particulièrement

– les argiles avec des diamètres d < 2 μm

les silts avec des diamètres  $2 < d < 50$  µm,

– les sables avec des diamètres  $50 < d < 2000 \mu m$ 

**les graviers** avec un diamètre d > 2000 μm

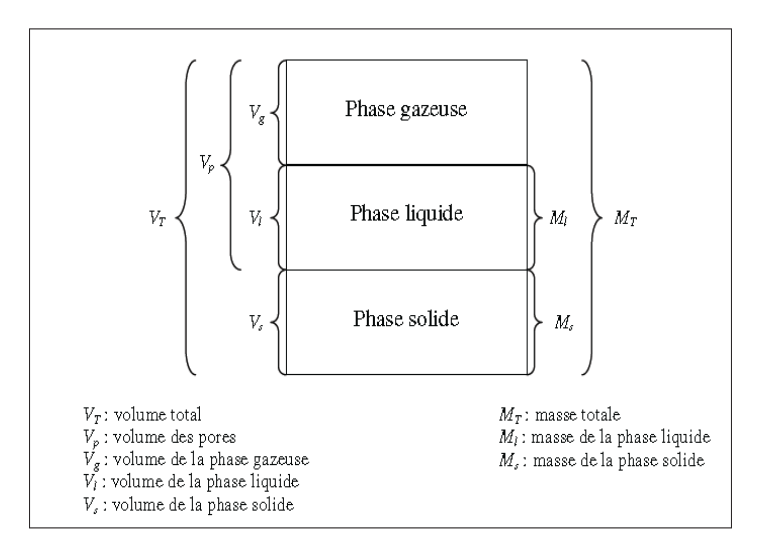

## <span id="page-30-1"></span>**Figure 2. 1: Les trois phases composant le milieu poreux (source : Hillel, 1998). II.2 .2 Propriétés physiques du milieu poreux**

La compréhension et l'étude du comportement hydrodynamique de l'eau dans le milieu poreux nécessite au préalable la caractérisation physique du milieu poreux, qui se fait au travers de différentes propriétés. Avant d"introduire ces propriétés, la notion de Volume Élémentaire Représentatif doit être définie.

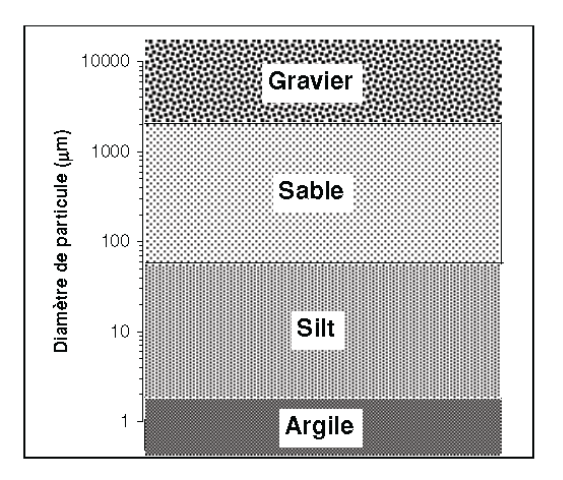

#### <span id="page-31-0"></span>**Figure 2. 2: Classification de l'USDA des particules selon leur diamètre d (source : USDA, 1960).**

#### **II.2.3 Le Volume Élémentaire Représentatif (VER)**

Est l"unité de volume suffisamment grande de sorte que le milieu puisse être considéré comme continu, où les propriétés décrites ci-après soient uniformes et où l"écoulement puisse-être décrit par le produit d"un coefficient de transfert avec un gradient d"énergie. *[Bear, 1972].* 

Dans ce travail de recherche, les volumes de milieu poreux considérés seront toujours supposés supérieurs ou égaux au VER.

#### **Masse volumique des grains**  $\beta$  [M/L3]

Est la masse des grains solides Ms divisée par le volume de la phase solide Vs *[ Hillel, 1998]* :

$$
\rho_s = \frac{m_s}{V_S} \tag{II.1}
$$

s : Masse volumique des grains.

ms: masse des grains solides

 $V<sub>s</sub>$ : volume de la phase solide

La masse volumique sèche est le rapport de la masse de la phase solide et le volume total du sol :

$$
\rho d = \frac{m_s}{v_t} \qquad \qquad II.2
$$

d : masse volumique des grains sèche.

 $V_t$ : volume de la phase total

Les valeurs de  $\rho_d$  pour les sols se situent généralement dans l'intervalle  $1 \le \rho_d \le 2$  g/cm3. Les sols très

Poreux ont de faibles valeurs de  $\rho_d$ .

La porosité " [L3/L3] du milieu poreux est le rapport entre le volume de la phase poreuse Vp et le volume total du milieu poreux V<sub>t</sub> [ Hillel, 1998]:

$$
\varepsilon = \frac{V_P}{V_t} \tag{II.3}
$$

Vp : volume de la phase poreuse.

ɛ: La porosité

La combinaison de [II.1], [II.2] et [II.3] conduit à l'expression de  $\varepsilon$  en fonction de  $\rho_d$  *[ Hillel, 1998]* :

$$
\varepsilon = 1 - \frac{\rho_d}{\rho_s} \quad \text{II.4}
$$

Les valeurs de la porosité d'un sol sont en général dans l'intervalle  $0.24 \varepsilon \le \varepsilon \le 0.62$ .

#### <span id="page-32-0"></span>**II.3 Notions de texture et de structure du milieu poreux**

#### **II.3 .1 Texture du milieu poreux**

La texture du milieu poreux dépend de la distribution de la taille des particules le constituant.

La courbe granulométrique, qui situe un sol dans le triangle textural de l"USDA, est un indicateur de texture du sol. La Figure 2.3 contient un schéma d"illustration : les deux sols ont une texture identique puisqu"ils sont constitués par des particules des mêmes dimensions, bien que celles-ci soient arrangées de façon différente.

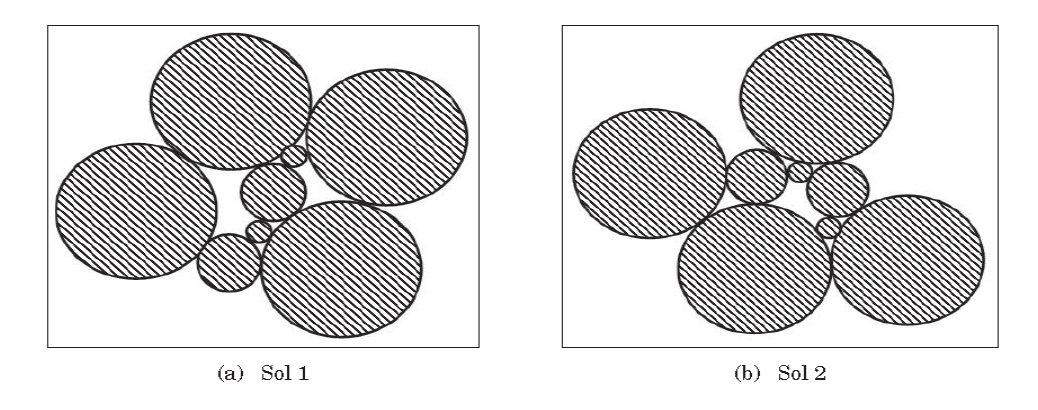

<span id="page-32-1"></span>**Figure 2. 3: Deux exemples schématiques d'arrangement de particules de deux sols de même texture, mais de structure différente**

#### **II.3 .2 Structure du milieu poreux**

La structure du milieu poreux décrit l'arrangement relatif des particules qui forment la matrice solide. Si l'on revient au schéma de la Figure 2.3, les deux sols sont constitués par les mêmes Particules, ils ont donc une texture identique, mais agencées de façon différente, i.e., leurs structures sont dissemblables.

La structure est dépendante de l"histoire du sol, de ce à quoi il a été soumis : elle est très influencée par les activités humaines (pratiques agricoles, urbanisation, industrialisation) ou encore les activités de la faune et de la flore. **C'est une caractéristique du milieu variable dans le temps dont l'échelle de variation spatiale est celle du VER**.

La porosité  $\varepsilon$  ou encore la masse volumique sèche  $\rho_d$ , est fortement dépendante de la structure.

#### <span id="page-33-0"></span>**II.4 Caractérisation hydraulique du milieu poreux**

#### **II.4.1 Les teneurs en eau**

Deux teneurs en eau sont définies : celle massique et celle volumique.

#### **II.4.2 La teneur en eau massique :**

ω [M/M]

Est le rapport entre la masse de phase liquide  $M<sub>L</sub>$  et la masse des grains solides M s *[ Hillel, 1998].* 

$$
\omega = \frac{M_l}{M_s} \quad \text{II.5}
$$

ω : la teneur en eau massique.

 $M_L$ : la masse de phase liquide.

M s : la masse des grains solides.

#### **II.4.3 La teneur en eau volumique θ [L3/L3]**

Est le rapport entre le volume de la phase liquide  $V<sub>L</sub>$  et le volume total du milieu poreux V<sup>T</sup> *[ Hillel, 1998]* 

$$
\mathbf{\Theta} = \frac{V_l}{V_t} \quad \text{II.6}
$$

**θ :** La teneur en eau volumique.

 $\theta_s$ : teneur en eau volumique du milieu saturé.

Elle varie de 0, lorsque le volume de la phase liquide est nul, à **θ** s, teneur en eau volumique du milieu saturé en phase liquide. La valeur de **θ**s est bornée par la porosité ɛ.

Au maximum la phase liquide remplit tout le volume des pores Vp, et ainsi dans ce cas extrême **θ**s = ɛ

Cependant, il est observé expérimentalement que même lorsque le milieu poreux est saturé en phase liquide, il reste toujours des pores remplis d"air c'est-à-dire **θ**s < ɛ

C"est en particulier le cas lorsque l"infiltration du liquide se fait rapidement ou sous une charge positive (essai d"infiltration). Rogowski (1971) a trouvé statistiquement sur un ensemble de 800 sols que

$$
0.8 \leq \frac{\theta s}{\epsilon} \leq 0.62
$$

Les teneurs en eau massique et volumique sont reliées à travers une relation faisant intervenir la masse volumique sèche  $\rho_d$  et la masse volumique de l'eau  $\rho_L$ 

$$
\frac{M_s}{V_t} \times \frac{M_l}{M_s} \times \frac{V_l}{M_l} = \frac{V_l}{V_T} = 0
$$
 II.7

 $\rho_{I}$ : la masse volumique de l'eau. [ROGOWSKI, A 1971].

#### **II.4.4 Les courbes de rétention en eau et de conductivité hydraulique :**

Différentes observations expérimentales ont montré que la pression et la conductivité hydraulique étaient liées à la teneur en eau volumique **θ** par deux relationnelles fortement nonlinéaires, respectivement la courbe de rétention en eau h(**θ**) et la courbe de conductivité hydraulique K(**θ**). De nombreux auteurs (e.g., Gardner, 1958; Brooks et Corey, 1964; Brutsaert, 1966; van Genuchten, 1980) .

Ont cherché à développer des modèles pour h(**θ**) et K(**θ**) afin de passer d"une description discrète des résultats expérimentaux à une description mathématique continue.

Afin de simplifier les écritures mathématiques qui vont suivre, le degré de saturation

$$
\Theta = \frac{\theta - \theta_r}{\theta_s - \theta_r}
$$
 II.8

Est utilisé dans les expressions mathématiques. La variable  $\theta$  r [L3/L3] est souvent appelée la teneur en eau volumique résiduelle, teneur en eau minimale pouvant exister dans le milieu poreux. Cette variable a été introduite par les différents auteurs afin d"ajuster de façon plus satisfaisante les modèles aux courbes de rétention en eau et de conductivité hydraulique expérimentales. C"est un artéfact qui dépend des observations considérées, c.-à.-d.  $\theta$  r varie selon le nombre d"observations expérimentales examinées, donc elle n"a pas de sens physique, **elle sera ainsi considérée égale à zéro dans la suite**. En conséquence :

$$
\Theta = \frac{\theta}{\theta_s} \tag{II.9}
$$

et  $\Theta$  varie dans l'intervalle [0,1]. **Courbe de rétention en eau**

Deux modèles sont particulièrement utilisés : celui de Brooks et Corey (1964) et celui de van Genuchten (1980).

Le modèle de Brooks et Corey de la courbe de rétention en eau s'écrit (Brooks et Corey, 1964) :

$$
\begin{cases} \Theta = \left(\begin{array}{c} h_{bc} \\ h \end{array}\right)^{\lambda} & \text{pour } h < h_{bc} \\ \Theta = 1 & \text{Pour } h_{bc} \le h \le 0 \end{cases}
$$
 II.10

avec h<sub>bc</sub> [L] le paramètre d'échelle de pression et  $\lambda$  [-] le paramètre de forme de rétention de Brooks et Corey.

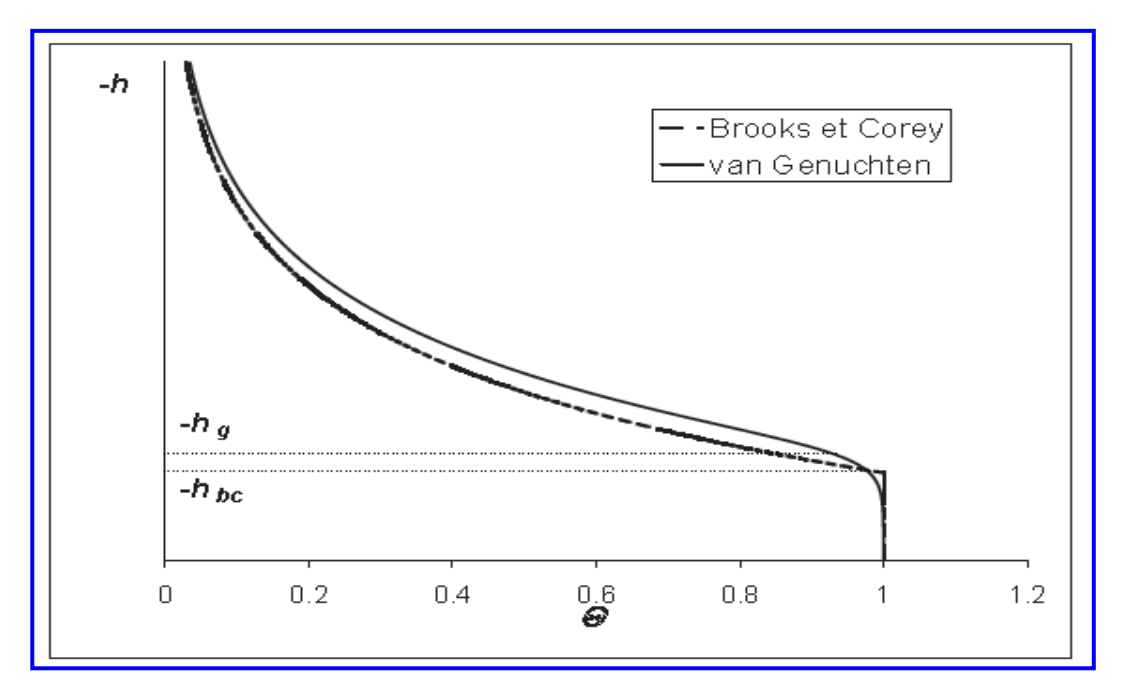

<span id="page-35-0"></span>**Figure 2. 4: Allures en échelle semi-log des courbes de rétention en eau des modèles de Brooks et Corey (1964) et de van Genuchten (1980).**

**Le modèle de van Genuchten** de la courbe de rétention en eau s"écrit *[van Genuchten, 1980]* :

$$
\Theta = \left[1 + \left(\frac{h}{h_g}\right)^n\right]^{-m} \tag{II.11}
$$

Avec hg [L] le paramètre d"échelle de pression, m et n [-] deux paramètres de forme de rétention de van Genuchten. Ces deux derniers sont liés par la relation

$$
m = 1 - \frac{k_m}{n}
$$
 II.12
Où km [-] est un réel, ainsi il est usuel d"évoquer le paramètre m · n. L"allure de la courbe de rétention en eau de ce modèle se trouve sur la Figure2.4. La valeur de km varie en fonction du modèle capillaire choisi, e.g., le modèle de Mualem (1976) donne km = 1 et celui de Burdine (1953) conduit à  $km = 2$ .

**Remarque** les courbes de rétention en eau sont soumises au phénomène d"hystérésis, la courbe de rétention associée à une humidification du milieu poreux ne se confond pas avec la courbe associée au drainage du milieu. De nombreux auteurs ont étudié ce phénomène théoriquement important (e.g., Poulovassilis,1962; Mualem, 1974; Parlange, 1976; averkamp et al., 2002), cependant son influence sur le terrain est généralement négligeable comparé à la variabilité spatiale propre des propriétés des sols ; on ne le prendra pas compte par la suite.

#### **Courbe de conductivité hydraulique**

L"allure de la courbe de conductivité hydraulique est représentée dans la Figure2.5.

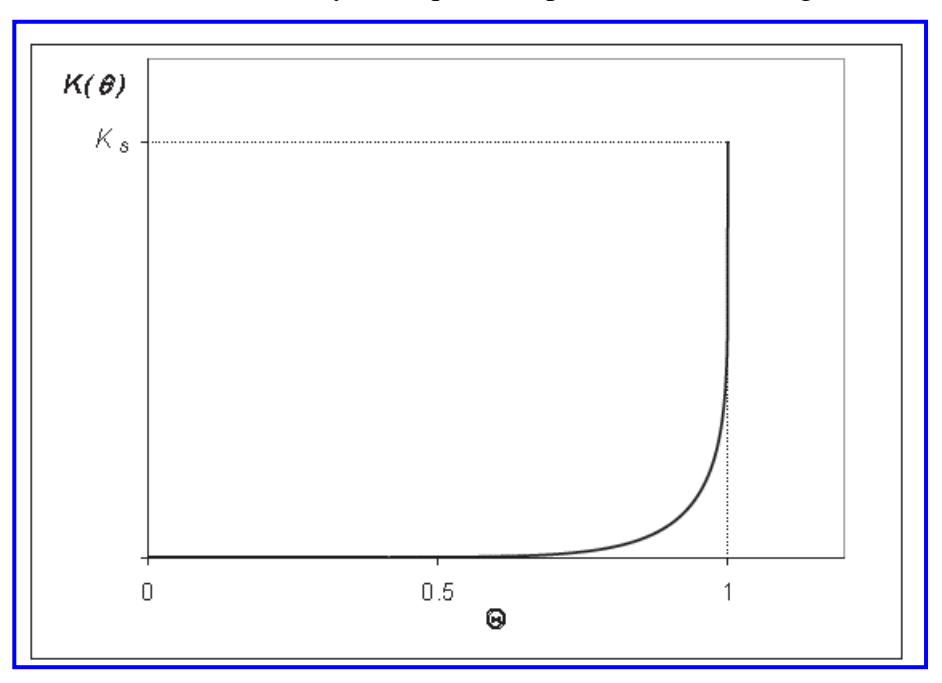

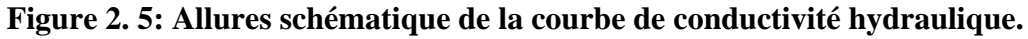

**Le modèle de Brooks et Corey** de la conductivité hydraulique s"écrit *[Brooks et Corey, 1964]* :

$$
\frac{k(\theta)}{k_s} = \Theta^{\eta} \qquad \text{II.13}
$$

avec Ks  $[L/T]$  la conductivité hydraulique à saturation, paramètre d'échelle, et  $\eta$  [-] le paramètre de forme de conductivité de Brooks et Corey.

**Le modèle de van Genuchten** de conductivité hydraulique s"écrit *[van Genuchten, 1980]*

$$
\frac{k(\theta)}{k_s} = \Theta^2 \cdot \left[1 - \left(\theta^{\frac{1}{m}}\right)^m\right]
$$
 II.14

lorsque le modèle capillaire de Burdine est choisi.

# **II.5 Comparaison des modèles de Brooks et Corey (1964) et de van Genuchten (1980) :**

On vient de présenter les modèles de Brooks et Corey, et de van Genuchten, qui sont fréquemment utilisés afin de décrire mathématiquement les courbes de rétention en eau et de conductivité hydrauliques. La différence principale entre les deux modèles est que l"expression de la conductivité hydraulique de van Genuchten est basée sur le choix d'un modèle capillaire, ce qui n"est pas le cas du modèle de Brooks et Corey. Plus précisément,

van Genuchten a calculé, en utilisant le modèle de Burdine (1953), la relation de la conductivité hydraulique [II.14] à partir de l"équation de rétention en eau [II.11] ; il a aussi élaboré une autre expression de la conductivité hydraulique selon le modèle capillaire de Mualem (1976). L'avantage du modèle de van Genuchten est que la relationnelle  $K(\theta)/K_s$  fait intervenir uniquement le paramètre de forme de rétention m, alors que le modèle de Brooks et Corey nécessite la connaissance d'un paramètre de forme de conductivité  $\eta$  supplémentaire au paramètre de forme de rétention λ. Cependant, l"expression de la conductivité hydraulique de van Genuchten [II.14] n"est valable que pour les sols particuliers décrits par le modèle capillaire de Burdine, l"utilisation d"un autre modèle capillaire *[Childs et Collis-George, 1950; Millington et Quirk, 1961; Mualem, 1976]* donnerait une relationnelle différente, donc le domaine

D"application de [II.14] est très restreint. Par ailleurs, en comparant les différents modèles capillaires, il se trouve les paramètres  $\eta$  et  $\lambda$  de Brooks et Corey peuvent être relié par la relation généralisée suivante :

$$
\eta = \frac{2}{\lambda} + 2 + \tau
$$
 II.15

#### **Conclusion**

Dans ce chapitre, on a vu l'origine du squelette solide de milieux poreux par altération physique et chimique des roches.

Les différentes définitions du milieu poreux et leur propriétés (texture, structure, ….) et aussi les caractéristiques hydrauliques des milieux poreux ; potentiel de l"eau dans les pores (courbe de rétentions et les courbes de rétention en eau et de conductivité hydraulique ….).

# III- Écoulement en milieu poreux

# **III. Écoulement en milieu poreux**

#### **III.1 Équations fondamentales de l'écoulement non-saturé dans le milieu poreux**

Les relationnelles décrivant l'écoulement de l'eau dans la zone non-saturée sont obtenues par la combinaison de deux équations fondamentales : l"équation de Darcy généralisée et l"équation de continuité

# **III.1.1 Équation de Darcy – Buckingham**

La loi phénoménologique de Darcy fut introduite par Darcy (1856) pour un milieu poreux saturé et en suite a été généralisée à la zone non-saturée par Buckingham (1907). Elle lie le flux d'eau q  $[L/T]$ , c.-à.-d. Le volume d'eau traversant une section unitaire par unité de temps, dans le milieu poreux à l"échelle du VER au gradient de la charge hydraulique H, moteur de l"écoulement.

$$
\vec{q} = -k(\theta).\overline{\text{gard}(H)} \qquad \qquad \text{III. 1}
$$

Lorsque seuls les flux selon la direction "z" sont considérés, [III.1] devient :

$$
\vec{q} = -k(\theta) \cdot \frac{dH}{dz} = -k(\theta) \cdot (\frac{dH}{dz} - 1)
$$
 III.2

#### **III.1.2 Équation de continuité**

L"équation de continuité traduit la conservation de la masse au niveau du volume élémentaire représentative VER et s"écrit :

$$
\frac{\partial \theta}{\partial t} = -div(\vec{q})
$$
 III. 3

avec t [T] le temps.

#### **III.1.3 Équation de l'écoulement**

La combinaison de l"équation de Darcy généralisée [III.1] avec l"équation de continuité [III.3] conduit à l"équation de transfert :

$$
\frac{\partial \theta}{\partial t} = div \left[ K(\theta), \overrightarrow{grad(H)} \right] \qquad \qquad III.4
$$

qui décrit absolument l"écoulement dans le milieu poreux non-saturé.

Dans la suite, on va considérer l'expression du cas de l'écoulement vertical :

$$
\frac{\partial \theta}{\partial t} = \frac{\partial \theta}{\partial z} [K(\theta).(\frac{dh}{dz} - 1)] \quad \text{III.5}
$$

Cette dernière forme [III.5] de l'équation de transfert peut s'exprimer de différentes manières, selon le choix de la variable explicative.

#### **III.1.4 Équation de Fokker-Planck :**

L'équation de transfert s'écrit en fonction de la teneur en eau volumique, cette forme est nommée équation de Fokker-Planck :

$$
\frac{\partial \theta}{\partial t} = \frac{\partial}{\partial z} \left[ \underbrace{Div(\theta) \ \partial \theta / \partial Z}_{terme \ capillaire} - \underbrace{K(\theta)}_{terme \ gravitationnel} \right] \qquad \text{III.6}
$$

Avec

$$
Div(\theta) = K(\theta) \frac{dh}{d\theta}
$$
 III.7

La diffusion capillaire de l'eau dans le sol [L2/T]. De cette équation [III.7] se dégagent les deux composantes primordiales de l"écoulement vertical : la capillarité et la gravité

# **III.1.5 Équation de Richards**

On écrit cette fois-ci l"équation de l"écoulement [III.8] en fonction de h, ce qui conduit à l"équation de Richards (1931) :

$$
C(h).\frac{\partial \theta}{\partial t} = \frac{\partial}{\partial z} [K(h).(\frac{dh}{dz} - 1)] \quad \text{III.8}
$$

qui fait intervenir *C(h)*=

$$
C(h) = \frac{d\theta}{dh}
$$
 III.9

La capacité capillaire de l"eau dans le milieu poreux [L−1].

L"équation de Richards est fortement non-linéaire à cause des dépendances de K et C avec θ, ce qui complique sa résolution numérique.

#### **III.1.6 Utilisation de la transformée de Kirchhoff**

Une autre écriture possible de l"équation de Richards est la suivante :

$$
C(h) \frac{\partial h}{\partial t} = \frac{\partial}{\partial z} \left[ \frac{\partial}{\partial z} \psi(h) - K(h) \right]
$$
III.10  
ou  

$$
\psi(h) = \int_{-\infty}^{h} k(\overline{h}) \, d\overline{h}
$$
III.11

est le potentiel du flux matriciel [L2/T] (Gardner, 1958), qui est également appelé la transformée de Kirchhoff. Cette écriture est mixte puisqu"elle fait intervenir à la fois h et ψ.

On peut dériver une écriture équivalente, en n"utilisant que ψ comme variable explicative :

$$
\Upsilon(\psi) \cdot \frac{\partial \psi}{\partial t} = \frac{\partial}{\partial z} \left[ \frac{\partial}{\partial z} \psi - K(\psi) \right] \qquad \text{III.12}
$$

$$
A = \frac{\partial \psi}{\partial h}
$$

$$
et \t\Upsilon(\psi) = \frac{\partial \theta}{\partial \psi} \tIII.14
$$

#### **III.2.Écoulement en milieu poreux saturé**

La description usuelle des écoulements en milieu poreux saturé repose essentiellement sur l'équation de conservation de la masse d'eau (équation de continuité pour un fluide Incompressible).

La conservation de la masse permet d'écrire

$$
\frac{\partial}{\partial t}(\rho \eta) + \text{div}\left(\rho \vec{V}\right) = q \tag{III.15}
$$

Avec :

 $\rightarrow$ 

- $\mathcal{P}$ : Masse volumique du fluide,
- $\eta$ : Porosité du milieu,
- *v* : vitesse de filtration du fluide,
- q: source volumique.

La loi de Darcy relie la vitesse de filtration du fluide au gradient de charge hydraulique et au tenseur de perméabilité à saturation sous la forme :<br> $\rightarrow$ 

$$
\vec{v} = -k_{sat} \overline{grad} h
$$
III.16

En l'absence de source volumique et en dehors de toute hypothèse de compressibilité du fluide et des grains solides (hypothèses d'usage en génie civil), l'écoulement en milieu poreux saturé est conservatif et vérifie l'équation aux dérivées partielles suivante :

$$
div\left(\underbrace{k_{\text{sat}}\overline{\text{grad}}h}\right) = 0
$$
 III.17

Où ksat est le tenseur des perméabilités à saturation et h la charge hydraulique.

La résolution de cette équation elliptique nécessite la donnée des conditions aux limites usuelles : flux ou charge imposés. Elle se simplifie pour un milieu isotrope et devient

une équation de Laplace. Par conséquent, ces écoulements ne posent pas de problèmes particuliers et sont linéaires pour l'essentiel. Rappelons, pour terminer, que la présence de sources volumiques transforme l'équation précédente en une équation de Poisson et que l'introduction de la compressibilité du fluide la transforme en une équation de la chaleur en régime transitoire (dans ce cas, on ajoute une condition initiale en charge, en plus des conditions aux limites).

#### **III.3.1 Écoulement en milieu poreux non-saturé**

Il existe différentes descriptions des écoulements en milieux poreux non-saturés. La modélisation de ces derniers se fonde généralement sur des approches polyphasique ou monophasique.

#### **Approche polyphasique**

Plusieurs modèles d'écoulement en milieu poreux non saturé, basés sur des approches polyphasiques, existent à l'heure actuelle. On peut citer essentiellement ceux qui considèrent, en plus de la phase solide, le milieu poreux triphasique (air, vapeur d'eau et eau liquide) ou biphasique (air et eau) . L'approche, biphasique suppose en général une évolution isotherme des constituants (Morel et Seytoux, 1973 ; Tourna et Vauclin, 1986) alors que l'approche triphasique traite, par exemple, du changement de phase entre la vapeur d'eau et l'eau liquide *[Fremond et Nicolas, 1987-1990].*

Les modèles triphasiques reposent très souvent sur la thermomécanique des milieux continus. On peut mentionner à ce propos les travaux de **Framond** et **Nicolas** (1990) basés sur une description macroscopique de l'évolution da la température et des teneurs en air, vapeur d'eau et eau liquide.

L'idée principale consiste à décrire l'action du milieu poreux sur la phase liquide par une énergie libre dépendant de la teneur en eau et par une dissipation portant sur la vitesse de changement de phase liquide-vapeur. On suppose, en plus, que l'eau est incompressible et que l'air et la vapeur sont des gaz parfaits. On écrit d'abord :

- la conservation de la masse d'air,
- la conservation de la masse d'eau,
- la conservation d'énergie.

Ensuite, le choix des énergies libres et une hypothèse de dissipation liée à la vitesse de changement de phase, permettent, grâce au second principe de la thermodynamique, d'obtenir les lois de comportement des constituants (il en ressort notamment une possibilité d'interprétation simple de la succion et de l'hystérésis affectant le milieu poreux).

Enfin, le modèle retient les lois de comportement suivantes :

Loi de Fourier en ce qui concerne l'évolution de la température (supposée identique pour toutes les phases),

Loi de Darcy pour les phases liquide et gazeuse,

Loi de Fick pour l'écoulement de l'air et de la vapeur dans la phase gazeuse.

L'ensemble des lois de comportement et des lois de conservation permet d'établir un système de 4 équations aux dérivées partielles décrivant l'évolution d'un milieu poreux humide à travers 4 inconnues : la température, les teneurs en air, en vapeur d'eau et en eau liquide Cependant, les approches polyphasiques, outre les hypothèses simplificatrices qu'elles exigent telles que, par exemple, la loi de Darcy pour les gaz, semblent plus appropriées aux écoulements en milieu poreux en forte. Désaturation ou très sec et où les problèmes thermiques sont loin d'être négligeables (séchage ou humidification évolutifs liés à une source thermique par exemple). Les effets dynamiques entre l'air et l'eau (changement de phase) se rencontrent dans des matériaux poreux tels que le béton ou le ciment en cours de séchage.

#### **Approche monophasique - L'équation de Richards**

L'approche monophasique est une représentation très directe de la description phénoménologique des écoulements dans les sols non-saturés On considère que le milieu poreux est partiellement saturé d'eau supposée généralement incompressible. Les vides de la matrice poreuse sont occupés par deux phases, l'eau et l'air.

Si l'on admet que l'air forme une phase continue avec l'atmosphère et se trouve de ce fait dans un état de pression uniforme, on est ramené à étudier l'écoulement d'un seul fluide (l'eau) dans un milieu polyphasique à teneur en eau variable. C'est cette approche que l'on appellera par la suite approche monophasique.

L'approche monophasique repose essentiellement sur deux équations :

- L'équation de conservation de la masse du fluide interstitiel.

- La loi de Darcy généralisée.

La première équation permet d'écrire (en l'absence de source volumique) en introduisant la teneur en eau volumique **θ** dans l'équation (**3 .1**) au lieu de la porosité **n** :

$$
\frac{\partial}{\partial t}(\rho\theta) + div\left(\rho \vec{V}\right) = 0
$$
 III.18

Le fluide étant supposé incompressible et le squelette rigide, donc ou obtient l'équation suivante :

$$
\frac{\partial \theta}{\partial t} = -div \left[ \underline{k}_{sat} k_r(p) \overrightarrow{\text{grad}} h \right]
$$
 III.19

Si l'on suppose que le milieu poreux possède des courbes de succion et de perméabilité univoques en fonction de la teneur en eau (absence d'hystérésis) on obtient, en introduisant la capacité capillaire, **l'équation de Richards** (1931) :

$$
c(p)\frac{\partial h}{\partial t} = div \left[k_r(p)\underline{k}_{sat} \overline{grad}h\right]
$$
III.20

Avec :

 $c(p)$ : Capacité capillaire, [L-l]

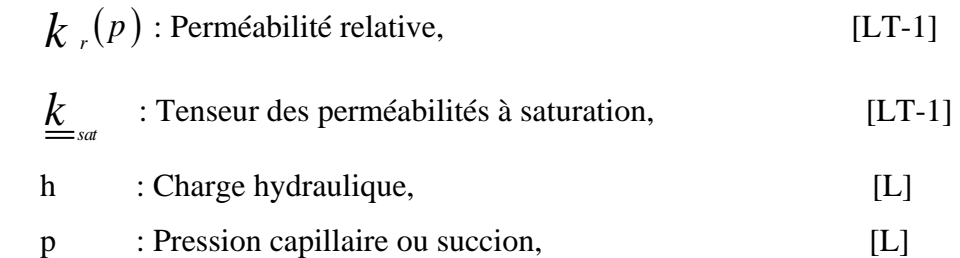

La description de l'écoulement en milieu poreux non saturé se trouve ainsi ramenée à une équation de diffusion non-linéaire de la charge hydraulique

Il convient de rappeler l'existence d'autres formes d'écriture de l'équation de Richards epose sur la diffusivité capillai<br> $\overrightarrow{grad} \theta$   $\overrightarrow{k}$   $\overrightarrow{grad}$   $\overrightarrow{grad}$ 

dont celle en teneur en eau qui repose sur la diffusivité capillaire D (θ):

\n
$$
\frac{\partial \theta}{\partial t} = div \left[ \underline{D}(\theta) \overrightarrow{grad} \theta \right] + \underline{k}_{sat} \overrightarrow{grad} k_{r} \overrightarrow{grad} z \qquad \text{III.21}
$$

Ou encore celle utilisant la variable de Kirchhoff basée sur une définition de potentiel d'écoulement.

#### **III.3.2 Écoulements en milieu poreux non-saturé en présence de surface libre**

On appelle écoulement á surface libre tout écoulement au sein duquel peut s'établir une surface libre définie comme le lieu des points soumis à la pression atmosphérique*.* 

Lorsque cette surface libre est mobile dans le temps, par suite de la variation brutale ou continue d'une ou de plusieurs conditions régnant sur les limites géométriques du milieu

(En l'absence de sources volumiques variables dans le temps), 1'écoulement est dit transitoire. Dans le cas contraire, l'écoulement est alors permanent.

A travers ces définitions, une surface libre peut donc se présenter dans un écoulement non-saturé comme elle peut se présenter dans un écoulement idéalisant ce dernier.

Dans les écoulements non-saturés en présence de surface libre, on tient compte en général des transferts physiques entre les zones saturée et non-saturée ; les grandeurs physiques (perméabilité, teneur en eau, etc.) varient de manière continue. La surface libre est, par convention, la limite de séparation des zones saturée et non-saturée. Dans ce cas, on lui donne parfois le nom de *surface de saturation,* surface à partir de laquelle les *phénomènes dm capillarité* deviennent prépondérants dans la dynamique de l'écoulement non-saturé. Lorsque l'écoulement non-saturé est idéalisé, par exemple par une variation discontinue des grandeurs physiques (perméabilité, teneur en eau, etc.), la surface libre prend alors la signification mathématique d'une *limite géométrique du domaine de l'écoulement,* limite à partir de laquelle on considère qu'il n'existe plus d'écoulement. Ce type de problèmes, comportant une limite géométrique *inconnue,* est classiquement connu des mathématiciens sous le nom de

*Problèmes à frontière libre ou à surface libre.l*es écoulements à surface libre sont d'une importance capitale puisqu'ils concernent la quasi-totalité des sciences et techniques de l'eau :

- le génie civil pour les écoulements dans les digues et barrages en terre,

- 1'hydrogéologie pour l'estimation et la gestion des ressources en eau des zones aquifères,

- l'hydrologie pour le couplage entre les eaux de surface et les eaux souterraines,

- l'agronomie pour les interactions entre l'eau, la plante et le sol, l'irrigation des terres cultivées et le drainage des sols inondés.

Les écoulements en milieu poreux non-saturé en présence de surface libre ont été et font l'objet de nombreux travaux de recherche en hydraulique des sols. La particularité de ces

écoulements est l'évolution du front de saturation entre zones saturée et non-saturée. La prise en compte de l'interaction entre les deux zones de l'écoulement est le point principal de

leur modélisation. Différentes approches de ce problème existent à l'heure actuelle. On peut citer à ce sujet principalement deux approches : celle basée sur le formalisme

de Richards, approche monophasique que l'on a déjà vue pour les écoulements non-saturés et celle fondée sur une idéalisation de la transition entre zones saturée et non saturée, que l'on appellera dans la suite de ce travail approche mathématique.

#### **III.4. Application de l'équation de Richards à l'écoulement à surface libre**

On a déjà vu l'équation régissant les écoulements en milieu poreux saturés [équation (III-15)] et celles décrivant les écoulements non-saturés reposant sur une approche monophasique équations (III .20) et (III .21).

Si on considère le formalisme de Richards avec la variable "charge hydraulique", on constate que l'écoulement en milieu poreux saturé et non-saturé peut être décrit par une unique équation valable dans tout le domaine de l'écoulement aussi bien dans sa zone saturée que dans sa zone non-saturée. En effet, lorsque le milieu étudié comporte une zone saturée, la capacité capillaire est nulle puisque la teneur en eau, dans cette zone, est constante. On retrouve dans ce cas, l'équation régissant les écoulements en milieu poreux saturé [équation (III- 17)]. Au-dessus de la surface libre, la zone est non-saturée et l'écoulement de Darcy y est également valable.

Il résulte de ce qui précède que l'équation (III.20) permet de représenter l'évolution d'un front de saturation avec un changement de nature mathématique au passage de la surface libre :

elliptique dans la zone saturée et parabolique dans la zone non-saturée. On remarque que cette approche tient compte de la continuité des transferts d'eau entre zones saturée et non-saturée, la surface libre étant tout simplement l"équipression nulle. La figure 3.1 présente un écoulement à surface libre décrit à partir de l'équation de Richards. C'est le cas du drainage d'une nappe à surface libre dans un écoulement bidimensionnel où l'eau est supposée incompressible et le milieu poreux homogène et isotrope *[Vauclin et al.1976].*

Zone non saturée :

Zone non saturée (**p** < **0**)

\n
$$
\frac{div[k_{r}(p)k_{sat}.gradh] = c(p)\frac{\partial h}{\partial t}}{\text{Avec } c(P) = \frac{dP}{dp}}
$$
\nAvec  $c(P) = \frac{dP}{dp}$ 

\nZone saturée (P ≥ 0)

\n
$$
\frac{\Delta h = 0}{\text{Avec } d(P) + \text{Avec } d(P) + \text
$$

#### **Figure 3. 1: Application de l'équation de Richards à l'écoulement non**

#### **Saturé en présence de surface libre**.

Il est précisé que l'équation de Richards est fortement non linéaire compte tenu des variations importantes que subissent la perméabilité et la succion en fonction de la teneur en eau.

Il est à préciser que l'équation de Richards est fortement : non-linéaire compte tenu des variations importantes que subissent la perméabilité et la succion en fonction de la teneur en eau en hydraulique des sols non-saturés. Pour cette raison, à part des cas bien précis, unidimensionnels très souvent et à conditions aux limites.

Draconiennes (Philip, 1957 ; Young, I960), rares ont été les solutions analytiques pour des problèmes à surface libre. D'autres origines de non-linéarités proviennent non pas de

la variabilité des paramètres caractéristiques du milieu poreux non-saturé (perméabilité, teneur en eau, compressibilité), mais aussi de la nature des *conditions aux limites*

*inconnues* (surface de suintement) du problème de l'écoulement à surface libre.

Toutes ces non-linéarités, ajoutées à la difficulté parfois d'obtenir des données expérimentales fiables pour la perméabilité relative et la courbe de rétention du sol non-saturé, ont motivé un certain nombre de simplifications débouchant sur une approche mathématique du problème de surface libre. *[Young, I960].*

#### **III.4.1 Approche mathématique**

Alors que l'approche basée sur l'équation de Richards permet de décrire le front de saturation ou surface libre, à travers la continuité des transferts hydrauliques entre zones saturée et non-saturée, l'approche mathématique limite la description de l'écoulement à la zone saturée en supposant une variation discontinue de certaines grandeurs physiques [*Todd, 1957 ; Bouwer, 196 3 ; Dicker et Servian, 1965*]. On suppose que la perméabilité chute brutalement dès que l'on dépasse le front de saturation. On assimile mathématiquement la perméabilité relative à une fonction d'Heaviside (échelon).

Ce faisant, en néglige physiquement l'écoulement dans la frange capillaire, ce qui semble se présenter lorsque la perméabilité relative du sol considéré varie rapidement en fonction de la succion comparativement à l'unité (perméabilité relative à la saturation).

Il découle de cette approximation que la surface libre est non seulement l'isobare où règne la pression atmosphérique, mais aussi la limite supérieure du domaine de l'écoulement. Cette idéalisation de l'écoulement non-saturé comportant une zone saturée est connue "des mathématiciens sous le nom de "problème à surface libre" ou "problème à frontière libre".

# **III.4.2 Cas du régime transitoire**

L'approche mathématique de l'écoulement à surface libre transitoire revient à écrire trois équations : une équation régissant l'évolution de la charge hydraulique dans le domaine saturé, une équation définissant la surface libre et une équation décrivant la cinématique du mouvement de la surface libre.

Dans le domaine saturé, l'équation de continuité et la loi de Darcy permettent d'écrire [ce qui revient aussi à particulariser les deux paramètres  $c(p) = 0$  et  $k_r(p) = 1$  dans L"équation de Richards]

$$
div(k_{sat}gradh(t)) = 0
$$
 III.22

Cette équation ne suffit pas pour déterminer la charge hydraulique dans tout le domaine saturé, puisque l'une des frontières du problème à surface libre est une limite inconnue du domaine de l'écoulement. Deux équations supplémentaires sont par conséquent nécessaires. Celles-ci sont données par les propriétés de la surface libre.

Soit  $Z_L(t)$  la cote de la surface libre. Pour tout point M de la surface libre, on a la relation (la

surface libre étant une surface isobarique):  
\n
$$
Z_M = Z_L[x_M(t), y_M(t),t]
$$
\nIII.23

Comme la surface libre est une surface matérielle, on peut alors introduire la dérivée particulaire et écrire :

$$
\frac{d\sum_{M}}{dt} = \frac{\partial \sum_{L}}{\partial t} + \frac{d\sum_{M}}{dt} \frac{\partial \sum_{L}}{\partial t} + \frac{d\sum_{M}}{dt} \frac{\partial \sum_{L}}{\partial t}
$$
 III.24

Or, dans l ' hypothèse d ' incompressibilité de l ' eau et de rigidité du squelette , la vitesse du fluide est liée à la vitesse cinématique du point courant M de l a surface libre par les relations (sans restreindre la généralité , on suppose dans la suite que l e milieu poreux est isotrope )

$$
\begin{pmatrix}\nV_x = -k_{sa} \frac{\partial h}{\partial x} = n \frac{dX_M}{dt} \\
V_y = -k_{sa} \frac{\partial h}{\partial y} = n \frac{dY_M}{dt} \\
V_z = -k_{sa} \frac{\partial h}{\partial z} = n \frac{dZ_M}{dt}\n\end{pmatrix}
$$
\nIII.25

Où **n** est la porosité ou la teneur en eau volumique à saturation et  $k_{sat}$  la perméabilité à saturation.

Les équations (III.24), (III.25) et (III.26) permettent d"écrire l"équation dite "**équation du**  *mouvement de la surface libre "*<br>  $n \frac{\partial Z_L}{\partial t} = K_{\text{sat}} \left[ \frac{\partial h}{\partial x} \frac{\partial Z_L}{\partial x} + \frac{\partial h}{\partial y} \frac{\partial Z}{\partial y} \right]$ 

$$
n \frac{\partial Z_L}{\partial t} = K_{\text{sat}} \left[ \frac{\partial h}{\partial x} \frac{\partial Z_L}{\partial x} + \frac{\partial h}{\partial y} \frac{\partial Z_L}{\partial y} - \frac{\partial h}{\partial z} \right]
$$
III.26

Il convient de rappeler qu'il existe une autre façon d'établir la relation (III.25), basée sur le calcul des volumes d'eau écoulés entre les temps t et t+dt , à travers la variation de la cote de la surface libre entre ces deux instants.

 $dZ_{\text{eff}} = \frac{\partial Z}{\partial t} + \frac{dX}{dt} + \frac{dZ}{dt} + \frac{dY}{dt} + \frac{dY}{dt} + \frac{dZ}{dt}$ . 111.24<br>
1 *M*  $d$  <sup>2</sup> Propohes d'inconversibilité de l'eue de rigidité du squelete, la vienes<br>
1 livroides d'inconversibilité de l'eue de rigidité du squ L'approche mathématique du problème de surface libre transitoire consiste à résoudre les équations (III.15) et (III.25) complétées par les conditions initiales et aux limites sur les autres frontières fixes du domaine de l'écoulement. On peut remarquer que, dans cette approche, la donnée des deux paramètres la porosité et le tenseur des perméabilités à saturation, suffit pour décrire complètement l'écoulement à surface libre instationnaire.

La figure 3.2 présente cette description mathématique du problème de surface libre dans un cas classique : écoulement bidimensionnel d'une nappe phréatique à surface libre (l'eau est supposée incompressible et le milieu poreux homogène et isotrope).

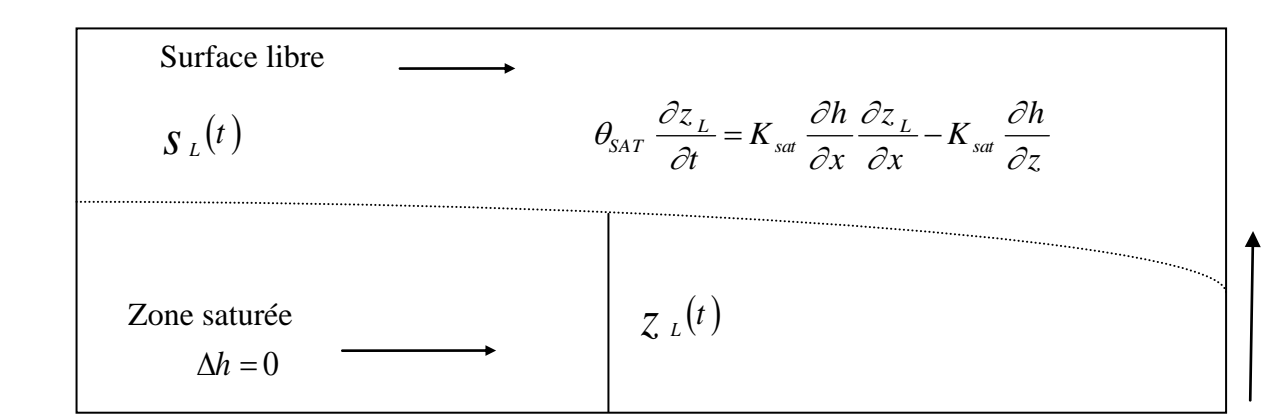

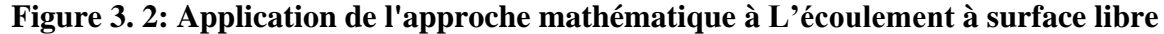

Il est cependant relativement difficile de résoudre par cette approche les problèmes pratiques aussi bien du point de vue analytique que du point de vue numérique : la charge hydraulique dépend des variations de la cote de la surface libre et la cote de celle-ci dépend des gradients de la charge en cette surface.

La recherche de solutions analytiques se heurte à ce couplage de la charge hydraulique et de la cote de la surface libre. Des développements fondés sur la théorie des petites perturbations ont néanmoins rendu possible des solutions analytiques pour des cas précis *[Dagan, 1960]*. Mais le formalisme mathématique du problème à surface libre [relations (III.8) et (III.12)] a surtout servi de base aux modèles analogiques où l'on peut établir des similitudes entre l'écoulement à surface libre, par exemple, des modèles rhéoélectriques ( cuve rhéoélectrique et papier conducteur) ou l'écoulement visqueux entre deux plaques rapprochées (analogie visqueuse du type Hele-Shaw). Ces similitudes ont été largement appliquées à des cas pratiques de calculs de barrages en terre*.*

#### **III.4.3 Hypothèse de Dupuit-Forchheimer**

On utilise très souvent en hydraulique des sols, et particulièrement en hydrogéologie, l'hypothèse de Dupuit-Forchheimer. Celle-ci suppose que le long de 1 A verticale, la, charge hydraulique est constante et égale par conséquent à la cote de la surface libre. Cela revient à considérer que l'écoulement est horizontal, donc à négliger la courbure de la surface libre. Cette situation se présente fréquemment dans les écoulements de nappes phréatiques peu profondes ayant un substratum imperméable et sensiblement horizontal.

# **III.4.4 Équation de Boussinesq**

Celle-ci provient de la linéarisation de l'équation (III-26); en supposant que les variations spatiales de la côte de la surface libre sont faibles par rapport à une valeur moyenne ZL dans ce cas , on écrit:

$$
z_{\rm L} = z_1 + z_{\rm L} \tag{III-27}
$$

Dans l'exemple de la nappe phréatique évoquée ci - dessus, z<sub>L</sub> peut représenter l'épaisseur de la nappe.

Les équations (III-26) et (III-27) permettent d'obtenir l'équation dite" de la chaleur ".

$$
\frac{\partial z_1}{\partial t} = \zeta . \Delta z_1 \text{ of } \zeta = k_{\text{sat}} . \overline{z}_1 / n \qquad \text{III-28}
$$

Mais les développements théoriques les plus importants sont effectués sur l'écoulement à surface libre en régime permanent.

#### **III.4.5 cas du régime permanent**

TH-27<br>
ppc phréatique évoquée ei - dessus, z<sub>L</sub> peut représenter l'épuisseur de la<br>
JII-27) permettent d'obtenir l'équation dite" de la chaleur ".<br>  $\frac{\pi}{2} = \zeta^2 \Delta z_1$  oû  $\zeta^2 = k_{\text{air}} \cdot \overline{z_1}/n$  III-28<br>
béoriques les Lorsque la côte de la surface libre devient stationnaire, la frontière correspondante à l'équipression nulle est encore une frontière à flux nul. Ce problème fut et demeure l'objet de développements théoriques importants. Les approches les plus classiques, sont celle qui utilise le potentiel complexe et la théorie de transformations conformes. Ces approches ont été appliquées aux écoulements dans les barrages en terre à géométrie simple. *[ Muskat,1935 ; Casagrande,1937 ; Mallet et Pacquant,1951 ; Schneebeli, 1955 ; Guevel, 1960]* citées dans la référence.[Hydraulique souterraine]. D'autres approches mathématiques du problème de surface libre existent à l'heure actuelle, on peut citer les travaux de Brush qui trace un cadre mathématique précis où l'on démontre au préalable l'unicité et l"existence de la solution.

Mais ces études concernant en général des cas idéaux où la géométrie est souvent carrée, rectangulaire ou trapézoïdale. Dans la plupart des cas, l'écoulement est supposé bidimensionnel, le milieu poreux est isotrope et homogène et la surface Brush libre est une fonction continue et régulière. Le traitement des écoulements en milieu poreux pour les problèmes réels reste numérique.

#### **Conclusion**

On a connu que l"approche polyphasique obéit à trois lois que sont loi de DARCY pour les écoulements des phases liquide et gazeuse et la loi de FIK pour l"écoulement de l"air et aussi la loi de FOURIER en ce qui concerne l"évolution de température par contre l"approche monophasique obéit à l"équation de Richards.

# IV- Modélisation des milieux poreux par la Méthode Des Éléments finis

# **IV. Modélisation des milieux poreux via La Méthode Des Éléments finis**

# **Introduction**

Dans ce chapitre on va représenter les modèles élastoplastique de sol. Ces modèles doivent être calibrer avec les résultats de laboratoires sur des échantillons non remanier représentatifs du sol qui vont représenter le comportement moyen du sol, en générale des essais conventionnel triaxiales fait dans des conditions similaires a celles-ci (les densité du sol, les rang de contraintes, et les conditions de drainage) ,et des essais de compression (consolidation) sont nécessaire pour ces modèles. Les essais doivent être avec des cycles de chargement et de déchargement.

# **IV.1.La méthode des éléments finis**

# **IV.1.1.Historique**

Les points suivants représentent les différentes étapes historiques de la méthode des éléments finis [WIKEPEDIA] :

- 1819 : Formulation des théorèmes énergétiques par NAVIER,
- 1864 -1878 : Établissement des théorèmes de l'énergie de façon complète par MAXWELLE et CASTIGLIANO,
- 1908/1915 : Établissement des bases de la méthode des éléments finis avec GALERKIN et COURANT,
- 1932 : établissement d'une méthode rendant possible l'analyse des systèmes de poutres avec H.CROSS,
- 20<sup>eme</sup>sciecle : acquisition des résultats fondamentaux dans le domaine des méthodes d"approximation dans le domaine des méthodes d"approximation avec RITZ.
- Après la seconde guerre mondiale : développement de méthodes matricielles calculable avec les calculatrices de bureau disponibles, notamment avec LEVY et GARVEY (la méthode des forces et la méthode des déplacements.)
- 1955 : Présentation d'une approche unifiée des méthodes des déplacements et des forces par ARGYRIS,
- 1956 : publication d'une présentation systématique de la méthode des déplacements avec TURNER et CLOUGH,
- A partir des années 60 et jusqu'à nos jours : développement de programmes généraux d"analyse.

#### **IV.1.2 Concept de base**

La méthode des éléments finis, consiste en la modélisation des phénomènes physique, en remplaçant les milieux continus par un nombre d"éléments ou de composant discrets (discrétisation du modèle), qui représente un maillage. Ces éléments sont liés entre eux par un nombre de points appelés nœuds [D.HUTTON (2004)].

 Le comportement de chaque nœud est calculé séparément, ensuite on fait intervenir des fonctions d"interpolations, qui serviront à définir le comportement final de l"élément et de la structure. On a alors comme dans l"équation (IV.1)

$$
\phi(x, y) = N_1(x, y)\phi_1 + N_2(x, y)\phi_2 + N_3(x, y)\phi_3
$$
 IV.1

Où :

 $\phi_1$ ,  $\phi_2$  et $\phi_3$ : Les valeurs du comportement dans les nœuds,

 $N_1$ ,  $N_2$  et $N_3$ : Les fonctions d'interpolation, dites aussi fonctions de forme.

On note que les indices indiquent que les éléments considères ici sont à trois nœuds

Dans les calculs par la méthode des éléments finis, l"utilisation de la forme matricielle, pour la résolution des équations est très utilisée. Et cela pour la facilité de manipulation et de programmation.

# **IV.2 Discrétisation des différents problèmes de géotechnique**

#### **IV.2.1 Problème de contrainte-déformations**

#### **IV.2.1.1 Les équations de base de la déformation continue :**

Les résultats de mécanique des milieux continues, donnent les équations d'équilibre statique :

$$
\frac{\partial \sigma_{xx}}{\partial x} + \frac{\partial \tau_{xy}}{\partial y} + \frac{\partial \tau_{zx}}{\partial z} + X = 0
$$
\n
$$
\frac{\partial \tau_{xy}}{\partial x} + \frac{\partial \sigma_{yy}}{\partial y} + \frac{\partial \tau_{yz}}{\partial z} + Y = 0
$$
\n
$$
\frac{\partial \tau_{zx}}{\partial x} + \frac{\partial \tau_{zy}}{\partial y} + \frac{\partial \sigma_{zz}}{\partial z} + Z = 0
$$
\nIV.2

Ces équations peuvent être écrites sous la forme matricielle comme suit :

$$
\underline{\underline{L}}^t \underline{\sigma} + \underline{P} = \underline{0}
$$
 IV.3

Où :

$$
\underline{\underline{L}}^{t} = \begin{bmatrix} \frac{\partial}{\partial x} & 0 & 0 & \frac{\partial}{\partial y} & 0 & \frac{\partial}{\partial z} \\ 0 & \frac{\partial}{\partial y} & 0 & \frac{\partial}{\partial x} & \frac{\partial}{\partial z} & 0 \\ 0 & 0 & \frac{\partial}{\partial z} & 0 & \frac{\partial}{\partial y} & \frac{\partial}{\partial x} \end{bmatrix}
$$
 IV.4

 $\underline{\sigma}$ : Le tenseur des contraintes.

$$
\underline{\underline{\sigma}} = \begin{bmatrix} \sigma_{xx} & \tau_{xy} & \tau_{xz} \\ \tau_{xy} & \sigma_{yy} & \tau_{yz} \\ \tau_{xz} & \tau_{yz} & \sigma_{zz} \end{bmatrix}
$$
 IV.5

 $P$ : Le vecteur contenant les forces interne du corps.

$$
\underline{P} = \begin{Bmatrix} X \\ Y \\ Z \end{Bmatrix}
$$
 IV.6

Pour l"analyse par la méthode des éléments finis, on a besoin en plus des équations de continuités, des équations cinématiques. Et celles-ci peuvent être formulées comme suit :

$$
\underline{\varepsilon} = \underline{L} \, \underline{u} \tag{IV.7}
$$

Où :

 $\underline{\varepsilon}$ : Le tenseur des déformations écrit sous la forme vectorielle.

$$
\underline{\varepsilon} = \begin{cases} \varepsilon_{xx} \\ \varepsilon_{yy} \\ \gamma_{xy} \\ \gamma_{yz} \\ \gamma_{zz} \end{cases}
$$
 IV.8

 $u:$  Le vecteur déplacement.

$$
\underline{u} = \begin{Bmatrix} u \\ v \\ w \end{Bmatrix}
$$
 IV.9

D'autre part, on à la loi de Hooke généraliser qui s'écrit comme suit :

$$
\underline{\sigma} = \varepsilon \cdot \underline{C} \tag{IV.10}
$$

: Tenseur d"élasticité.

En utilisant le principe de variation de GALERKIN on a :

$$
\int \delta \underline{u}^t \left[ \underline{L}^t \underline{\sigma} + \underline{P} \right] dV = 0
$$
 IV.11

 $\delta \underline{u}$  : La variation du déplacement admissible cinématiquement.

En appliquant le théorème de GREEN de l"intégration par parties pour le premier terme de l"équation précédente on a :

$$
\int \delta \varepsilon^t \underline{\sigma} \, dV = \int \delta \underline{u}^t \underline{P} \, dV + \int \delta \underline{u}^t \underline{t} \, dS \qquad \qquad \text{IV.12}
$$

Cela introduit une intégrale a la frontière dans lequel la traction dans la frontière apparait, et les troisième composante de la traction dans la frontière sont assemblai dans le vecteur  $t$ .

Le développement de l'état de contrainte  $\sigma$  peut être considérer comme un processus incrémentale.

$$
\underline{\sigma}^i = \underline{\sigma}^{i-1} + \Delta \underline{\sigma} \tag{IV.13}
$$

 $\sigma^i$ : État de contrainte actuelle.

 $\sigma^{i-1}$  : État de contrainte précédent qui est connu.

∆ : Incrément de contrainte (il représente l"augmentation (modification) de la contrainte dans un petit intervalle de temps).

On remplace cette expression dans l'équation (IV.12) On aura :  
\n
$$
\int \delta \varepsilon^t \underline{\sigma} dV = \int \delta \underline{u}^t \underline{P}^i dV + \int \delta \underline{u}^t \underline{t}^i dS - \int \delta \underline{\varepsilon}^t \underline{\sigma}^{i-1} dV
$$
 IV.14

#### **IV.2.1.2 Discrétisation en éléments finis :**

Le principe des éléments finis veut, qu'un « continuum » doit être divisé en un nombre d"éléments. Chaque élément contient un nombre de nœuds. Et chaque nœuds à un nombre de degrés de liberté qui correspond à des valeurs discrètes des inconnues, et qui nécessite des conditions au frontières pour être résolue. Dans le cas de la théorie des déformations, les degrés de libertés cor rependent aux composantes de déplacements.

A l'intérieur d'un élément le champ de déplacement  $u$  est obtenu par le produit des valeurs discrètes des valeurs nodales  $\nu$  par les fonctions d'interpolation assemblé dans une matrice " $N$ "

$$
\underline{u} = \underline{N} \underline{v} \qquad \text{IV.15}
$$

Remarque : les fonctions d'interpolation dans la matrice  $N$  sont aussi dites (fonctions de forme). En remplaçant (IV.15) dans la relation cinématique (IV.7) on obtient :

$$
\underline{\varepsilon} = \underline{L} \, \underline{N} \, \underline{\nu} = \underline{B} \, \underline{\nu}
$$
 IV.16

B : La matrice d'interpolation des déformations qui contiennent les différentielles spéciales des fonctions d"interpolations.

En utilisant les deux dernières équations obtenues et en les remplaçant dans (IV.14) on obtient :

$$
\int \left(\underline{\underline{B}} \,\delta \nu\right)^t \Delta \underline{\underline{\sigma}} \,dV = \int \left(\underline{\underline{N}} \,\delta \nu\right)^t \,\underline{P}^i dV + \int \left(\underline{\underline{N}} \,\delta \nu\right)^t \underline{t}^i \,dS - \int \left(\underline{\underline{B}} \,\delta \nu\right)^t \underline{\underline{\sigma}}^{i-1} dV \qquad \text{IV.17}
$$

En tirant les déplacements discrets en dehors des intégrales on aura :

$$
\delta v^t \int \underline{\underline{B}}^t \Delta \underline{\underline{\sigma}} dV = \delta v^t \int \underline{\underline{N}}^t \underline{\underline{P}}^t dV + \delta v^t \int \underline{\underline{N}}^t \underline{t}^i dS - \delta v^t \int \underline{\underline{B}}^t \underline{\underline{\sigma}}^{i-1} dV \qquad \text{IV.18}
$$
  
D'où :

$$
\int \underline{\underline{B}}^t \Delta \underline{\underline{\sigma}} dV = \int \underline{\underline{N}}^t \underline{\underline{P}}^i dV + \int \underline{\underline{N}}^t \underline{t}^i dS - \int \underline{\underline{B}}^t \underline{\underline{\sigma}}^{i-1} dV
$$
 IV.19

Cette équation est l"état d"équilibre élaboré dans sa forme discrétiser. Le premier et le second terme du coté droit représente le vecteur de réaction externe de l"étape courante. Et le dernier terme représente le vecteur de réaction interne de l"étape précédente. Et ils sont notés respectivement  $f_{ex}^i$  et  $f_{in}^{i-1}$ .

#### **IV.2.2 problème d'écoulement souterrain**

#### **IV.2.2.1 Les équations de base de l'écoulement souterrain :**

L"écoulement à travers les milieux poreux obéi à la loi de darcy.

#### **IV.2.2.2 discrétisation en éléments finis :**

La charge hydraulique de l"écoulement souterrain en chaque position peut être exprimée suivant les valeurs dans les nœuds.

On a alors :

$$
h(\xi, \eta) = \underline{N} \, \underline{h}^e \tag{IV.20}
$$

 $N$ : Vecteur des fonctions d'interpolation.

 $(\xi, \eta)$ : Coordonnées local de l'élément.

DESAI, 1976 ; Li & DESAI, 1983 ; BAKKER, 1989, ont introduit une fonction de réduction dans la loi de DARCY. Cette fonction de réduction est fonction de la position de l"élément par rapport à la ligne phréatique. Si l"élément se trouve sous la ligne phréatique on  $aK^r = 1$ , sinon $K^r < 1$ .

Les valeurs de $K^r$  sont calculé avec une fonction d'interpolation des résultats s trouvé pour  $K_r$  en fonction de la saturation.

On peut écrire les équations différentielles générales de l"écoulement souterrain sous la forme vectorielle :

$$
\underline{q} = K^r \underline{R} \underline{B} h^e
$$
 IV.21

Où :

$$
\underline{q} = \begin{pmatrix} q_x \\ q_y \end{pmatrix} \quad et \ \underline{R} = \begin{bmatrix} k_x & 0 \\ 0 & k_y \end{bmatrix} \tag{V.22}
$$

$$
\underline{\underline{B}} = \underline{\underline{L}} \, \underline{\underline{N}} \tag{V.23}
$$

A partir du débit spécifique on peut calculer le débit dans le nœud par l"intégration :

$$
Q^e = -\int \underline{B}^t \, \underline{q} \, dV \qquad \text{IV.24}
$$

On aura alors :

$$
Q^e = \underline{\underline{K}}^e \; h^e \qquad \text{avec} \qquad \underline{\underline{K}}^e = K^r \underline{B}^t \underline{R} \, \underline{B} \, dV
$$

Enfin, la contribution de tous les éléments sont ajouté, et des conditions aux limites sont imposer (la charge de l"eau souterraine ou le débit d"infiltration). Et le résultat est un ensemble de  $n$  équations avec  $n$  inconnues de la forme :

$$
Q = \underline{K} \underline{h} \qquad \qquad \text{IV.25}
$$

Où :

 $K$ : Matrice globale de l'écoulement,

Dans le cas ou la ligne phréatique est inconnu (sans limites), on utilise un système PICARD pour résoudre le système d"équations par un procédé de calcul itératif. Le processus itératif peut être formulé comme :

$$
K^{j-1} \delta \underline{h}^j = Q - K^{j-1} \underline{h}^{j-1}
$$
 IV.26  

$$
\underline{h}^j = \underline{h}^{j-1} + \delta \underline{h}^j
$$
 IV.27

A chaque itération, l"incrément de la charge hydraulique est calculé a partir déséquilibre ensuite ajouté a la charge active. Et à partir de la nouvelle charge on applique l"équation (IV.21) Et ainsi de suite.

#### **IV.2.3 problème de consolidation**

#### **IV.2.3.1 Les équations de base de la théorie de consolidation :**

Dans cette partie, on va traiter les équations déterminé à partir de la théorie de consolidation vue par BIOT.

La formulation de BIOT est basée sur la théorie des petites déformations. A partir de la théorie de TERZAGHI, les contraintes sont devisées en contraintes effectives et pressions interstitielle, est formée de la somme de pression régulière due à l"eau contenue dans le sol et au poids propre du sol sur cette eau qu'on notera  $P_{steady}$  et de pression excessive noté  $P_{excess}$  due a la surcharge. On aura alors

$$
\underline{\sigma} = \underline{\sigma}' + \underline{m} \left( P_{steady} + P_{excess} \right) \tag{V.28}
$$

Où :

 $m = (1 1 1 0 0 0)^t$ 

Pour pouvoir écrire les équations constitutives, on utilise l"écriture incrémentale. On note :

- $\dot{\sigma}$ : L'incrément de contrainte effective,
- $\dot{\varepsilon}$ : L'vitesse de la déformation.

D"âpres les équations de mécanique des milieux continues on a :

$$
\underline{\dot{\sigma}} = \underline{M} \underline{\dot{\varepsilon}} \qquad \qquad \text{IV.29}
$$

 $M$ : Matrice de rigidité du matériau.

#### **IV.2.3.2 discrétisation en éléments finis :**

On a déjà vu dans la partie problèmes de contraintes-déformations que

$$
\underline{u} = \underline{N} \underline{v} \quad ; \quad \underline{P} = \underline{N} \underline{P_n} \quad ; \quad \underline{\varepsilon} = \underline{B} \underline{v}
$$

: Vecteur déplacement,

: Vecteur des déplacements nodaux,

 $N$ : Matrice qui contient les fonctions d'interpolations,

- $P_n$ : Vecteur des pressions interstitielles excessives,
- $\underline{P}$ : Vecteur des pressions interstitielles,
- $\underline{\varepsilon}$ : Vecteur des déformations,
- $\underline{B}$ : Matrice d'interpolation de la déformation.

En commençant par l"équation d"équilibre incrémentale (IV.19). On aura :

$$
\int \underline{B}^t \, d\underline{\sigma} \, dV = \int \underline{N}^t \, d\underline{f} \, dV + \int \underline{N}^t \, d\underline{t} \, dS \qquad \qquad \text{IV.30}
$$

Où :

: Force interne du corps due au poids propre,

 $t$ : Tractions de surface,

 $dV$ : Volume infinitésimale,

dS : Surface infinitésimale.

On divisant les contraintes totales en pression interstitielle et contrainte effective et en introduisant les relations constitutives on a l"équation d"équilibre nodale :

$$
\underline{\underline{K}} \, d \, \underline{\nu} \, + \, \underline{\underline{L}} \, d \, \underline{P_n} = d \underline{f_n} \tag{IV.31}
$$

 $K$ : Matrice de rigidité,

 $\underline{L}$ : Matrice de couplage,

 $f_n$ : Vecteur incrémentale de chargement.

$$
\underline{\underline{K}} = \int \underline{\underline{B}}^t \, \underline{\underline{M}} \, \underline{\underline{B}} \, dV
$$

$$
\underline{L} = \int \underline{B}^t \underline{m} \underline{N} \, dV \tag{V.32}
$$

$$
d \underline{f_n} = \int \underline{N}^t d\underline{f} dV + \int \underline{N}^t d\underline{t} dS
$$
 IV.33

Pour la formulation des problèmes d"infiltration on prend l"équation de continuité sous la forme suivante :

$$
\nabla^{t} \stackrel{R}{=} \frac{\nabla \left( \frac{\gamma_{w} y - P_{steady} - P}{\gamma_{w} - m^{t} \frac{\partial \varepsilon}{\partial t} + \frac{n}{K_{w}} \frac{\partial P}{\partial t} \right)} = 0
$$
 IV.34

 $R$ : La matrice de perméabilité,

 $n:$  La porosité,

 $K_w$ : Coefficient d'occupation du vide par le fluide,

 $\gamma_w$ : Poids volumique du fluide interstitiel,

Comme on a dans le cas ou le sol n'est pas charger, on a :  $\gamma_w$   $y - P_{steady} = 0$  alors (IV.34) devient :

$$
\nabla^t \stackrel{R}{=} \nabla \frac{P}{\left(-\gamma_w + \underline{m}^t \frac{\partial \varepsilon}{\partial t} - \frac{n}{K_w} \frac{\partial P}{\partial t}\right)} = 0
$$
 IV.35

En appliquant la discrétisation en éléments finis en utilisant la procédure de GALERKIN en incorporant les conditions aux limites précédentes on obtient :

$$
\text{Avec} : \underline{H} \underline{P_n} + \underline{L^t} \ \frac{d\underline{v}}{dt} - \underline{S} \ \frac{d\underline{P_n}}{dt} = \underline{q} \tag{V.36}
$$

$$
\underline{\underline{H}} = \int \left( \nabla \underline{N} \right)^t \frac{\underline{R} \nabla \underline{N}}{\gamma_w} \, dV \tag{V.37}
$$

$$
\underline{\underline{S}} = \int \frac{n}{K_w} \underline{N}^t \underline{N} \, dV \tag{V.38}
$$

: Vecteur contenant les débits sortant aux limites.

Les équations d"équilibre et de continuité peuvent être compressées dans un système d"équations matricielles :

$$
\begin{bmatrix} \frac{K}{\equiv} & \frac{L}{\equiv} \\ \frac{L^t}{\equiv} & -\frac{S}{\equiv} \end{bmatrix} \begin{bmatrix} \frac{d\nu}{dt} \\ \frac{dP_n}{dt} \end{bmatrix} = \begin{bmatrix} 0 & 0 \\ 0 & \frac{H}{\equiv} \end{bmatrix} \begin{bmatrix} \frac{\nu}{p} \\ \frac{P_n}{m} \end{bmatrix} + \begin{bmatrix} \frac{d f_n}{dt} \\ \frac{q_n}{m} \end{bmatrix}
$$
 IV.39

On peut écrire ce système pour les incréments, en utilisant le symboleΔ on aura alors :

$$
\begin{bmatrix} \frac{K}{\underline{L}} & \frac{L}{\underline{S}} \\ \frac{L^t}{\underline{S}} & -\frac{S^*}{\underline{S}} \end{bmatrix} \begin{bmatrix} \Delta \underline{v} \\ \Delta \underline{P_n} \end{bmatrix} = \begin{bmatrix} 0 & 0 \\ 0 & \Delta t \underline{H} \end{bmatrix} \begin{bmatrix} \frac{v_0}{P_{n0}} \\ \frac{v_0}{P_{n0}} \end{bmatrix} + \begin{bmatrix} \Delta \underline{f_n} \\ \Delta t \underline{q_n}^* \end{bmatrix}
$$
 IV.40

Avec :

$$
\underline{\underline{S}}^* = \alpha \, \Delta t \, \underline{H} + \underline{\underline{S}} \tag{IV.41}
$$

$$
\underline{q_n}^* = \underline{q_n}_0 + \alpha \Delta \underline{q_n}
$$
 IV.42

 $v_0$ : Valeur du vecteur des déplacements nodaux au début du temps,

 $P_{n_0}$ : Valeur du vecteur des pressions excessive au début du temps,

 $\alpha$ : Coefficient d'intégration du temps.

#### **IV.3 Conclusion**

Nous avons présenté comment se fait la modélisation via la méthode des éléments finis des différents problèmes géotechnique. La modélisation du comportement des structures hydrotechnique est très importante.

Le code de calcul PLAXIS offre la possibilité de modélisation de différentes structures, notamment en terre vue qu"il prend en charge la pression interstitielle due à l"écoulement souterrain et le calcul des déformations plastiques. Et les méthodes citées précédemment sont la base de calcul de PLAXIS.

Ainsi nous allons présenter le principe d"utilisation du code de calcul PLAXIS avant de passer à la modélisation proprement dites.

# V- Présentation de code de calcul PLAXIS et SEEP W

# **V. Présentation de code de calcul PLXIS et SEEP W**

# **V.1. Présentation de code de calcul PLAXIS**

#### **V.1.1. Introduction**

Le code de calcul par éléments finis PLAXIS a été développé en premier lieu à l"Université Technologique de Delft (TUD) en 1987. Dans les années suivantes, ce code initialement réalisé pour analyser les digues en sols mous (argileux), a vu un champ d"application se développer largement afin de pouvoir traiter différents types de problèmes géotechniques. Il permet d"analyser des problèmes élastiques, élastoplastiques et élastoviscoplastiques en 2D ou 3D *[DAT.et al].*

Le logiciel PLAXIS est un code d'éléments finis, conçu pour les applications géotechniques, dans lequel les modèles des sols sont établis pour simuler leur comportement. C"est un logiciel qui modélise les matériaux en deux dimensions, et il présente des particularités pratiques très intéressantes, Car il permet de simuler et calculer en même temps plusieurs phénomènes

- D"effectuer les calculs d"écoulement,
- De simuler toutes les phases des travaux,
- De prendre en compte les variations des caractéristiques des ouvrages et des couches de sols constitutionnels,
- De calculer les coefficients de sécurité,
- De modéliser et calculer des phénomènes de tassement et consolidation, en déterminant les pressions interstitielles.

Il a l"avantage de donner la possibilité, d"utilisation de deux types de maillages, et aussi la possibilité d"affinage du maillage dans des points sensibles où le calcul doit être précis.

Mais comme tous les logiciels qui utilisent la méthode des éléments finis (MEF) en géotechnique, il existe des erreurs d"ordre numérique mais surtout de modélisation qui est due a des données de base erronées. Et bien sûr, pour une personne ayant un peu de connaissances sur la modélisation numérique, parler d"éléments finis veut souvent dire la mise en place d"hypothèses permettant le passage de la réalité au modèle. Ainsi les résultats sont dépendants de ces hypothèses envisagés.

L"ergonomie et la bonne présentation du software PLAXIS, facilite son utilisation. Alors par simple utilisation de la souris et du pavé numérique du clavier, On peut accéder à toutes les fonctionnalités du logiciel.

L"aide générale peut être activée en sélectionnant les options dans le menu Help. L"aide contextuelle est activée en cliquant sur le bouton Help ou en appuyant sur la touche F1 du clavier.

Il faut aussi noter que la version actuelle de PLAXIS dispose de plusieurs manuels d"aide en langue anglaise, qui sont (validation manual, référence manual, tutorial manual, scientifique manual, material models manual,...). Le manuel de référence existe en plusieurs langues dont la langue française. Dans ces différents manuels, on peut trouver tout ce qui concerne le logiciel, en partant des méthodes de travail du software à des exemples d"application dans le tutoriel manual.

Le logiciel utilise l"extension (.plx) pour ces fichiers.

Dans le présent chapitre nous allons voir, les différentes fonctionnalités de PLAXIS v 8.5. Nous verrons aussi les différents menus et les différentes données géotechniques utilisé, par le software

#### **V.1.2. Le software**

Pour réaliser une analyse suivant la méthode des éléments finis avec PLAXIS, l"utilisateur devra créer un modèle numérique et spécifier les propriétés des matériaux et les conditions aux limites. Ceci se fait à l"aide du programme d"entrée des données (Input).

Dans PLAXIS, comme pour tous les codes de calcul via la méthode des éléments finis(MEF), on doit introduire les données suivantes :

- a. La définition de la géométrie du problème,
- b. Le choix d"une loi de comportement du sol ou de la structure. Dans notre cas, les modèles sont (élastique linéaire, modèle Mohr-Coulomb, modèle pour les roches fracturées, modèle de sol avec écrouissage, modèle pour les sols mous, modèle pour les sols mous avec fluage) ;
- c. Les caractéristiques des sols, des ouvrages et des éléments d"interfaces,
- d. Introduire les conditions aux limites et qui sont l"état initial des contraintes et des pressions interstitielles.

Les résultats de calcul sont présentés dans un programme des sorties (Output) .Dans ce contexte, la particularité du logiciel PLAXIS, est qu"il permet à la foi de simuler la réaction du sol à la structure, et celle de la structure au sol de fondation. Il peut ainsi contribuer à la compréhension de l"interaction sol- structure.

#### **Pour le sol**

On a des résultats qui concernent les paramètres suivants :

- a. Les déplacements du sol,
- b. Les déformations du sol,
- c. Les contraintes totales et effectives dans le sol,
- d. Les pressions interstitielles,
- e. La Détermination des coefficients de sécurité,
- f. L"examen des variations des caractéristiques des différentes couches constituant le sol de fondation.

**Pour les structures on a** 

- a. Les déplacements des ouvrages,
- b. Les sollicitations internes des ouvrages,
- c. Il permet aussi de prendre compte les variations de forme des structures.

PLAXIS a la particularité de permettre d"effectuer des calculs sur plusieurs phases de réalisation et d"exploitation d"une structure, et cela suivant le choix de l"utilisateur. Et c"est ce qui permettra de simuler les phases de construction, à titre d"exemple le cas d"une excavation profonde réalisée en général par des banquettes.

On peut accéder a ce programme en cliquant sur l"icône plaxis Input qui se trouve soit sur le bureau, soit dans le menu démarrer>programme comme le montre la (**Figure 5.1)**

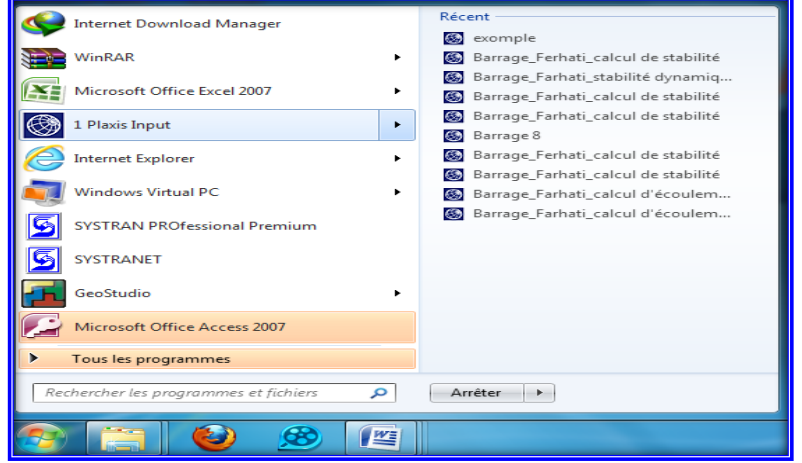

**Figure 5. 1: Accès au programme PLAXIS Input.**

Ce programme contient tout ce qui est nécessaire pour créer et modifier un modèle géométrique, pour générer le maillage en éléments finis correspondant et pour générer les conditions initiales.

La (**Figure 5.2)**. Mode de création géométrique

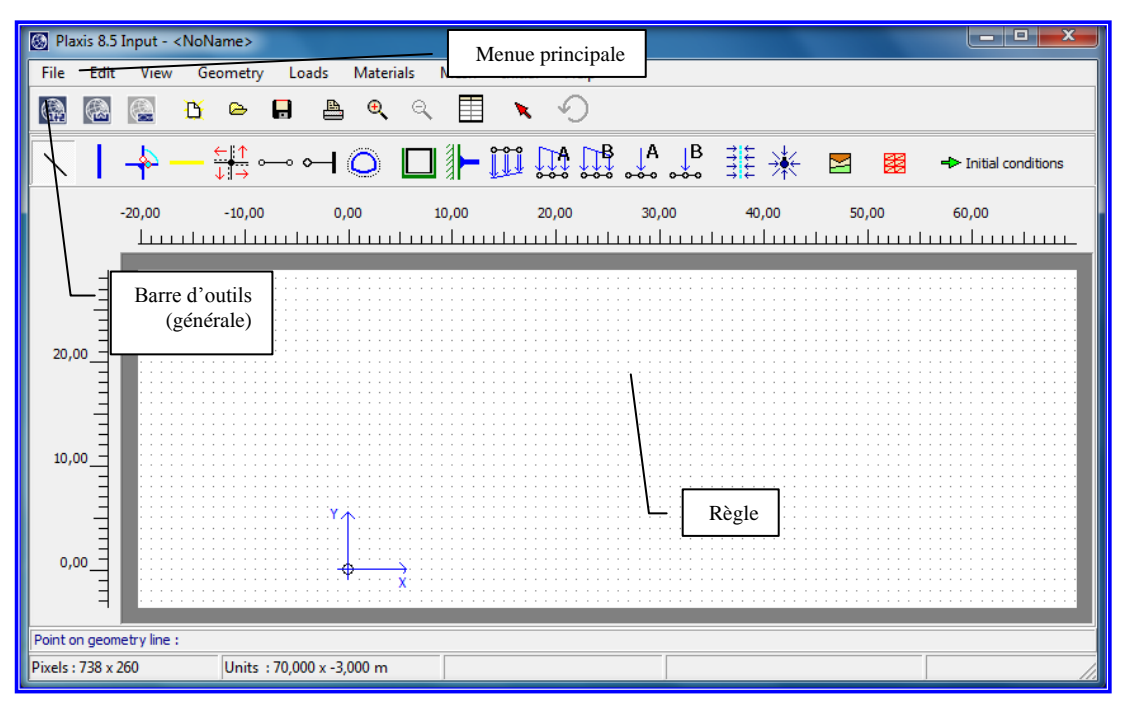

**Figure 5. 2: Fenêtre principale du programme d'entrée de données (input) (mode de création géométrique).**

La génération des conditions initiales est faite dans un menu spécifique du programme Input (mode conditions initiales), et la **Figure 5.3** montre la fenêtre principale du menu (initial conditions).

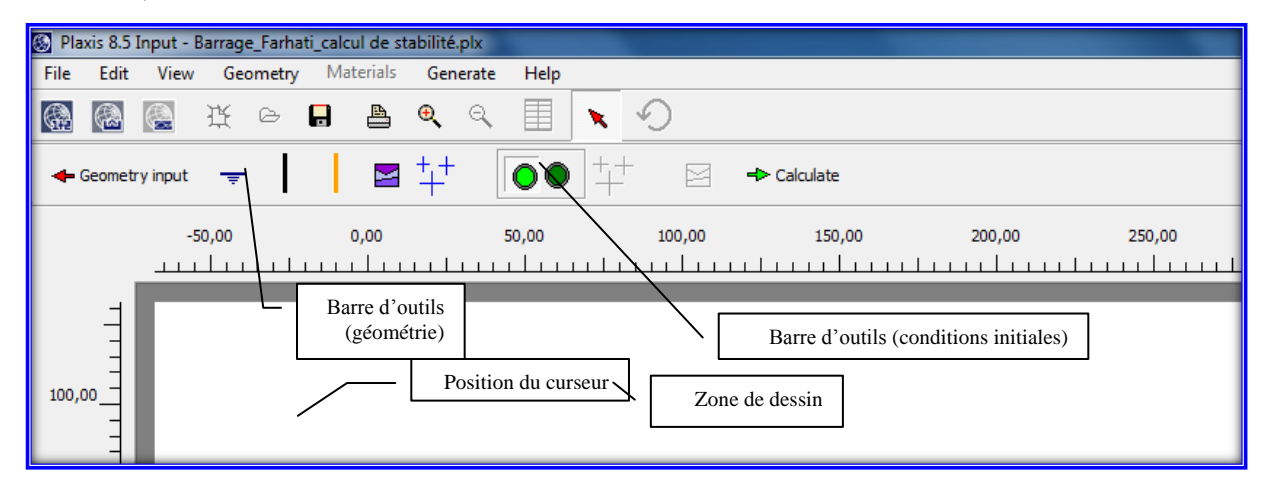

#### **Figure 5. 3: Partie de la fenêtre principale d'entrée des conditions initiales.**

Au début du programme Input, une boite de dialogue apparait ; on peut y choisir d"ouvrir un projet existant ou d"en créer un nouveau. Si "nouveau projet" (New project) est sélectionné, la fenêtre des réglages généraux (General settings) apparait ; tous les paramètres de base du nouveau projet peuvent être saisis.

La fenêtre principale du programme Input contient les éléments suivants :

# **Le menu d'entrée des données « Main menu »**

Le menu Input contient tous les éléments sur les données et les opérations du programme Input. La plupart de ces éléments sont aussi accessibles par des boutons dans la barre d'outils.

# **La barre d'outils générale (Toolbar « general »)**

La barre d'outils contient les icônes relatives aux actions générales comme les opérations sur le disque, l"impression, les zooms ou le choix d"objets. Elle contient aussi les icônes qui servent à lancer les autres modules de PLAXIS (Calculation, Output et Curve).

# **La barre d'outils de géométrie (Toolbar « geometry »)**

Cette barre d"outils contient les icônes pour les actions relatives à la création du modèle géométrique. Ces icônes sont placées dans un ordre tel qu"il permet en général de définir entièrement le modèle en suivant les boutons de la barre d"outils de la gauche vers la droite.

#### **Les règles « Rulers »**

Sur la gauche et la partie supérieure de la planche à dessin, des règles indiquent les coordonnées physiques x et y du modèle géométrique. Ceci permet d"avoir un aperçu immédiat des dimensions.

# **La planche à dessin « Draw area »**

La planche à dessin est la page sur laquelle le modèle géométrique va être créé et modifié.

# **Indication de la position du curseur**

L"indicateur de la position du curseur donne la position actuelle du pointeur de la souris à la fois avec les coordonnées physiques (coordonnées x et y).

#### **Barre d'outil conditions initiales « initial conditions »**

Ce menu contient les options qui permettent de générer des pressions interstitielles initiales ou des contraintes effectives initiales.

# **Le menu « file »**

Ce menu permet de créer un nouveau projet, d"ouvrir un projet existant d"enregistrer, d"imprimer, d"importer des données géométriques, et de quitter le programme Input.

# **Le menu « edit »**

Ce menu permet de restaurer l"état précédent du modèle géométrique et de copier le modèle géométrique dans le presse papier.

# **Le menu « view »**

Ce menu permet d"utiliser le zoom, d"afficher les règles, la grille, et les axes, et aussi d"activer et de désactiver les points d"ancrage.

# **Le menu « geometry »**

Le menu Geometry contient les options de base permettant de fabriquer un modèle géométrique. (Aussi disponible sur la barre d"outils).

# **Le menu « Loads »**

Le menu Loads contient les options qui permettent d'ajouter des charges et des conditions aux limites au modèle géométrique.

# **Le menu « Materials »**

Le menu Materials est utilisé pour activer la base de données de création et de modification des propriétés des matériaux pour les sols et les interfaces, les plaques, les géo grilles et les ancrages.

# **Le menu « Mesh »**

Le menu Mesh contient les options permettant de définir le type d'éléments (en 6 ou 15 nœuds), générer un maillage d"éléments finis ou appliquer un raffinement local ou global du maillage.

# **Le menu « Initial »**

Le menu Initial permet d"accéder au menu des conditions initiales du programme Input.

# **Le menu « Geometry » du menu des conditions initiales**

Ce menu contient les options permettant de modifier le poids volumique de l"eau, dessiner le toit de la nappe phréatique ou créer de nouvelles conditions aux limites pour les écoulements et les analyses de la consolidation.

# **Le menu « Generate » du menu des conditions initiales**

Ce menu contient les options qui permettent de générer des pressions interstitielles initiales ou des contraintes effectives initiales.

# **V.1.3 Entré des données Input**

# **Géométrie générale du modèle**

Comme on l"a dit précédemment, dans le programme d"entrée de donnée, il existe une multitude d"outils permettant de dessiner la géométrie du modèle et les différents éléments de structures. Ces outils sont schématisés si dessous

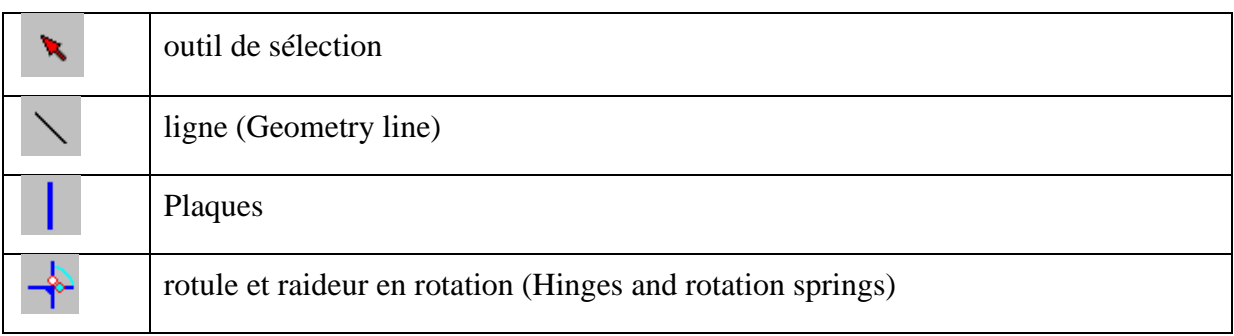

# **Tableau N° 5.1 : outil d'entrée du modèle**

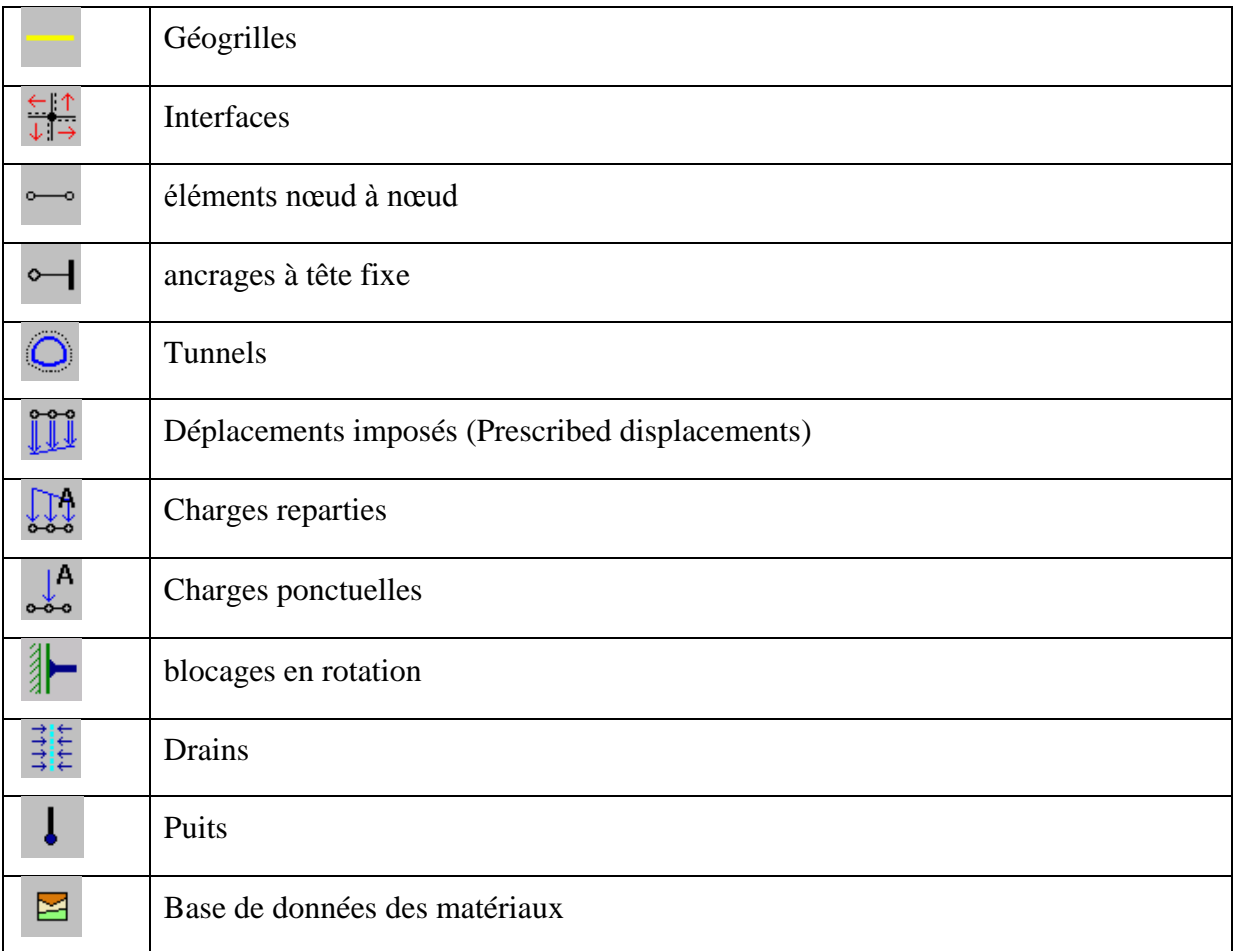

Après la définition des contours et des différents éléments de structure, il faut entrer leurs caractéristiques physiques. Et pour cela on utilise la base de donnée des matériaux, qui permet d"utiliser des matériaux préalablement crée. La **Figure 5.4** montre la fenêtre générale

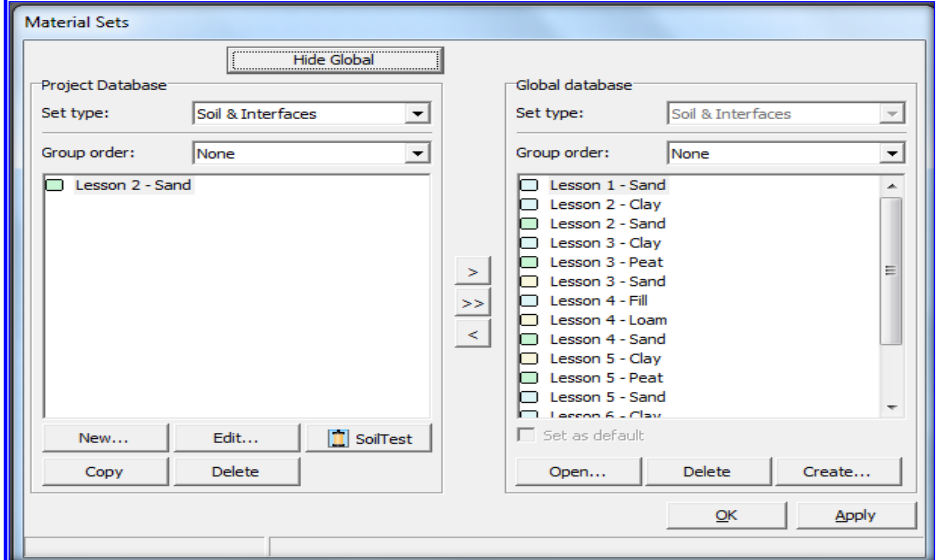

**Figure 5. 4: Fenêtre générale du gestionnaire de matériaux (Materials sets).**

La création d"un nouveau modèle de matériau passe d"abord par le choix, du type de matériaux dans la base de données du projet. Ensuite cliquée sur le bouton <New…>, la fenêtre suivante s'affiche :

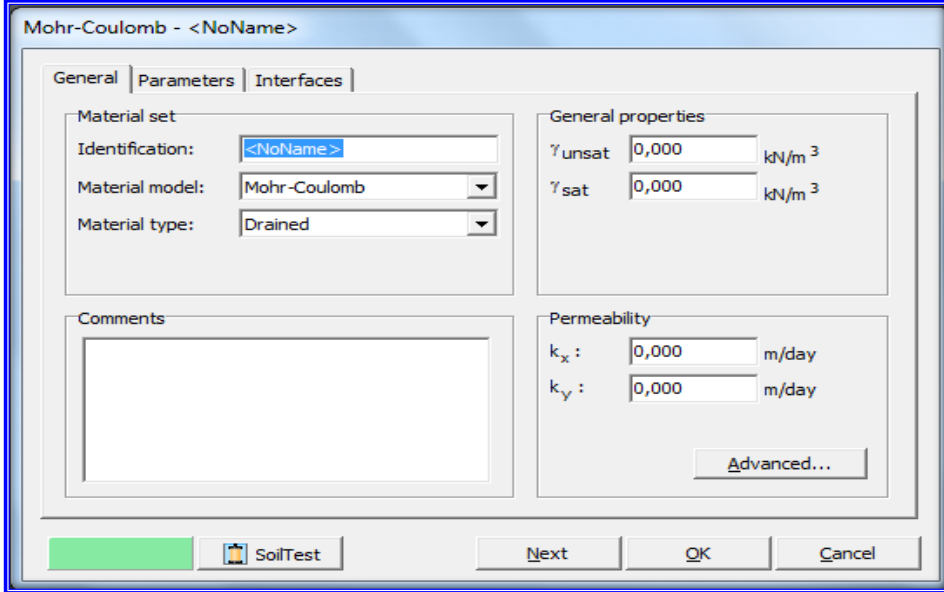

**Figure 5. 5: Fenêtre de création d'un nouveau matériau pour les sols.**

Cette fenêtre permet de choisir la loi de comportement qui régit notre matériau et le type de matériau. Ensuite il faudra entrée les paramètres géotechnique du matériau, en navigant dans les onglets Général, Paramètres, Interfaces. Par exemple pour le modèle Mohr-Coulomb les paramètres a entrée sont dans le **Tableau 5.2**

**Tableau 5.2.** Les paramètres du modèle Mohr-Coulomb.

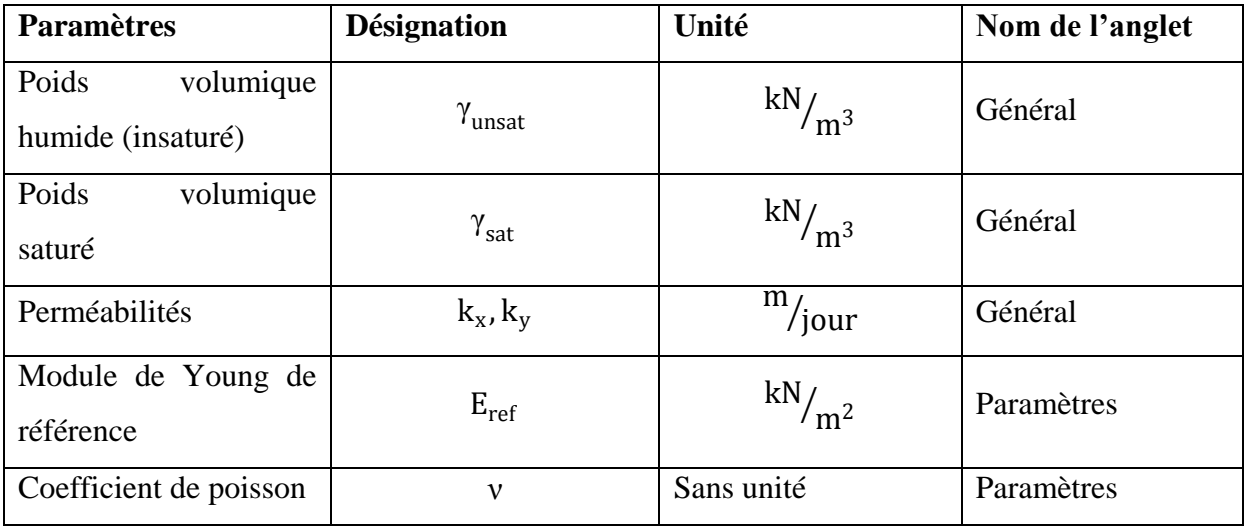

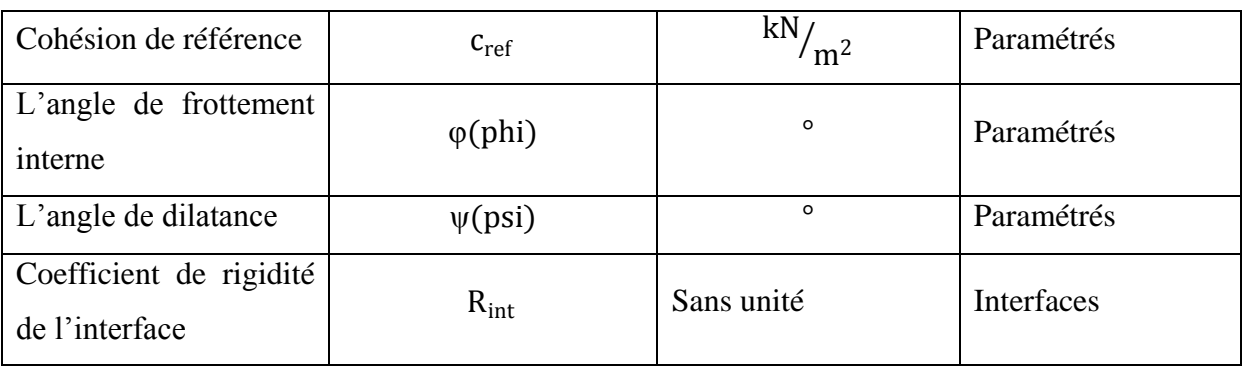

#### Remarque :

-Les modules de glissement et eudiométriques qui se trouvent dans l"anglet Paramètres sont calculé a partir des données du module de Young et du coefficient de poisson.

$$
G = \frac{E}{2 (1+v)}
$$
 V.1  

$$
E_{\text{oed}} = \frac{(1-v)E}{(1-2v)(1+v)}
$$
 V.2

-Une fois les modèles créés il suffit d"attribuer a chaque matériau son modèle crée.

# **Conditions aux limites**

Les conditions aux limites consistent à créer des limites aux modèles et ces limites représentent en réalité les limites d"influence des structures environnantes, et cela se fait en cliquant sur le

bouton blocages standards (Standard fixities)  $\Box$ 

# **Génération des éléments finis (maillage)**

La génération du maillage se fait en utilisant le bouton **et de la comme le plus**, les éléments créés peuvent être plus au moins affinés suivant la précision qu"on veut avoir et cela peut se faire dans le menu mesh. Notons, qu"au début du programme on peut choisir le type d"éléments de maillage (6 nœuds ou

15 nœuds).

# **Conditions « initiales »**

Une fois les propriétés géotechnique des matériaux introduites et le maillage généré, il faut entrer les conditions initiales, et ces conditions concernent surtout les conditions initiales de lignes phréatiques et de contraintes initiales.

# **V.1.4 Programme de calcul « calculations »**

Après la définition d"un modèle aux éléments finis, les calculs, peuvent être effectués. Le programme de calcul peut être ouvert de trois manières :

- A partir de la barre de menu géométrie, après avoir inséré les conditions initiales, en cliquant sur le bouton  $\begin{array}{c} \bigstar \subset \text{Calculate} \\ \end{array}$  et qui va permettre directement l'accès au programme de calcul du modèle créé, après enregistrement du modèle géométrique.

- A partir de la barre d"outils générale. Et l"a on doit ouvrir un modèle géométrique préalablement créé et enregistrer dans un répertoire connu.
- Ou alors simplement à partir du bureau ou alors dans le menu démarrer>programme de Windows comme dans la Figure 5.1

Le menu de calcul permet l'accès à toutes les options du programme de calcul. La plupart des options sont également accessibles par des icônes situées dans la barre d"outils.

#### **Barre d'outils**

La barre d'outils contient les icônes qui peuvent être utilisées comme raccourci pour les options du menu. La fonction associée à chaque icône est affichée dès que le pointeur de la souris est placé sur celle-ci (elle permet l"accès aux différents programmes PLAXIS, la manipulation des projets et le choix des nœuds et des points dont on veut avoir les résultats de calcul.

#### **Onglets (partie supérieure de la fenêtre)**

Les onglets permettent de définir et de pré visualiser une phase de calcul

#### **Liste des phases de calcul (partie inférieure de la fenêtre)**

Cette liste donne une vue d"ensemble de toutes les phases de calcul d"un projet. Chaque ligne correspond à une phase particulière. Et pour chaque phase, la ligne indique : l"identification correspondante (son nom), son numéro, le numéro de la phase à partir de laquelle les calculs commencent, le type de calcul, le type de chargement, la durée, les conditions hydrauliques à utiliser, les numéros des premier et dernier pas de calcul.

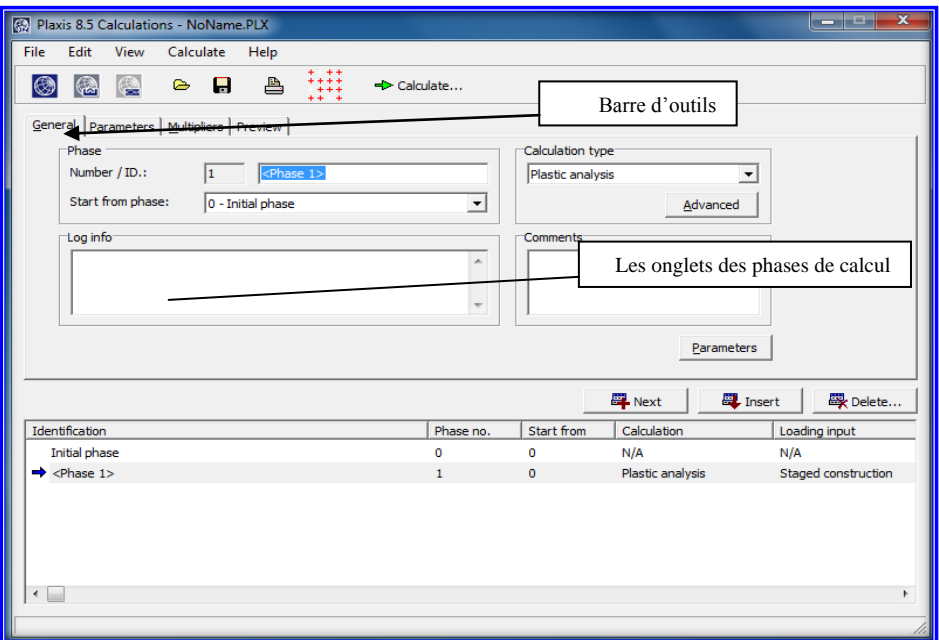

**Figure 5. 6: Menu de calcul.**
La fenêtre du programme de calcul contient des menus déroulants (File, Edit, View, Calculate et Help).

#### **Le sous-menu « File »**

Ce sous menu permet la manipulation des projets, ouvrir un projet existant, d"enregistrer un projet en cours, d"imprimer et de quitter le menu calcul.

#### **Le sous-menu « Edit »**

Ce sous menu permet de manipuler les phases de calcul. Il permet d"insérer, de supprimer, de passer à une phase supérieure, sélectionner, et copier les phases.

#### **Le sous-menu « View »**

Ce sous-menu permet de naviguer dans le menu calcul, il permet aussi de choisir les nœuds et les points de contraintes pour générer des courbes charge-déplacement et des chemins de contraintes.

#### **Le sous-menu « Calculate »**

Ce sous-menu Permet d"amorcer le processus de calcul du projet en cours, et de choisir un projet pour lequel on veut lancer les calculs.

#### **Le sous-menu « Help »**

Ce sous menu permet l"axes aux fichiers d"aide.

#### **V.1.5 Programme des résultats ou des sorties (output)**

Les principaux résultats d'un calcul d'éléments finis sont les déplacements aux nœuds et les contraintes aux points de contraintes. Et lorsqu'un modèle d'éléments finis contient des éléments de structure, des efforts sont calculés dans ces éléments. Plusieurs outils sont offerts par PLAXIS pour afficher les résultats d'une analyse aux éléments finis.

Comme pour le programme de calcul, le programme des résultats peut être ouvert de trois manières :

- A partir de la barre d"outils du programme calcul, après avoir effectué les calculs, en cliquant sur le bouton  $\rightarrow$  output... et qui va permettre directement l'accès au programme des résultats de calcul.
- A partir de la barre d'outils générale du programme d'entrée de données ou de la barre d"outils du programme calcul. Et la, on doit ouvrir un modèle géométrique préalablement créé et enregistrer dans un répertoire connu.

Ou alors simplement à partir du bureau ou alors dans le menu démarrer>programme de Windows comme dans la Figure 5.1

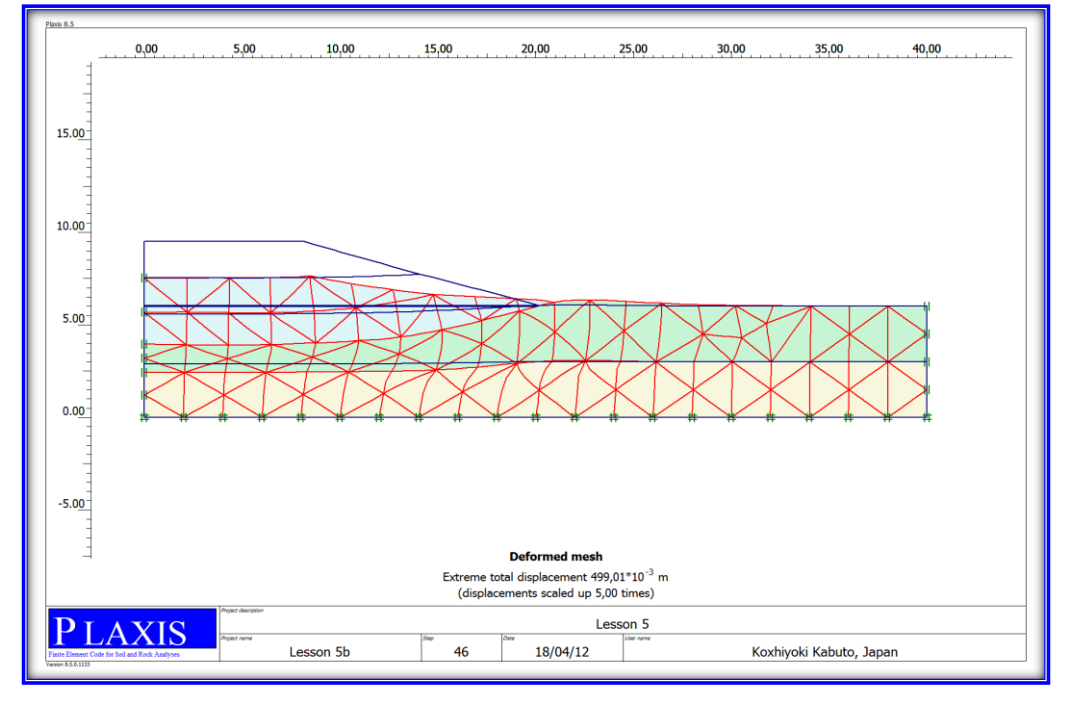

La Figure 5.7 montre la fenêtre principale du programme de résultats

**Figure 5. 7: fenêtre principale du programme de résultats(Output).**

La fenêtre principale du programme de résultats contient les éléments suivants :

## **Menu des résultats**

Le menu des résultats contient toutes les opérations et toutes les fonctionnalités du programme de résultats. Les éléments du menu peuvent changer selon le type de résultats actif. Certaines options sont aussi accessibles par les boutons situés dans la barre d'outils.

#### **Le menu « File »**

Ce menu permet la gestion des projets, des impressions, la génération des rapports de projets, et de quitter le programme de résultats.

#### **Le menu « Edit »**

Ce menu permet de copier les résultats dans le presse papier de Windows, de modifier l"échelle des résultats, de modifier les intervalles choisis pour représenter le résultat, et de changer la ligne de parcours pour afficher les légendes des lignes de contour.

#### **Le menu « View »**

Ce menu permet de modifier le zoom des résultats, d"afficher des éléments tel que la règle la grille…, et permet d"afficher les tableaux des résultats de calcul.

#### **Le menu « Geometry »**

- **Structures** Permet d'afficher tous les éléments de structure dans le modèle.
- **Materials** Permet d'afficher les couleurs des matériaux dans le modèle.
- **Phreatic level** Permet d'afficher la nappe phréatique générale dans le modèle.
- **Loads** Permet d'afficher les charges extérieures dans le modèle.
- **Fixities** Permet d'afficher les déplacements bloqués dans le modèle.
- **Presc. Displacements** Permet d'afficher les déplacements imposés dans le modèle.
- **Connectivity plot** Permet d'afficher une représentation des liaisons.
- **Eléments** Permet d'afficher les éléments de sol dans le modèle.
- **Nodes** Permet d'afficher les nœuds dans le modèle.
- **Stress points** Permet d'afficher les points de contrainte dans le modèle.
- **Element numbers** Permet d'afficher les numéros des éléments de sol.
- **Node numbers** Permet d'afficher les numéros des nœuds.
- **Stress point numbers** Permet d'afficher les numéros des points de contrainte.
- **Material set numbers** Permet d"afficher les numéros des jeux de données de matériaux dans les éléments de sol

**Cluster numbers** Permet d"afficher les numéros éléments de sol dans les éléments de sol

#### **Le menu « Deformations »**

Le menu Deformations contient diverses options qui permettent de visualiser les déplacements et les déformations du modèle aux éléments finis.

#### **Le menu « Stresses »**

Le menu Stresses contient diverses options qui permettent de visualiser l'état de contraintes du modèle aux éléments finis.

## **Fenêtres de résultats**

Ce sont des fenêtres dans lesquelles des résultats particuliers sont affichés. Les fenêtres de résultats peuvent contenir des représentations du modèle, des représentations spéciales d'éléments du modèle, des tableaux de résultats et/ou des épures.

## **Barre d'outils**

La barre d'outils contient des boutons qui peuvent servir de raccourcis aux éléments du menu. De plus, une case permet de sélectionner directement le type de représentation pour le résultat à afficher.

## **Barre d'état**

La barre d"état contient des informations sur le type d"analyse (déformation plane ou Axisymmetric) et la position du curseur de la souris dans le modèle.

## **V.1.6 Programme de courbes « curves »**

Ce programme contient toutes les options nécessaires pour générer des courbes chargedéplacement, des chemins de contrainte et des courbes contraintes-déformations. Il peut être

ouvert en cliquant sur l'icône plaxis curves sur le bureau ou dans le menu démarrer>programme de Windows comme dans la (Figure 5.1).

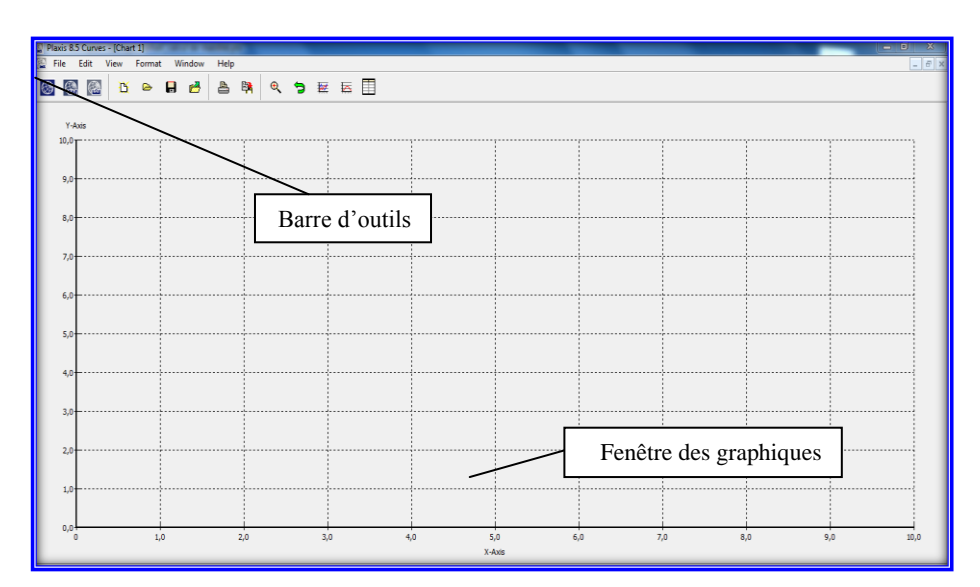

**Figure 5. 8: Fenêtre principale des programmes courbes (curves).**

#### **Le menu des courbes « curves »**

Le menu des courbes contient toutes les options et les outils du programme Curves. Certaines options sont aussi accessibles par des boutons placés dans la barre d"outils.

#### **Le menu « File »**

- **New** Permet de créer un nouveau graphique.
- **Open** Permet d"ouvrir un graphique.
- **Save** Permet de sauvegarder le graphique en cours.
- **Close** Permet de fermer la fenêtre du graphique actif.
- **Add curve** Permet d"ajouter une nouvelle courbe au graphique en cours.
- **Print** Permet d'imprimer le graphique en cours sur une imprimante choisie
- **Work directory** Permet de choisir le répertoire où les fichiers de courbes seront stockés.
- **(recent charts)** Permet d"ouvrir rapidement l"un des quatre graphiques les plus récents.
- **Exit** Permet de quitter le programme.

#### **Le menu « Edit »**

**Copy** Permet de copier le graphique en cours dans le presse-papiers de Windows.

#### **Le menu « Format »**

- **Curves** Permet de changer la présentation ou de régénérer les courbes dans la fenêtre graphique actuelle.
- **Frame** Permet de changer la présentation du cadre (axes et grille) dans la fenêtre graphique actuelle.

#### **Le menu « View »**

- **Zoom in** Permet de zoomer sur une partie rectangulaire.
- **Zoom out** Permet de restaurer la vue précédant l"agrandissement le plus récent.
- **Reset view** Permet de restaurer la vue d'origine du dessin.
- **Table** Permet de voir le tableau des valeurs de tous les points d'une courbe.
- **Legend** Permet de voir la légende du graphique actuel.
- **Value indication** Permet de voir une donnée détaillée d"une courbe lorsque le pointeur de la souris est positionné sur une courbe.

#### **Les fenêtres des graphiques**

Ce sont les fenêtres dans lesquelles les graphiques sont affichés. Plusieurs fenêtres de graphiques peuvent être ouvertes simultanément.

#### **La barre d'outils**

Cette barre contient des boutons qui peuvent être utilisés comme raccourci des options du menu.

## **V.2 Seep/w logiciel d'analyse par éléments finis**

#### **V.2.1. Introduction**

SEEP/W est un logiciel commercialisé par Geo-studio International et utilisé pour la modélisation par éléments finis des écoulements de fluides et les pressions interstitielles dans les milieux poreux (sols, bétons, roches, etc.). A travers ce chapitre, nous tâcherons d"offrir un aperçu global hypothèses et équations sur lesquelles est conçu le programme SEEP/W.

#### **V.2.2. Présentation du logiciel Seep/w**

SEEP/w est un logiciel commercialisé par la compagnie Geoslope internationale. Celui ci est l'un des quatre logiciels développés par cette compagnie. Le groupe des logiciels sont :

- Slope/w : est un logiciel qui sert à calculer la stabilité des pentes
- CTRAN/w : permet d"effectuer la modélisation d"un panaché de contamination.
- SIGMA/w : permet de calcule des contraintes d'un sol.

Le logiciel SEEP/w permet la modélisation de l'écoulement souterrain de l'eau par la méthode des éléments fini (MEF) dans le milieu poreux rocheux ; il tient compte de l"écoulement dans le milieu saturé et non saturé. SEEP/w simule l"écoulement de l"eau souterrain dans les cas unidimensionnels et bidimensionnels (plan ou axisymétrique).ce logiciel permet de simuler l"écoulement en régime permanent ou transitoire en milieu isotrope ou anisotrope.

SEEP/w inclut trois programmes exécutables

#### **V.2.3. Programme d'entrée des données (Input)**

On peut accéder a ce programme en cliquant sur l"icône SEEP/W Input qui se trouve soit sur le bureau, soit dans le menu démarrer >programme.

DEFINE : permet de définir les donner de problème, créer des mailles par élément, définir les propriétés des matériaux, choisir des critères de convergence ainsi que définir les conditions aux frontièrer.

• SOLVE : permet la résolution des équations d'écoulement d'eau souterraine par la méthode des éléments finis (MEF)

• CONTOUR : est un programme qui peut montrer les résultats graphiques obtenus par SEEP/w solve.

SEEP/w est utilisé pour les projets de géotechnique, hydrogéologie, géo-environnement, etc.par exemple **l'écoulement à travers les barrages**, dans les routes, à travers les sites d"enfouissement, la simulation de l'écoulement des aquifères à nappe libre ou confinée, l'évaluation de la migration de contaminants. Ce logiciel calcule les charges hydrauliques, les gradients hydrauliques, la distribution des pressions interstitielles, les vitesses d"écoulement et les propriétés des matériaux.

#### **V.2.4 Équation d'écoulement utilisé par SEEP/W**

La formulation de système d"équations d"écoulement de l"eau utilisée dans le logiciel SEEP/w est basée sur la loi de Darcy et l"équation de conservation dans le milieu saturé et non saturé, en milieu isotrope et anisotrope.

#### **V.2.5 Formulation de la solution par éléments finis de l'E.D.P**

La méthode d"éléments finis est une méthode d"analyse numérique très puissante permettant d"obtenir les solutions approximatives à une grande variété de problèmes en particulier l"écoulement d"eau souterrain, écoulement diphasique, la dispersion de polluant, etc.

Huyakorn et Pinder (1983), Huebner (1975), Zienkiewicz (1971), Wang et Anderson (1982), et Cooley (1992) fournissent des explications plus complètes de la méthode. L"Objectif de la méthode d"éléments finis est de transformer l"équation différentielle partielle en une équation intégrale qui inclut des dérivés de premier ordre seulement.

La méthode d"éléments finis consiste à discrétiser le domaine D, en éléments de taille finie et de décomposer la fonction inconnue h(x, y) sur chaque élément en un ensemble de fonctions puis d"écrire une fonction intégrale. Dans le domaine D, on effectue trois types de condition aux limites (figure5.9) :

- Condition de charge imposée sur la frontière du massif ;
- Condition de flux imposé (flux nul sur une surface imperméable) sur la frontière du massif
- Condition de pression imposée (surface libre ou de suintement) sur la frontière du massif.

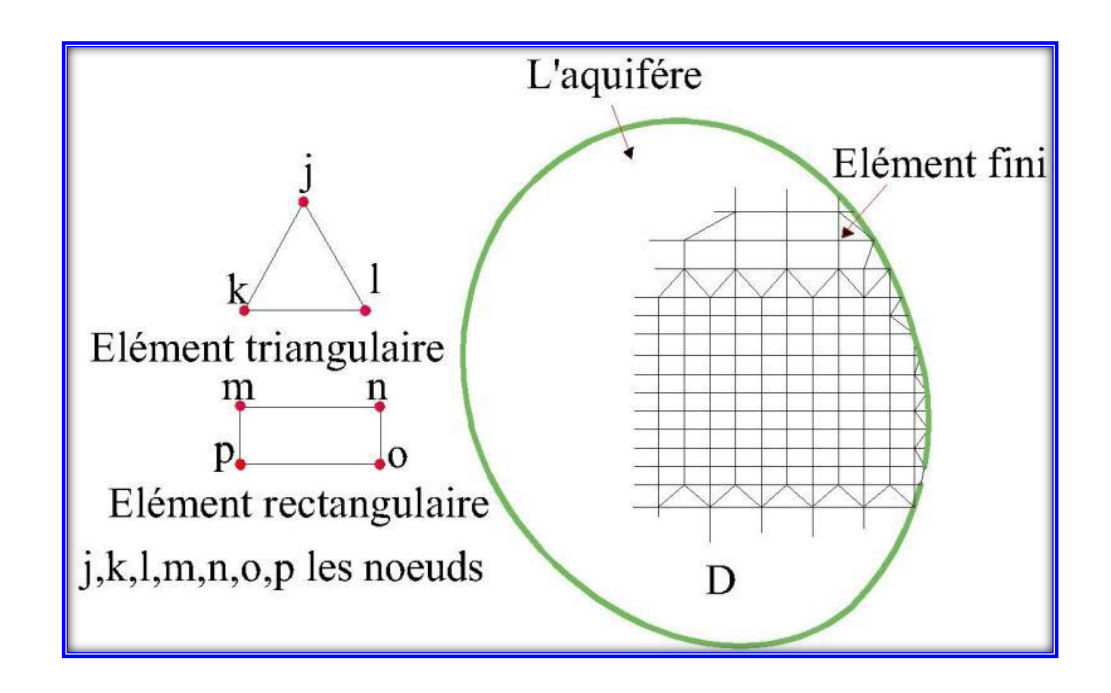

## **Figure 5. 9: Région de l'aquifère partiellement subdivisée par les éléments finis et l'élément typique.**

La méthode utilisée dans le SEEP/w pour résoudre l"équation différentielle est la méthode de Galerkin (1915). Cette méthode consiste à choisir la fonction inconnue sous forme de combinaison linéaire de fonctions de forme de manière à obtenir un système discret en choisissant une fonction test.

#### **Conclusion :**

Notre objectif dans ce chapitre est de faire une bonne présentation de code de calcul PLAXIS 8.5, qui permet de calculer les différentes paramètres des sols et de l"eau comme : la pression, la suppression, la charge hydraulique, consolidation, coefficient de sécurité de stabilité des talus ….

Dans le menu **output** du code de calcul PLAXIS, on a la possibilité d"afficher les différentes épures suivant une coupe, et le programme **curves** nous permet d"avoir des caractéristiques de déplacement et de contraintes dans des points pré-choisis.

Ces atouts vont permettre de mieux cibler l"étude du comportement de barrage et de la fondation dans des points bien spécifiés, notamment les contacts entre les différentes couches de barrage et de la fondation.

La qualité d'un modèle numérique par éléments finis se mesure par les résultats qu'il fournit. Cependant, la précision des résultats dépend de plusieurs paramètres : tel que, le maillage, le choix des éléments, le calcul à l'ordinateur. En effet, Le choix des éléments implique le choix du degré des fonctions d"interpolation.

Le logiciel Seep/w est un outil moderne très puissant, très efficace pour la modélisation des écoulements de l"eau dans le sol.

# VI-Résultats obtenus et leurs interprétations

# **VI. Résultats obtenus et leurs interprétations par PLAXIS et SEEP/W**

## **Introduction**

Ce chapitre présente des applications à des exemples illustrant des problèmes liés aux écoulements en milieux poreux et la consolidation à surface libre avec un cas réel de digue. Nous avons présenté la mise en œuvre des modules développés au cours du travail, par le Logiciel PLAXIS cependant la confirmation des résultats obtenus avait été faite par le code de calcul SEEP/W.

## **Localisation du site de barrage**

Le barrage de Kramis implanté sur l"oued de kramis se situe au sud du chef lieu de la commune de ACHAACHA et au nord est du chef lieu de NEKMARIA, à 80 Km à l"est de la ville de MOSTAGANEM et à 14 Km en exutoire de son embouchure avec la mer méditerranéen. Destination de barrage : le barrage de Karmis est destiné à satisfaire les besoins suivants :

a) L"alimentation en eau potable des localités de : ACHAACHA, NEKAMARIA, KADRA et SIDI LAKHDER.

b) L"alimentation en eau potable de la zone d"extension touristique de la zone de DAHRA.

c) L"irrigation du périmètre d'agriculture d'une superficie de 4300 Ha

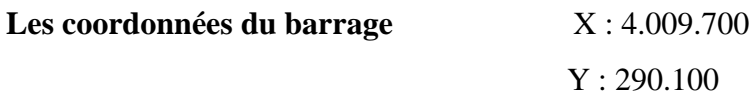

## **VI. 1 Méthodologie de la modélisation par Plaxis**

La méthodologie de la modélisation par Plaxis se fait par les étapes suivantes

## **VI .1.1 PLAXIS (input) :**

## **VI.1.1.1 Définition de la géométrie**

Dans cette étape nous avons structuré la forme géométrique de notre barrage.

## **VI.1.1.2 Choix de type des matériaux**

Cette étape a perme de choisir les différents types de matériaux à utiliser. (**Figure 6.1**)

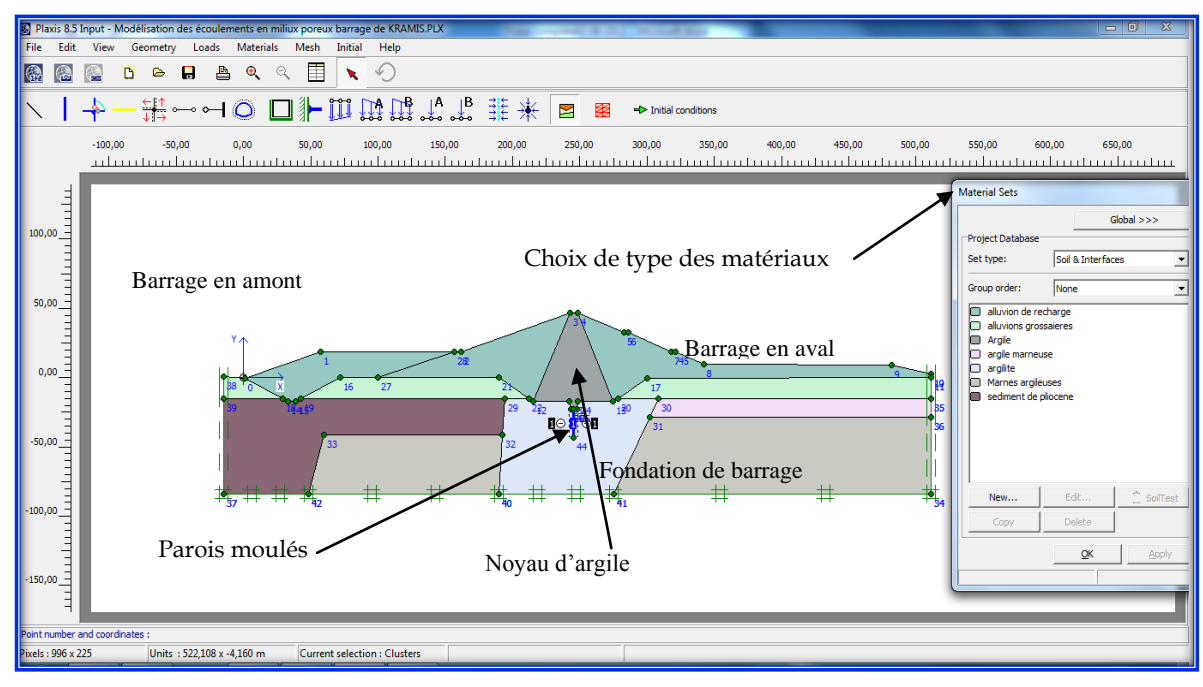

Figure 6. 1: Plaxis input (entrée de la géométrie et des matériaux)

Pour notre cas, nous avons un noyau en argile, une alluvion de recharge, la fondation contient des alluvions grossières, des argilites, des marnes argileuses, des argiles marneuses, et des couches plus profondes de sédiments de pliocènes avec une paroi moulée de la fondation.

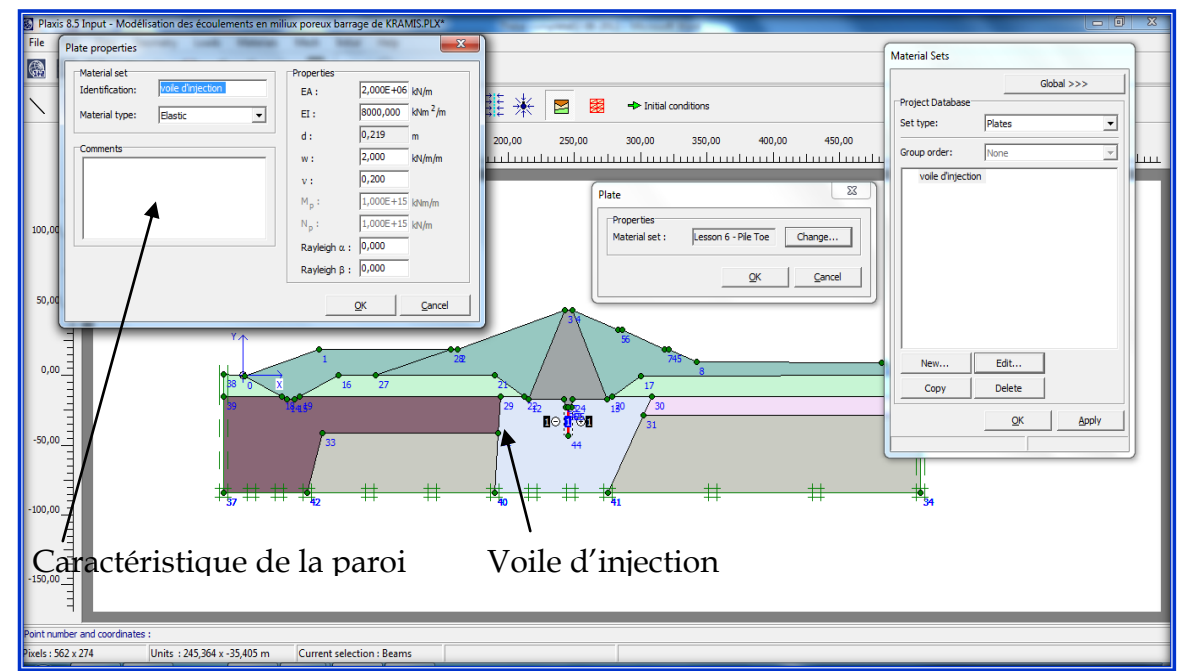

**VI.1.1.3 Les caractéristiques de paroi moule**

Figure 6. 2: plaxis input (L'entrée du voile d"injection et ses caractéristiques)

## **VI.1.1.4 Choix de lois de comportement**

Le choix des Lois de comportement ça dépend du type des matériaux choisis, plusieurs lois peuvent être utilisées

a) **Mohr-coulomb** : c"est modèle de comportement **parfaitement-plastique** qui représente une approximation ' de premier ordre ' du comportement de sol ou de roche. Il est recommandé d'employer ce modèle pour une première analyse du problème considéré.

b) **Modèle mou de sol** ;(soft soil model) : C'est un modèle du type d"Argile de Cam qui peut être employé pour simuler le comportement des sols mous comme les argiles et la tourbe normalement consolidés. Le modèle exécute mieux dans des situations de compression primaire

c) **Durcissement du modèle de sol** ;(Hardening soil model)

d) **HS petit**, (HS small)

e) **Came-argile modified**, (Modified Cam-Clay)

f) **Modèle mou de fluage de sol**, (Soft soil creep model) : Le modèle ci-dessus de Hardening-Soil convient à tous les sols, mais il n"explique pas les effets visqueux.

j) **Modèle joint de roche**, (jointed Rock model) : Le modèle joint de roche est un modèle anisotrope de comportement **élasta-plastique**, particulièrement recommandé pour simuler le comportement des couches de roche impliquant une stratification et un défaut particulier.

k) **Modèle défini pour l'utilisateur, (**User-defined model) : définit les fonctions des données du laboratoire.

Dans notre cas, nous avons choisi la loi de **Mohr-coulomb** car elle s"adapte bien avec les types de nos matériaux et dont le comportement est parfaitement plastique.

Pour chaque loi de comportement, on à plusieurs paramètres, pour la loi de mohr-coulomb nous présentons les paramètres suivants : **Figure 6. 3.**

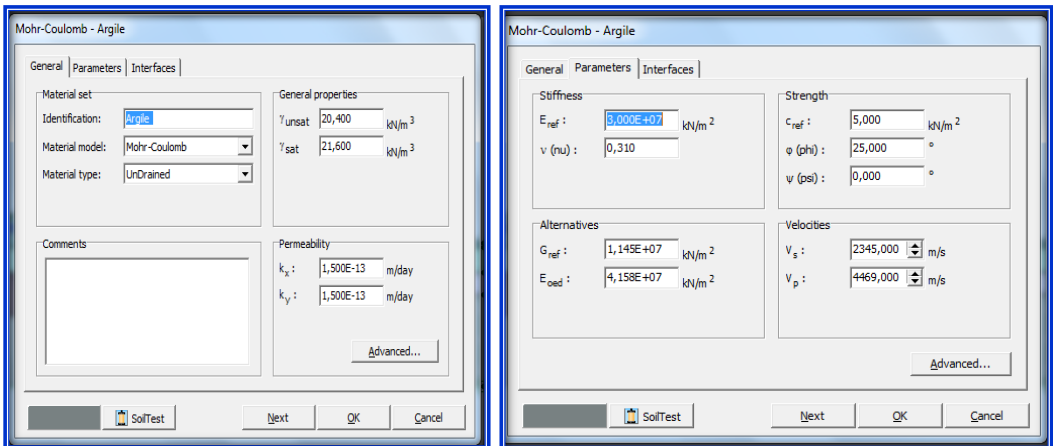

Figure 6. 3: plaxis input (paramètres de la loi de mohr-coulmb)

Eref : Module de Young de référence

Cref : Cohésion

φ : Angle de frottement

- ᴪ : Angle de dilatance
- ν : Coefficient de Poisson

## **VI.1.2.1 Conditions aux limites**

On fixe les points de la frontière à la base du barrage, ces points ne bougent ni sur l"axe (x) ni sur l"axe (y).D"autre part, on fixe les points des frontières latérales ; ces points ne bougent pas seulement sur l'axe (x) (il y a un mouvement suivant l'axe (y) qui définit le phénomène de tassement au niveau des limites).

## **VI.1.2.2 Le maillage**

Nous avons fait un maillage primaire sur tout le corps du barrage, puis on a fait une augmentation des mailles autour d"un point (les points qui se situent en aval), et dans une couche (le noyau d"argile).**Figure 6.4.**

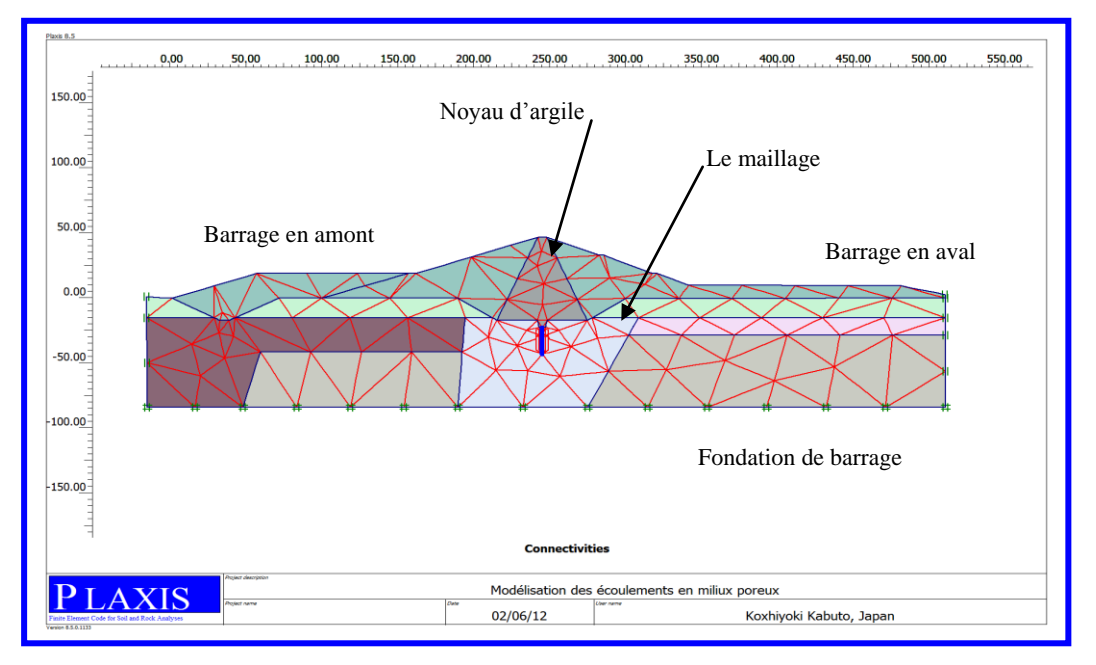

Figure 6. 4: Présentation du maillage du barrage par Plaxis

## **VI.1.3 Calcul par PLAXIS**

## **VI.1.3.1 Calcul d'écoulement**

Pour faire le calcul d"écoulement il faut tout d"abord fixer le niveau de l"eau au cas statique (Figure 6. 5), et en cas d"écoulement (Figure 6. 5), puis on lance le calcul d"écoulement à travers la digue.

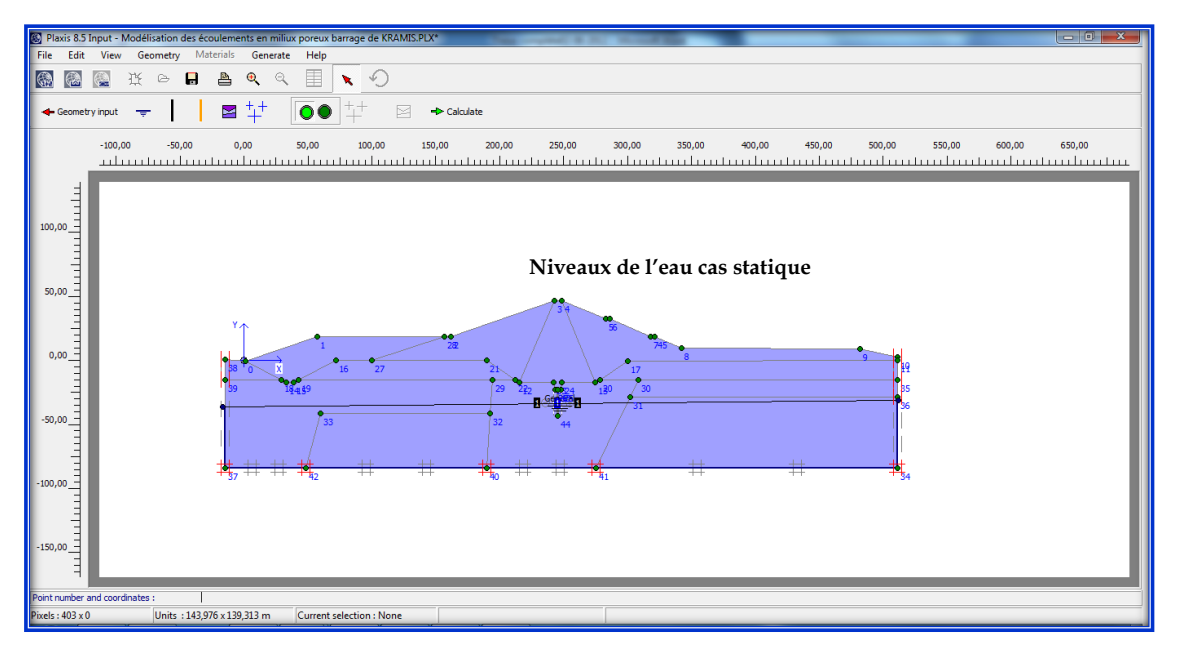

Figure 6. 5: présentation du niveau de l"eau, cas statique

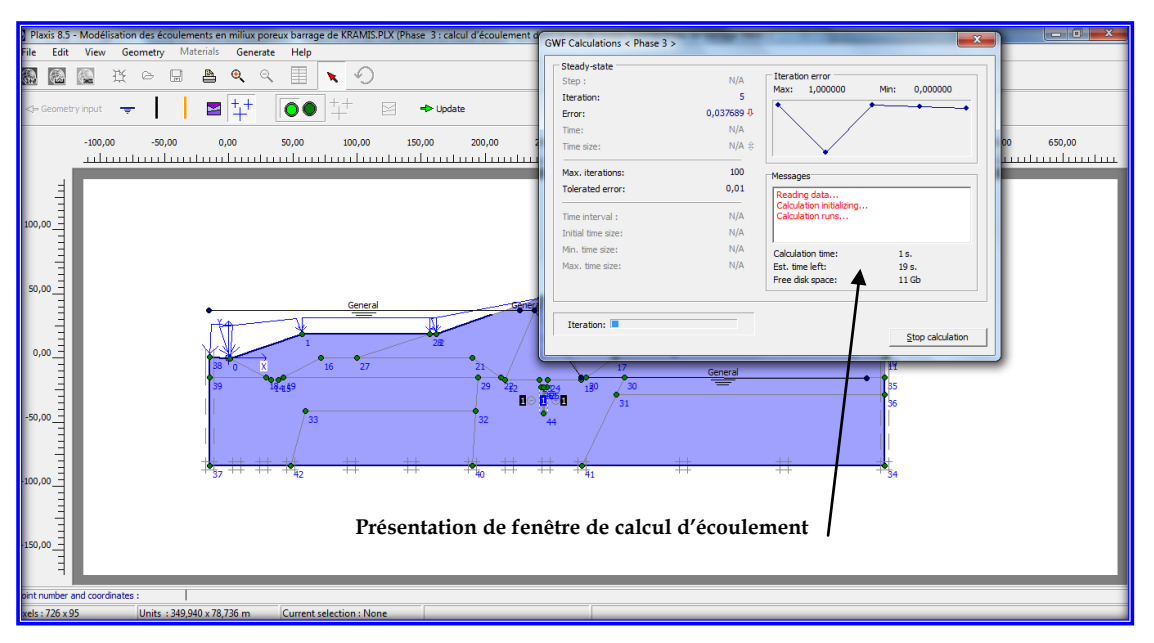

Figure 6. 6: présentation de calcul d"écoulement

## **VI.1.3.2 Calcul des paramètreras géotechniques**

A ce stade de calcul, le point la plus considérable que définir  $K_0$  tel que en  $K0 = [0-1]$ . Pour notre cas on a pris la valeur zéro car notre ouvrage contient une inclinaison **(voir Figure 6.7**.).

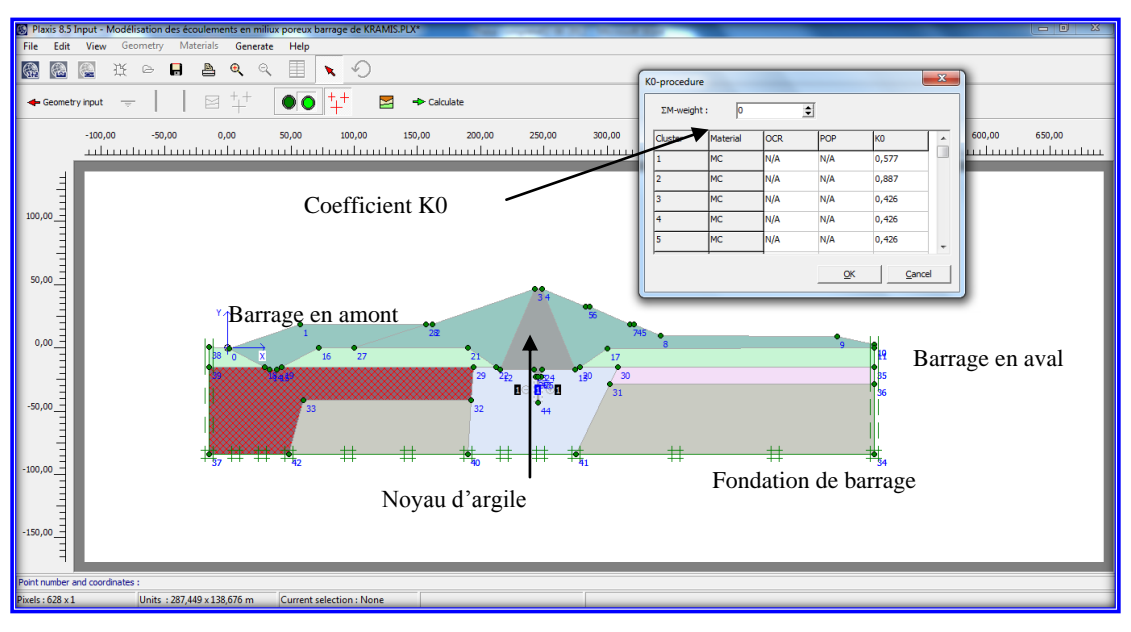

Figure 6. 7: présentation du début du calcul géotechnique

Une fois touts les paramètres acceptes, on commence les choix des phases de calcul comme le montrer la figure suivante.

#### **Choix des phases de calcul**

La Figure 6. 8: quant à elle donne les choix des phases de calcul.

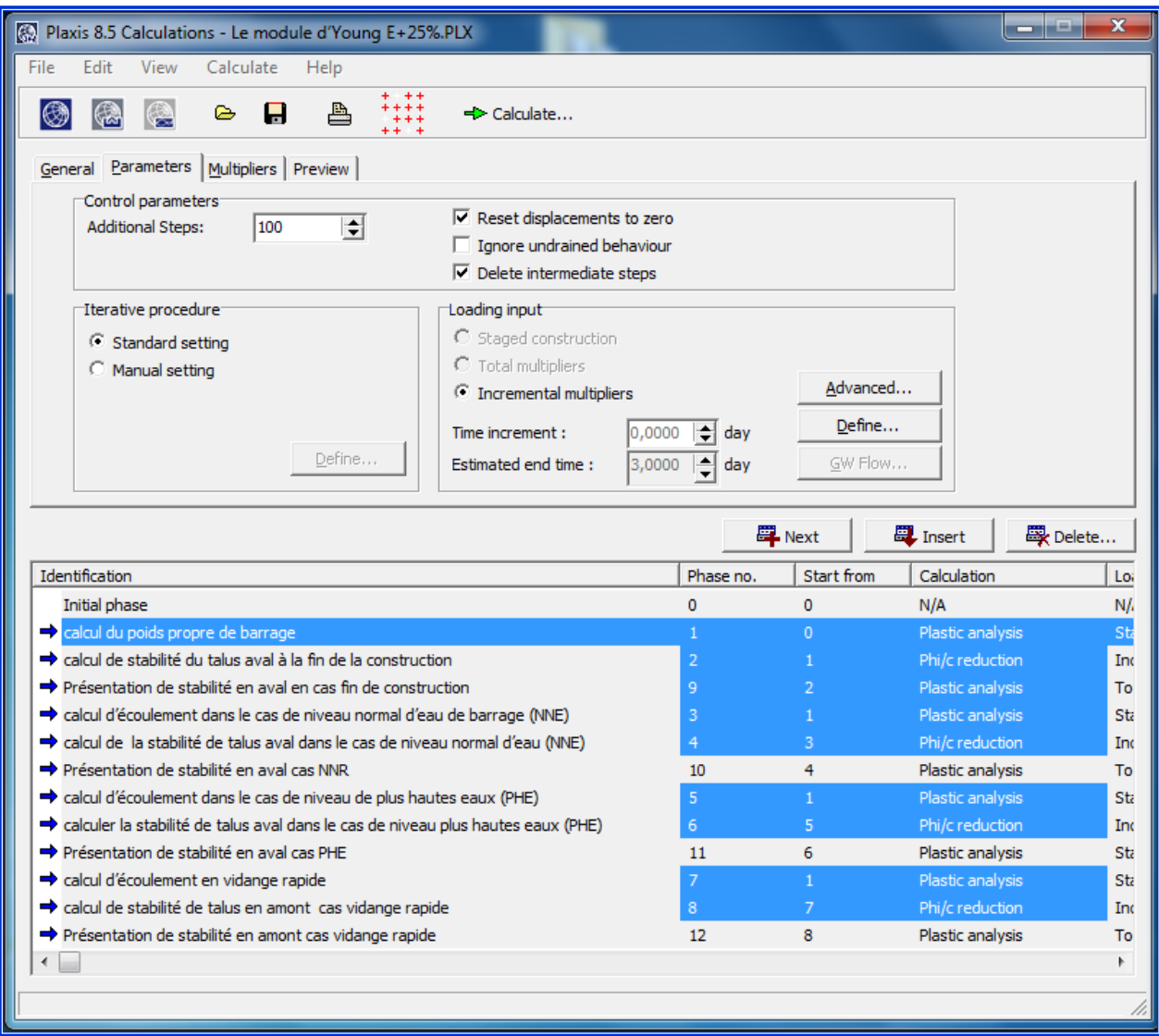

Figure 6. 8: choix des phases de calcul

#### **VI.1.3.3 Choix des phases de calcul :**

Généralement dans les barrages en terre, on a des cas critiques qu"il faut étudier. Pour cela nous avons fait la modélisation en respectant les phases suivantes,

- 1) Calcul du poids propre du barrage,
- 2) Vérification de la stabilité du talus aval à la fin de la construction,
- 3) présentation des cercles de glissement, du talus aval de fin de la construction,
- 4) Calcul d"écoulement dans le cas de niveau normal d"eau du barrage (NNR),
- 5) Calcul de la stabilité du talus aval dans le cas NNR,
- 6) Présentation des cercles du glissement du talus aval cas NNR,
- 7) Calcul d"écoulement dans le cas de niveau de plus hautes eaux du barrage (PHE),
- 8) Calcul de la stabilité du talus aval dans le cas PHE,
- 9) Présentation des cercles de glissement du talus aval, cas de PHE,
- 10) Calcul d"écoulement, en vidange rapide,
- 11) Calcul de la stabilité du talus en amont, cas vidange rapide,
- 12) Présentation des cercles du glissement du talus amont, cas de vidange rapide,

## **VI.2 Résultats obtenus par Plaxis**

#### **VI.2.1 déplacements sous l'effet du poids propre de barrage**

Déplacements sous l"effet du poids propre de barrage sont donnés dans La figure 6.9 dans le cas de la fin de la construction.

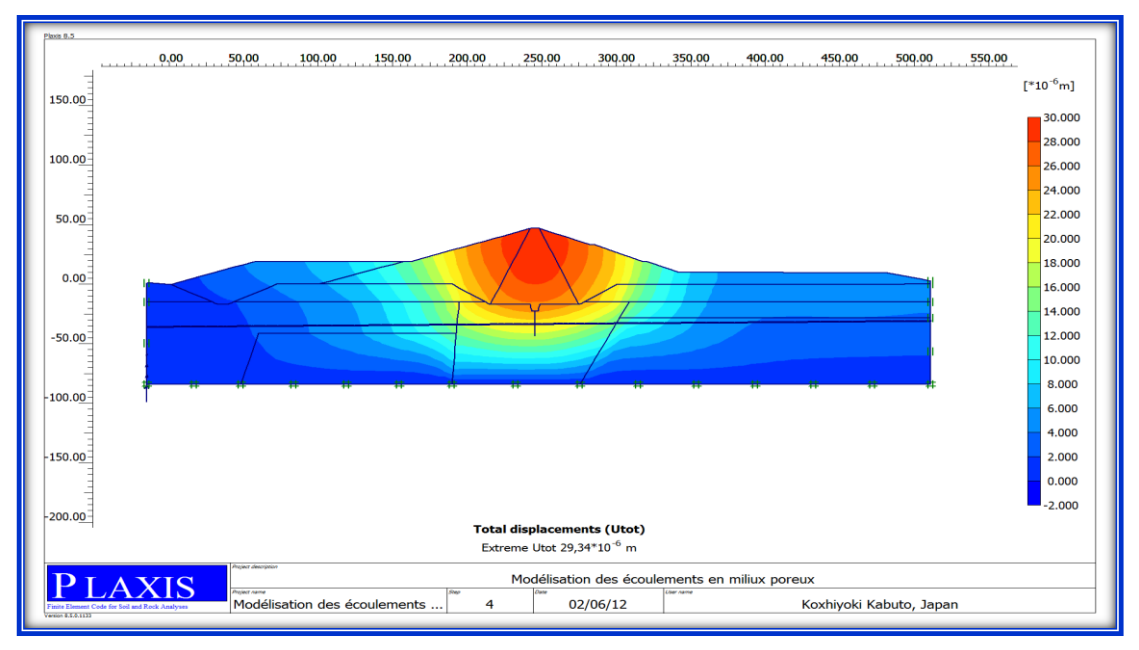

Figure 6. 9: Les différents déplacements sous l"effet du poids propre

On remarque que le tassement partiel (voir figure 6.9) sous poids propre de la digue est uniforme dans tout le corps de la digue.

# **VI.2.2 Calcul de stabilité de la digue du barrage KRAMIS**

## **VI.2.2.1 Stabilité du talus aval cas fin de construction**

La figure 6.10 donne les cercles de glissement dans la digue. Le tableau des calculs intermédiaires donne les coefficients de sécurité.

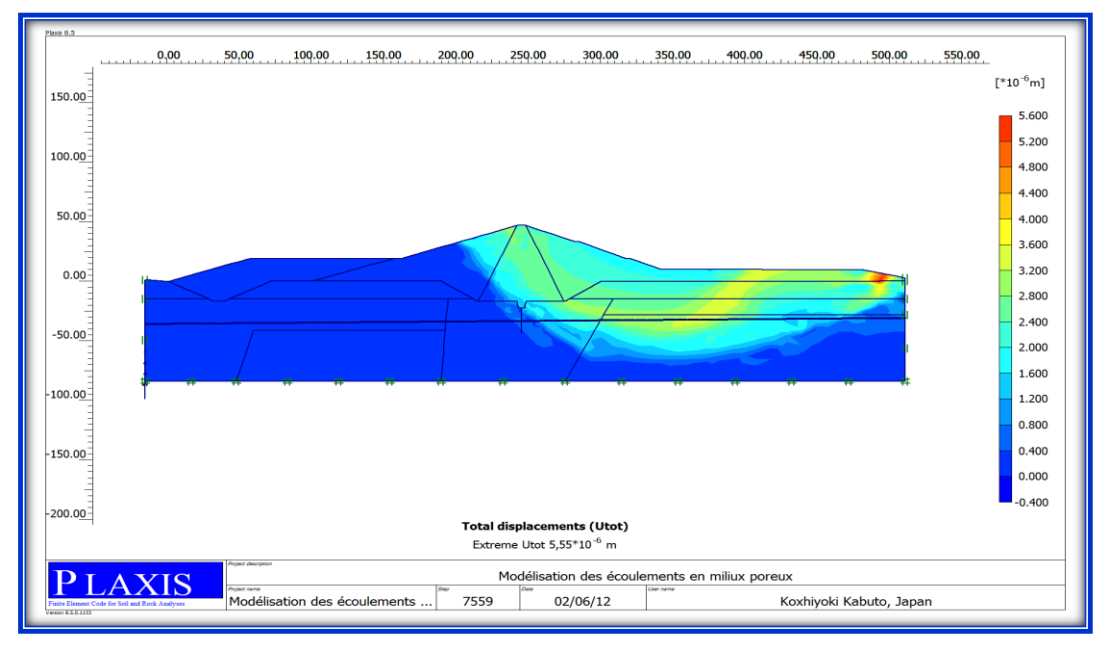

Figure 6. 9 : Stabilité du talus aval cas fin de construction

Les calculs numériques, faits par PLAXIS en phase finale de l"exécution du barrage, donnent un coefficient de sécurité minimal Fs=1,67. (Fs : coefficient de sécurité) (Figure 6.10). Ces résultats sont largement acceptables ( $F_{\text{adm}}=1.5$ ).

## **VI.2.2.2 Stabilité du talus aval,au niveau normal de retenue (NNR)**

La figure 6.11 donne les cercles de glissement dans la digue dans le cas de niveau normal de retenue. Le tableau de calculs intermédiaires donne les coefficients de sécurité.

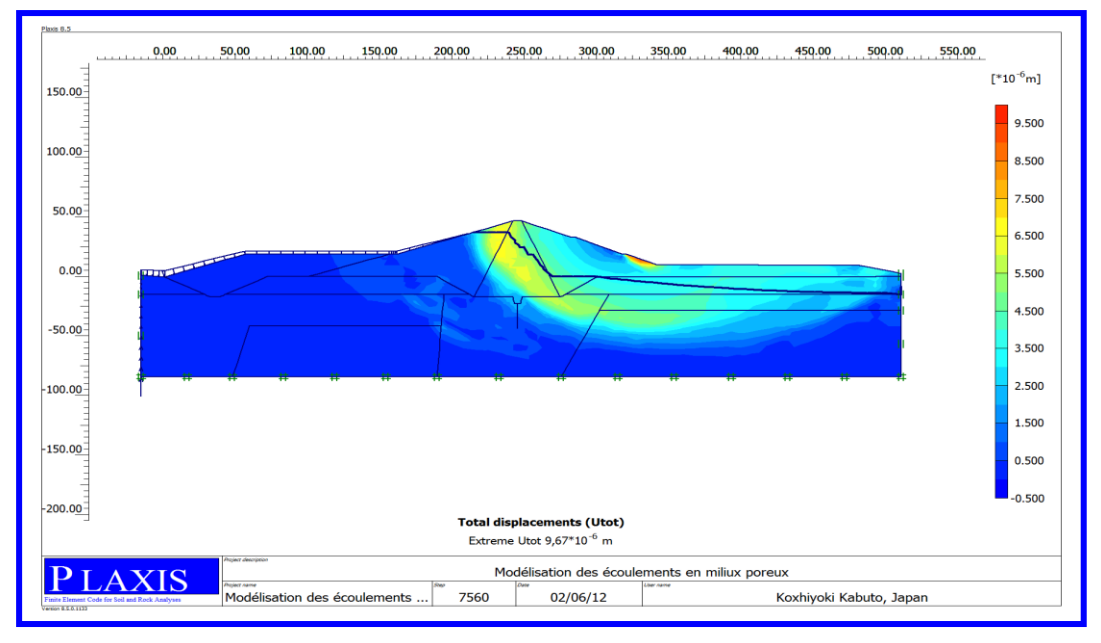

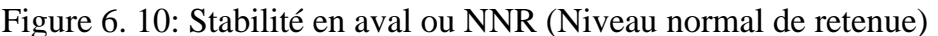

La stabilité du barrage est vérifiée sous les charges hydrostatiques et le poids propre des matériaux constituants, (barrage plein d'eau).

Les calculs numériques par PLAXIS en phase de chargement du barrage par les eaux jusqu"à un niveau normal de retenue NNR donnent un coefficient de sécurité minimal Fs=1.65 (Voir figure 6.11) ; les résultats sont largement acceptables.

## **VI.2.2.3 Stabilité du talus aval du barrage en plus hautes eaux (PHE)**

La figure 6.12 quant à elle donne les cercles de glissement dans la digue dans le cas extrême des Plus Hautes Eaux.

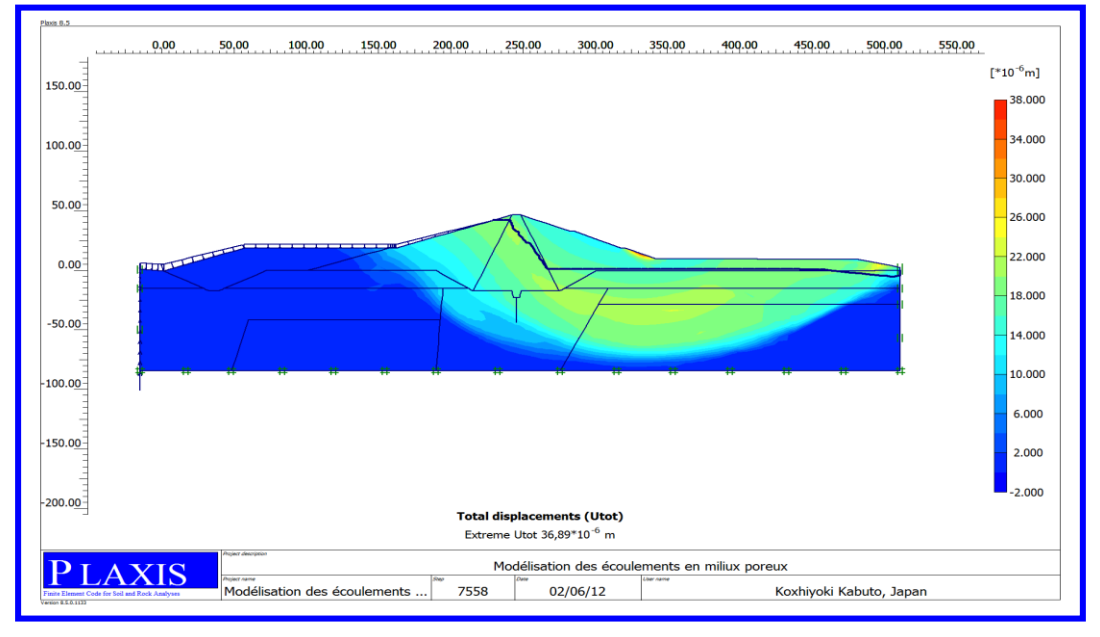

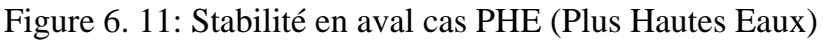

Dans le cas de PHE, on a obtenu un coefficient de sécurité minimal égal à 1.6 (Voir figure 6.12) ; les résultats sont suffisamment acceptables.

## **VI.2.2.4 la stabilité du talus amont cas de la vidange rapide**

Les cercles de glissement en amont de la digue sont donnés dans La figure 6.13 dans le cas de vidange rapide.

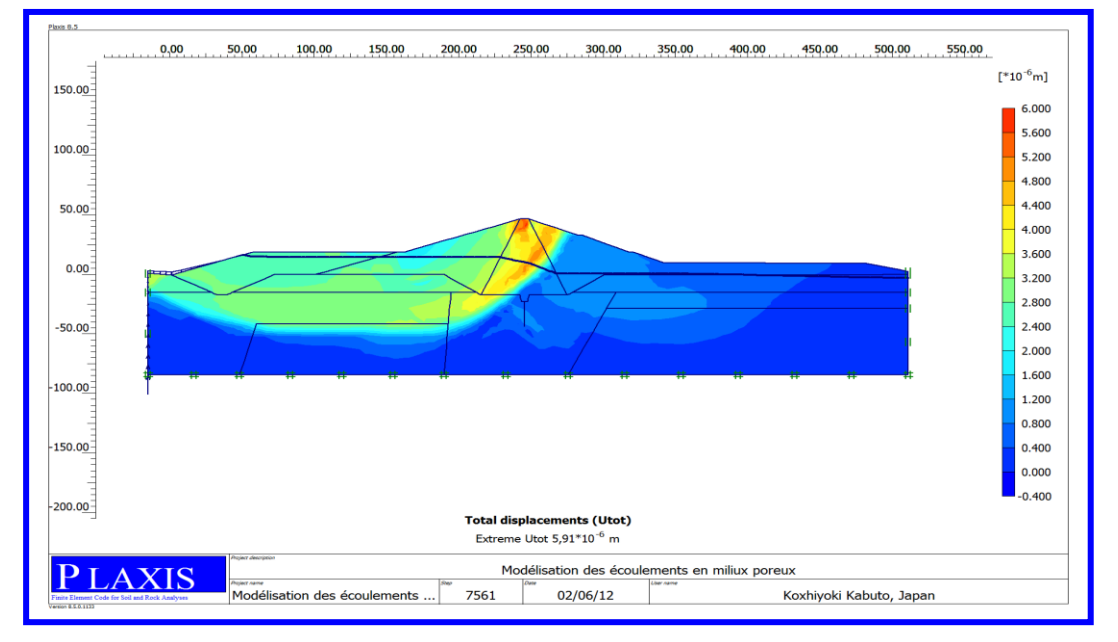

Figure 6. 12: La stabilité du talus en amont (Vidange rapide)

Dans ce cas de chargement, le calcul a donné un coefficient de sécurité minimal de 1.57 (Voir figure 6.13), lesquelles valeurs sont largement acceptables.

## **VI.2.2.5 Résumé des résultats de calcul pour les differents cas de chargement.**

Tableau N° 6.1 Les résultats de calcul pour les differents cas de stabilité du talus

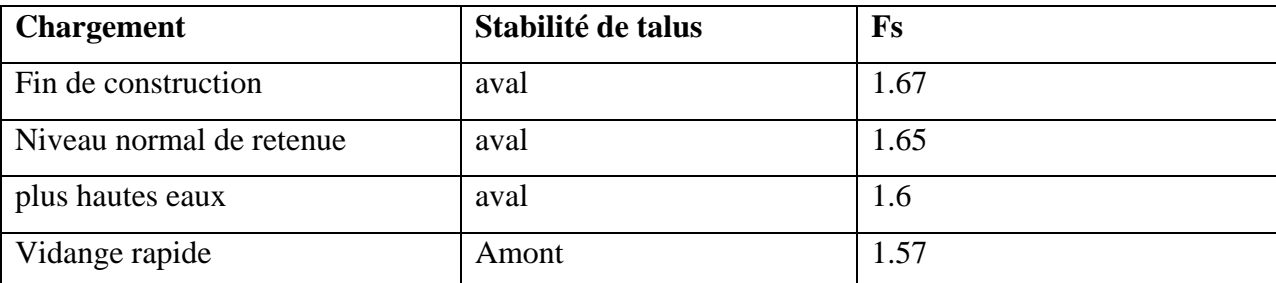

## **VI.2.3 Courbe de Chargements cycliques**

Les courbes de Chargements cycliques sont données dans la figure 6.14.au cas fin de construction.

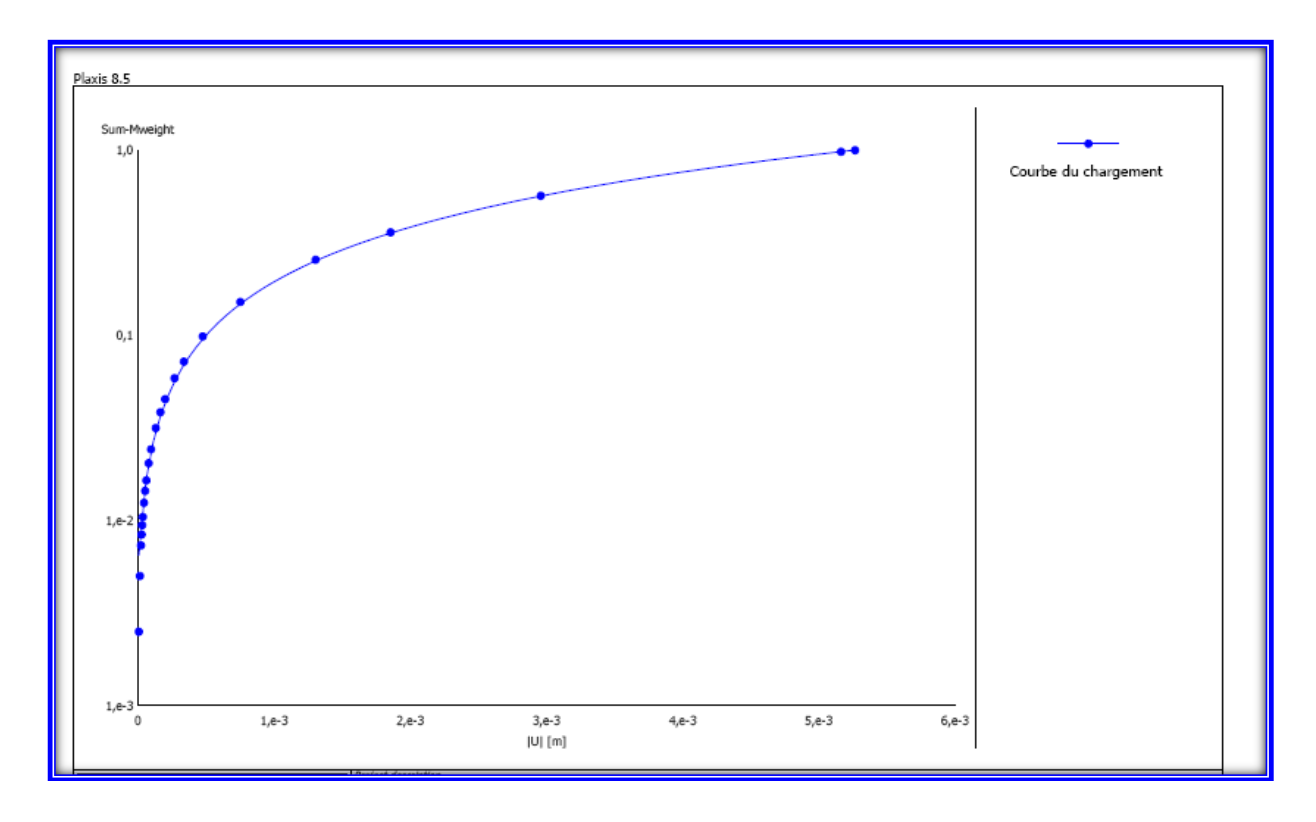

Figure 6. 13: Chargements cycliques- en fonction des déplacements verticaux.

On observe que le déplacement varie peu pour les faibles charges et augmente progressivement pour les charges élevées.

#### **VI.2.4 Courbe des Pressions interstitielles actives en fonction des Chargements cycliques**

La Courbe des Pressions interstitielles actives en fonction des Chargements cycliques sont données dans la figure 6.15.

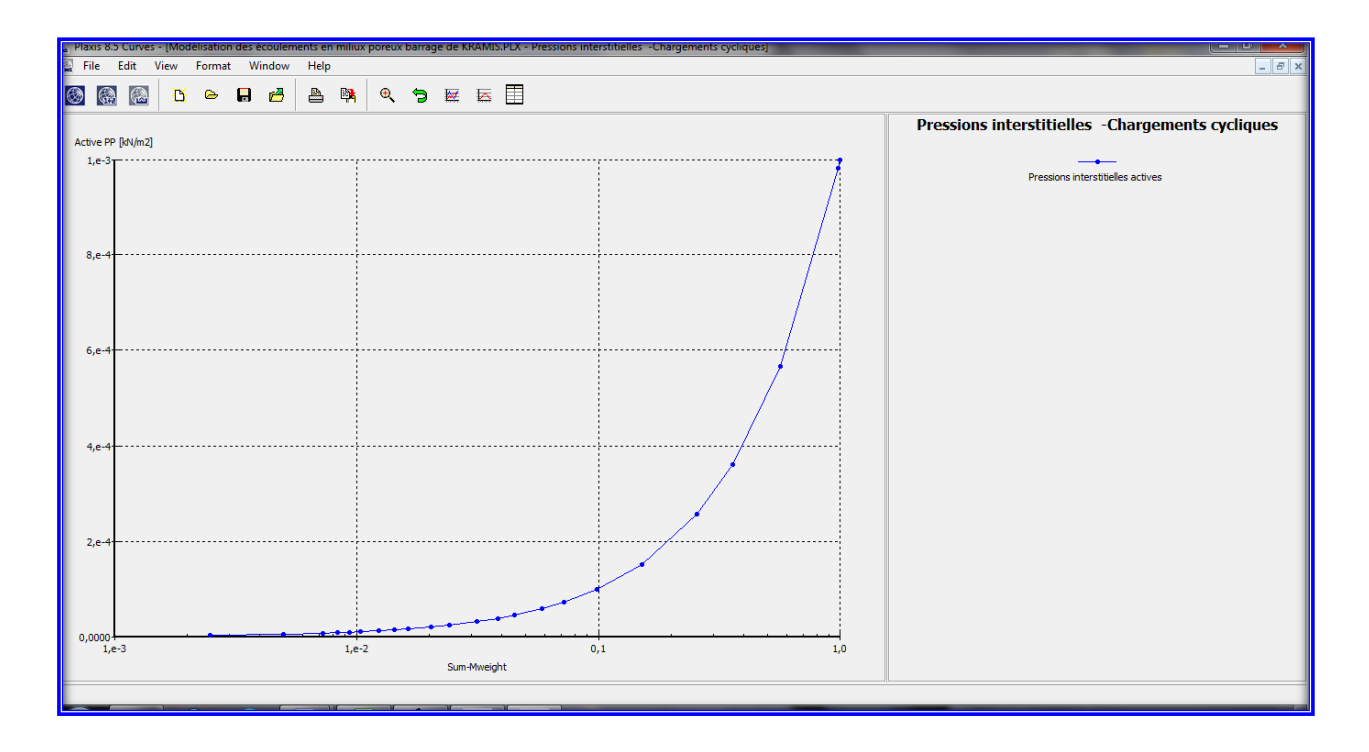

Figure 6. 14: Pressions interstitielles actives - en fonction des Chargements cycliques

La pression interstitielle de même que le déplacement est presque constante pour les faibles charges et augmente exponentiellement pour un nombre de cycles de Chargements important.

## **VI.2.5 Diagramme des Pressions interstitielles actives**

Diagramme des Pressions interstitielles actives sont données dans la figure 6. 15*.*

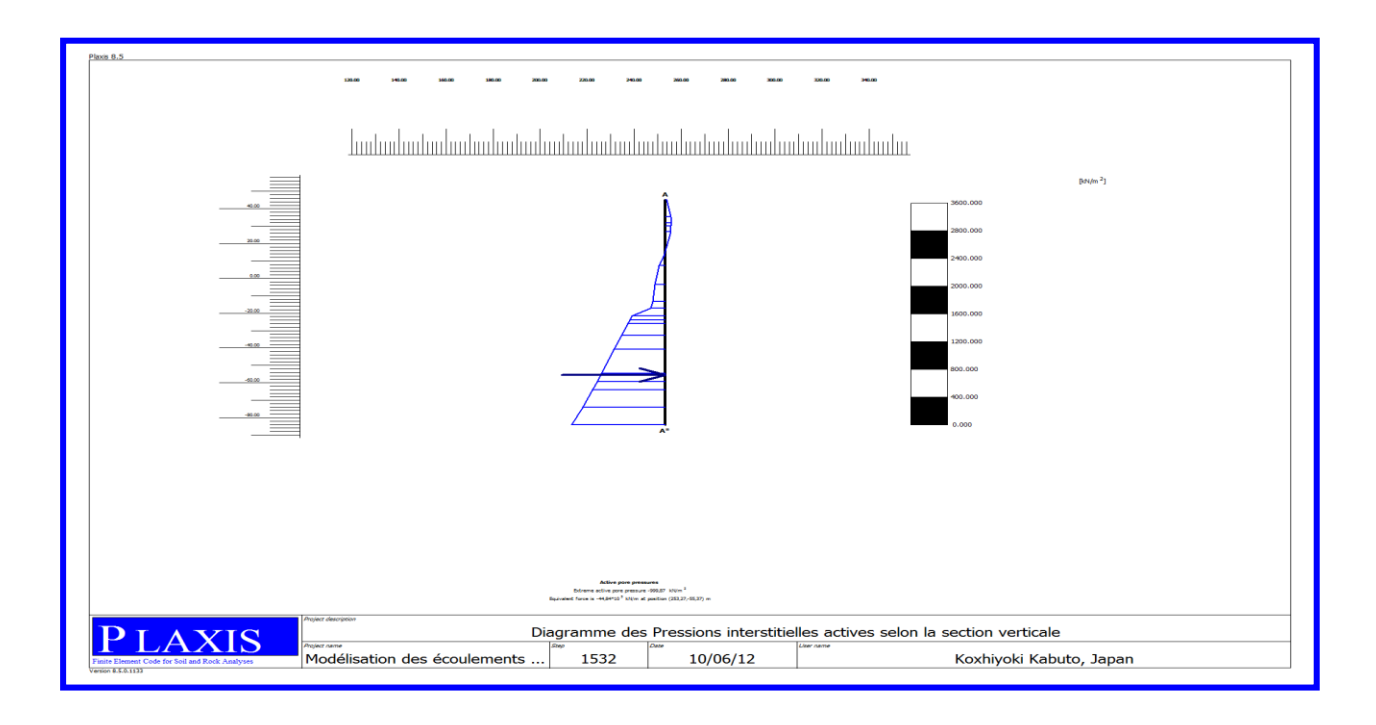

Figure 6. 16: Diagramme des Pressions interstitielles actives selon la section verticale.

## **VI.2.6 Présentation des zones à l'état plastique.**

Les zones à l'état plastique et les zones dans un état qui ne dépasse pas les frontières décrites à travers le modèle de Mohr-Coulomb sont données dans la figure 6 .17.

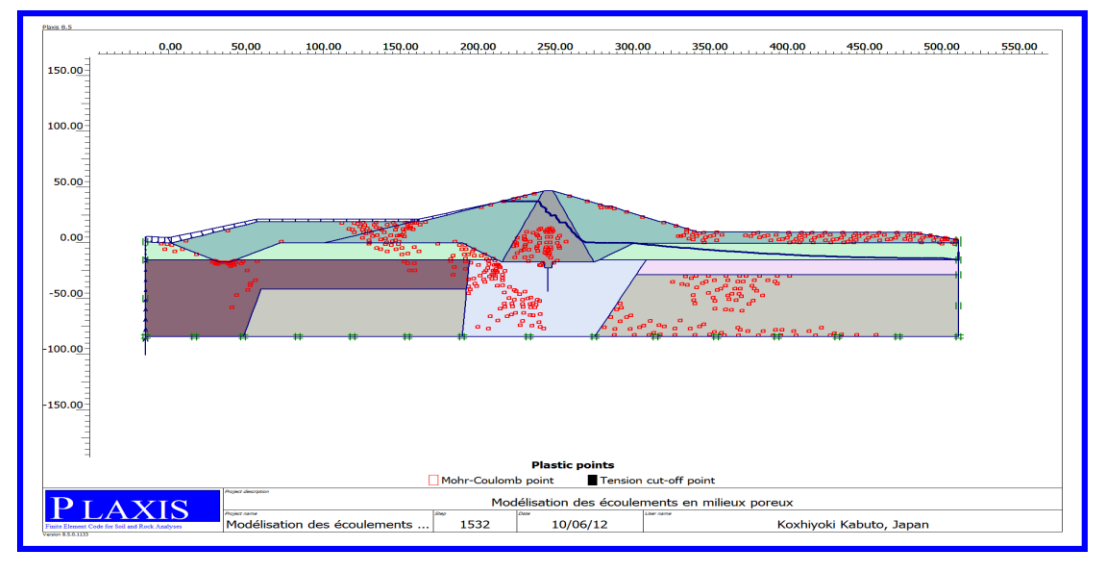

Figure 6. 17: Zones à l"état plastique et les zones dans un état qui ne dépasse pas les frontières décrites à travers le modèle de Mohr-Coulomb.

## **VI.2.7 calcul d'écoulement à travers la digue du barrage (KRAMIS)**

## **VI.2.7.1 Courbe de calcul d'écoulement à travers de la digue**

La figure 6.18 donne les Courbe de calcul d"écoulement à travers de la digue.

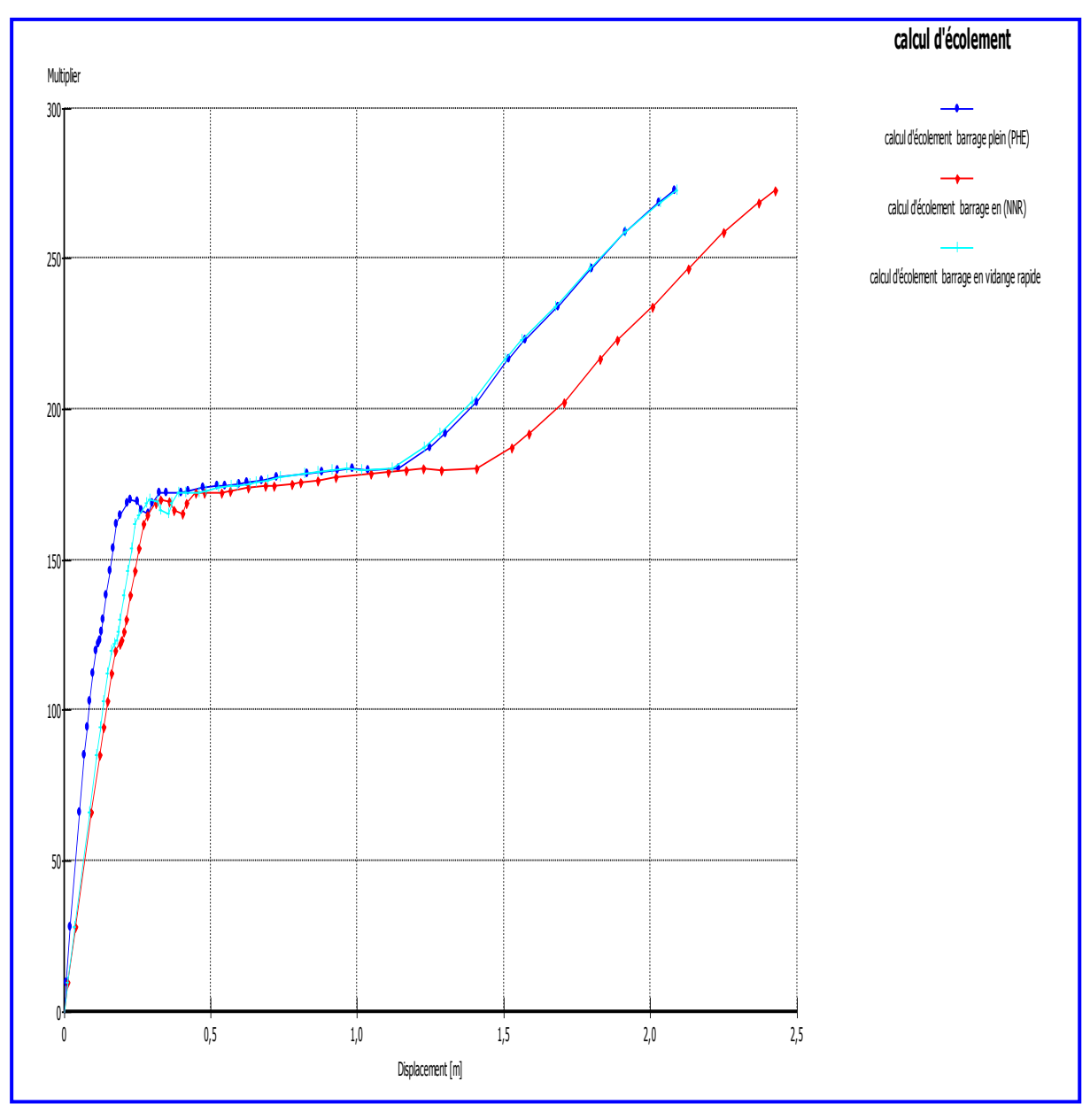

Figure 6. 18: calcul d'écoulement

On distingue les 3 courbes qui représentent l"écoulement à travers la digue du barrage selon les cas suivants

- cas du barrage plein (PHE) se présente grand déplacement en fonction d"augmentation des charge d'eau,
- $\geq$  cas du barrage au niveau normale de retenue,
- $\triangleright$  cas du vidange rapide,

on remarque que a chaque fois la charge augmente les infiltration aussi augmente pour les trois cas .

## **VI.2.7.2 Diagramme des écoulements normaux**

Diagramme des écoulements normaux sont donnés dans La figure 6.19.

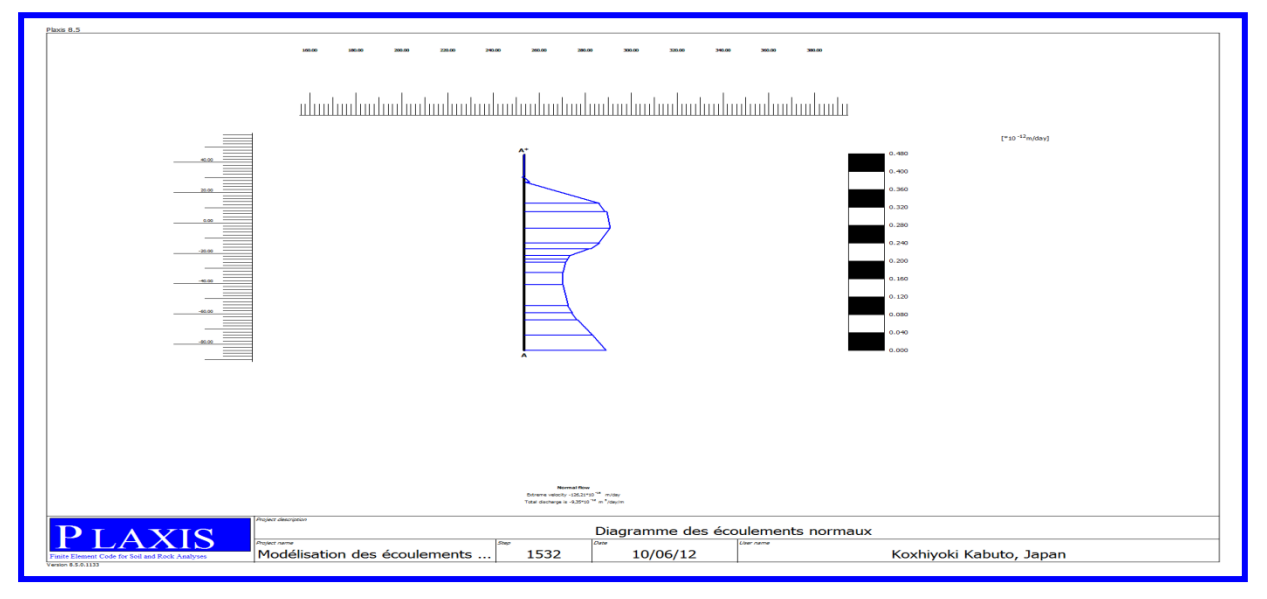

Figure 6. 19: Diagramme des écoulements normaux

## **VI.2.7.3 calculs des écoulements, niveau normale de retenir NNR**

La figure 6.20 donne les calculs des écoulements, niveau normale de retenir NNR.

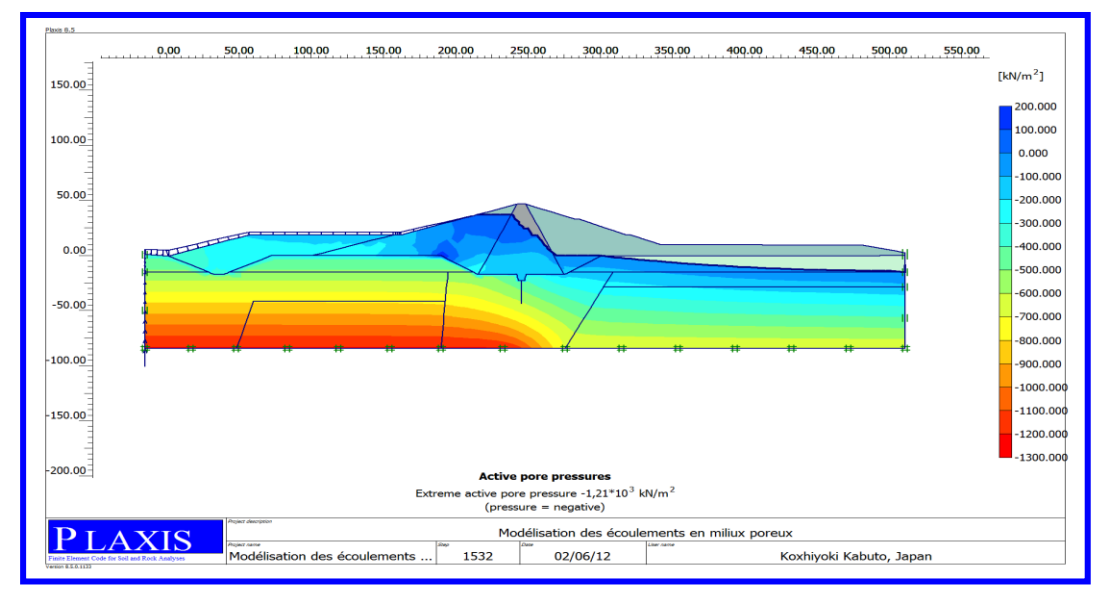

Figure 6. 18: Pressions interstitielles actives.

Pression interstitielle maximale = -1200 KN/m²

On remarque qu"à la ligne de saturation est la Pressions actives de pore est nulle et décroit jusque fond du barrage tel -que atteint une valeur minimum est égal à (-582 .11 KN/m2).

## **VI.2.7.4 Présentation des contraintes effectives, cas niveau normale de retenir NNR**

Présentation des contraintes effectives, cas niveau normale de retenir NNR sont données dans la figure 6.21.

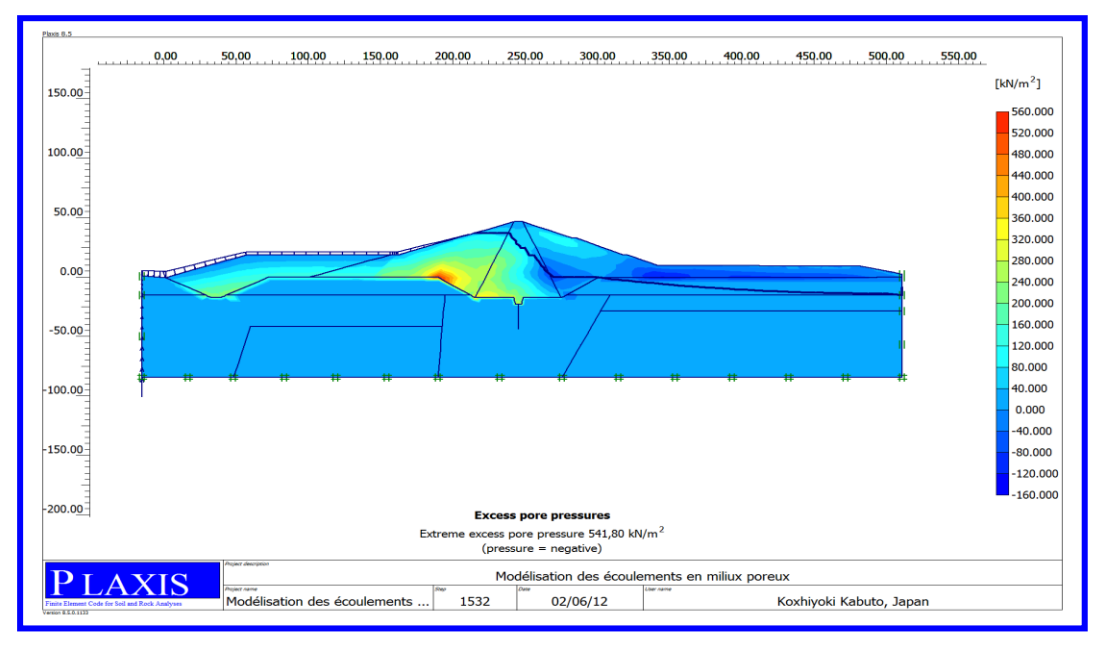

Figure 6. 19: Contraintes effectives

Contrainte effective maximale =  $541.80$  KN/m<sup>2</sup>,

On remarque que la contrainte effective au-dessus de la ligne de saturation est négative.

La contrainte augmente en fonction de la profondeur du barrage, jusqu"à une valeur maximale égale  $541.80$  KN/m<sup>2</sup>.

## **VI.2.7.5 déterminations de la charge hydraulique cas NNR**

La figure 6.22 quant à elle donne déterminations de la charge hydraulique cas NNR.

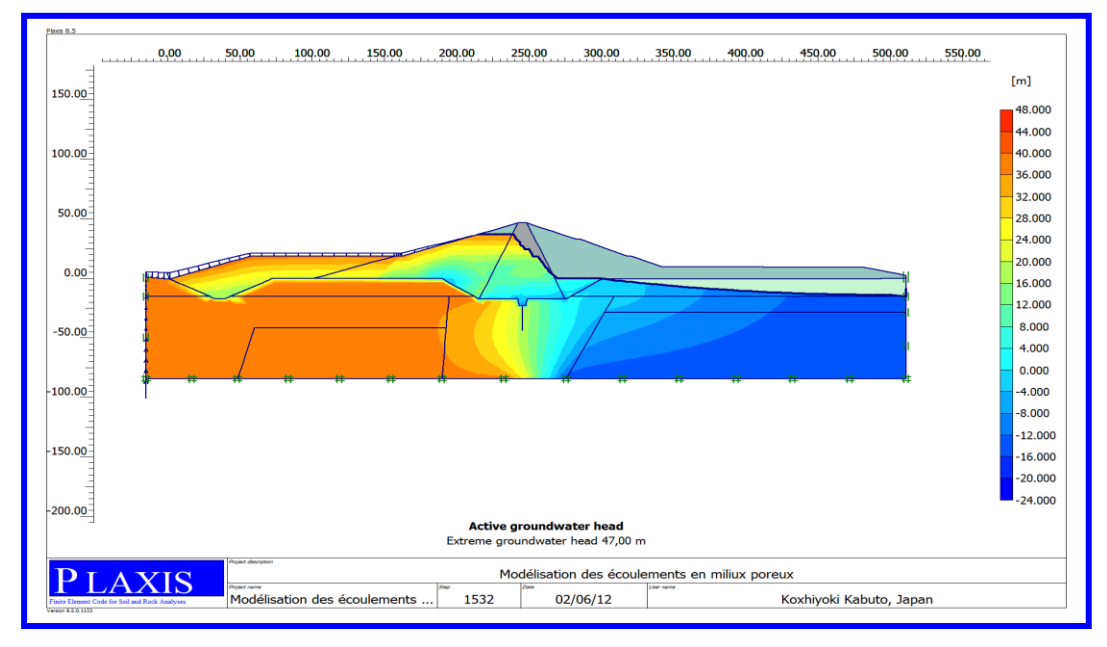

Figure 6. 20: Charge hydraulique cas NNR

Les résultats des calculs numériques de la hauteur harmonique h (ligne de saturation) sont donnés dans la figure 6.22 après chargement du barrage. On a constaté que la variation de pression dépend essentiellement de la variation de la charge.

## **VI.2.7.6 Présentation de champ d'écoulement : cas Niveau Normal de Retenue (NNR).**

La figure 6.23 donne une présentation de champ d'écoulement dans le cas d'un niveau normal de retenue.

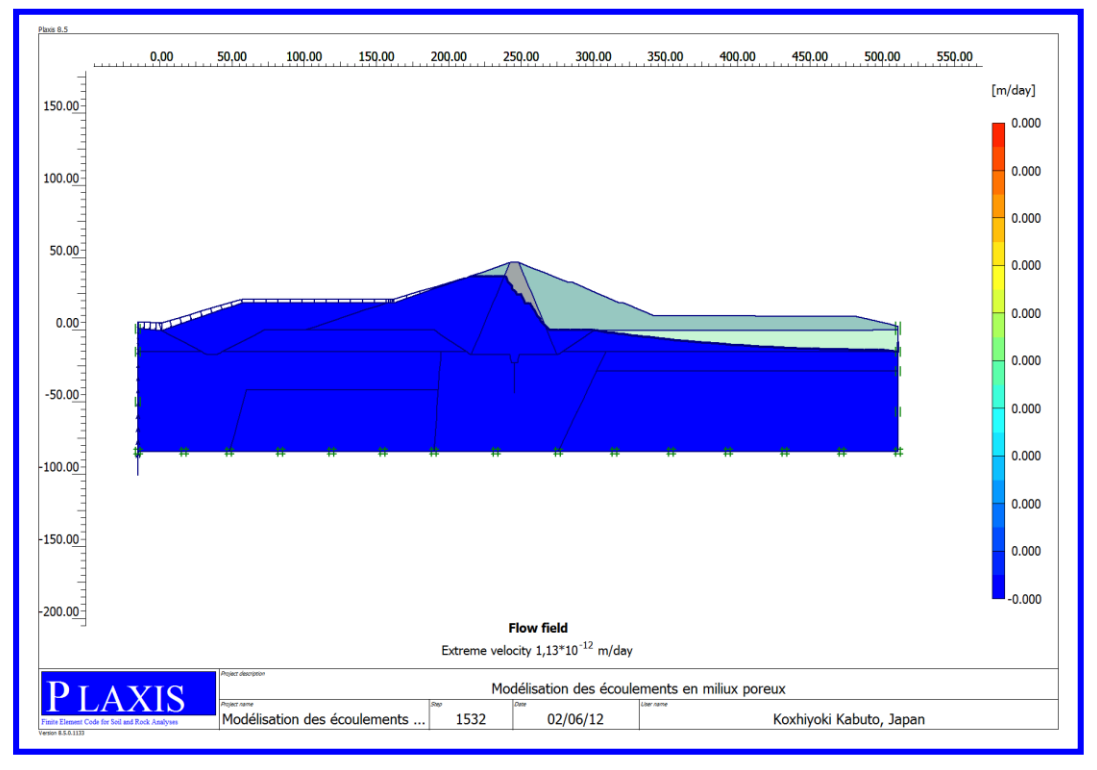

Figure 6. 21: Champ d'écoulement

On constate que le champ d"écoulement suit la courbe de KOZENY, tel que la zone d"écoulement est entre la ligne de saturation et la fondation. La valeur maximale de fuite est égale à 67,97 L/jour dans le cas où le barrage est au niveau normal de retenue.

## **VI.2.7.7 Présentation du degré de saturation niveau normal de retenue NNR**

Le degré de saturation niveau normal de retenue NNR est donné dans La figure 6.24.

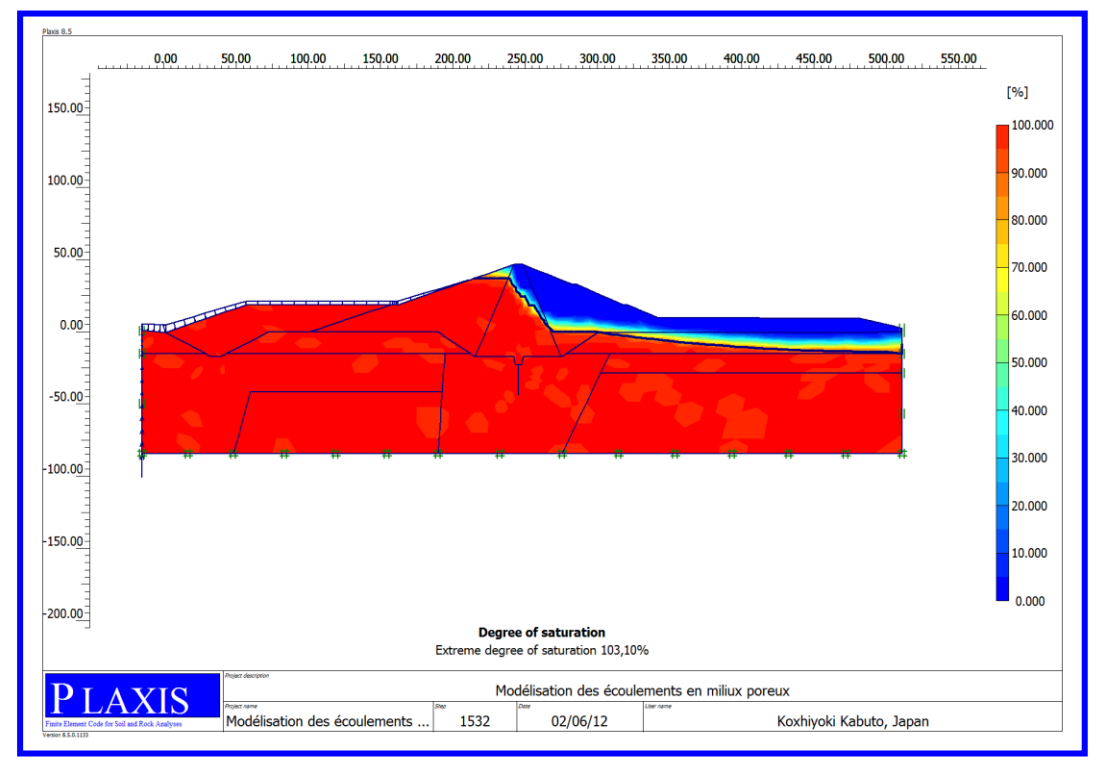

Figure 6. 22: Degré de saturation

La variation de degré de saturation varie de 0% jusqu'à 103,10 % ; cela montre que le code de calcul a pris en compte la zone non saturée.

## **VI.2.7.8 Calculs d'écoulement cas barrage en plus hautes eaux (PHE)**

La Figure 6,23 donne les Calculs d"écoulement dans le cas d"un barrage en Plus Hautes Eaux (PHE).

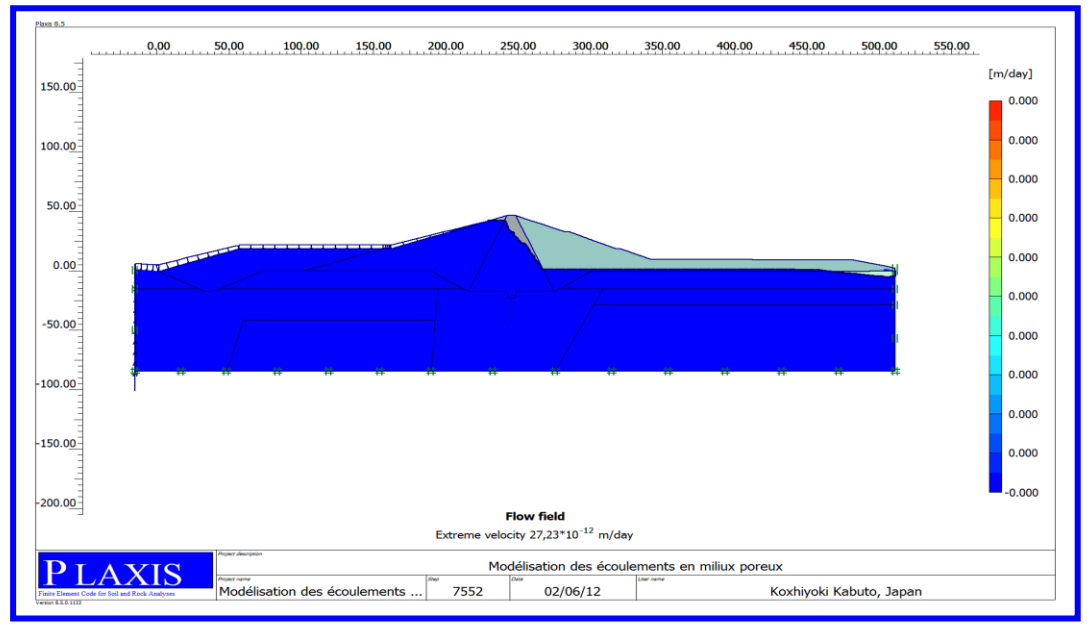

Figure 6. 24: Champ d'écoulement

Nous avons constaté que le champ d"écoulement suit toujours la courbe de KOZINE,

tel que la zone d"écoulement est entre la ligne de saturation et la fondation, aussi la valeur maximale de fuite est égale à 67,97 L/jours dans le cas où le barrage est plein.

## **VI.2.7.9 Barrage vidange rapide**

Les pressions interstitielles actives dans le barrage dans le cas de vidange rapide sont données dans la figure 6.26.

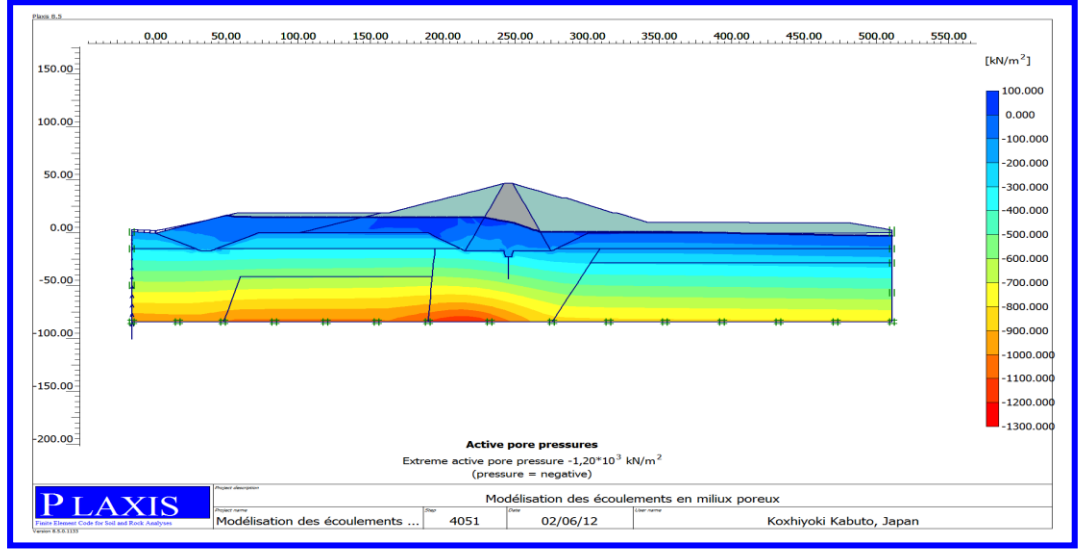

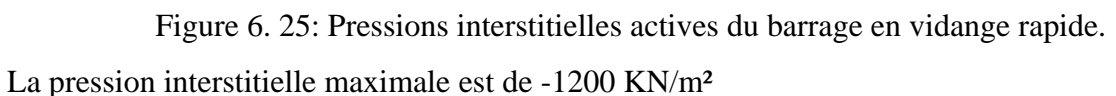

On remarque, qu"à la ligne de saturation les Pressions interstitielles actives sont nulles, et elles augmentent progressivement, jusqu'au fond du barrage en atteignant une valeur maximale de - 1200 KN/m².

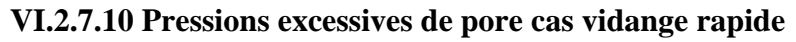

La Figure 6. 27 donne les pressions excessives de pore dans le cas de vidange rapide.

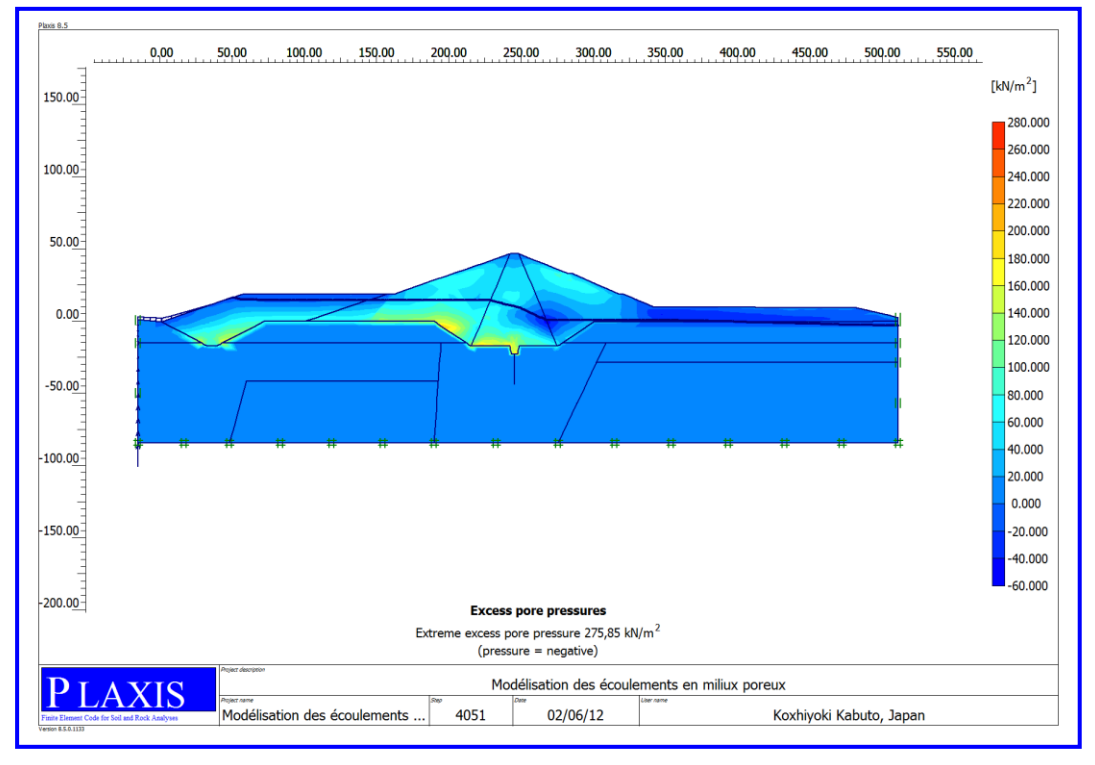

Figure 6. 27: Contraintes effectives, cas vidange rapide

On remarque que la pression au-dessus de la ligne de saturation est la pression négative qui augmente en fonction de l"élévation de la hauteur jusqu"à une valeur maximale égale à 275.85 KN  $/m^2$ .

## **VI.2.7.11 bande d'écoulement cas vidange rapide**

La bande d'écoulement (cas vidange rapide) est donnée dans la figure 6.28.

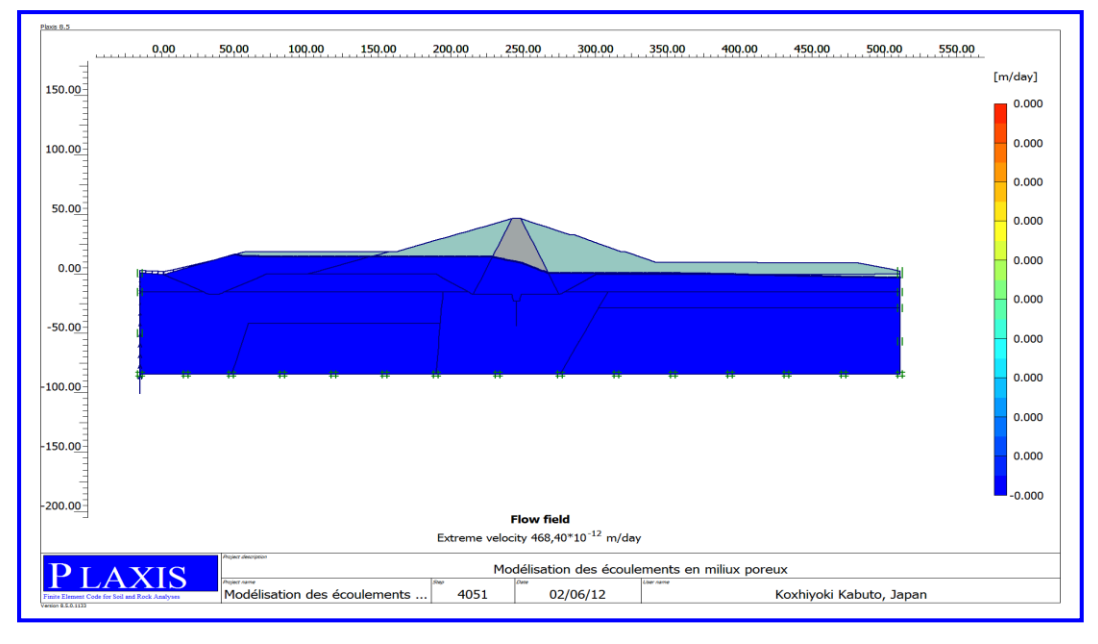

Figure 6. 268: champ d'écoulement cas vidange rapide

On constate dans le cas de vidange rapide que le champ d"écoulement est partiellement vide en amont car l"écoulement renversé vire l"amont dû au rabattement brusque en amont.

## **VI.2.8 Modélisation du barrage cas dynamique :**

#### **VI.2.8.1 Chargements cycliques – déplacements cas dynamique**

La Figure 6.29 donne les Chargements cycliques – déplacements cas dynamique.

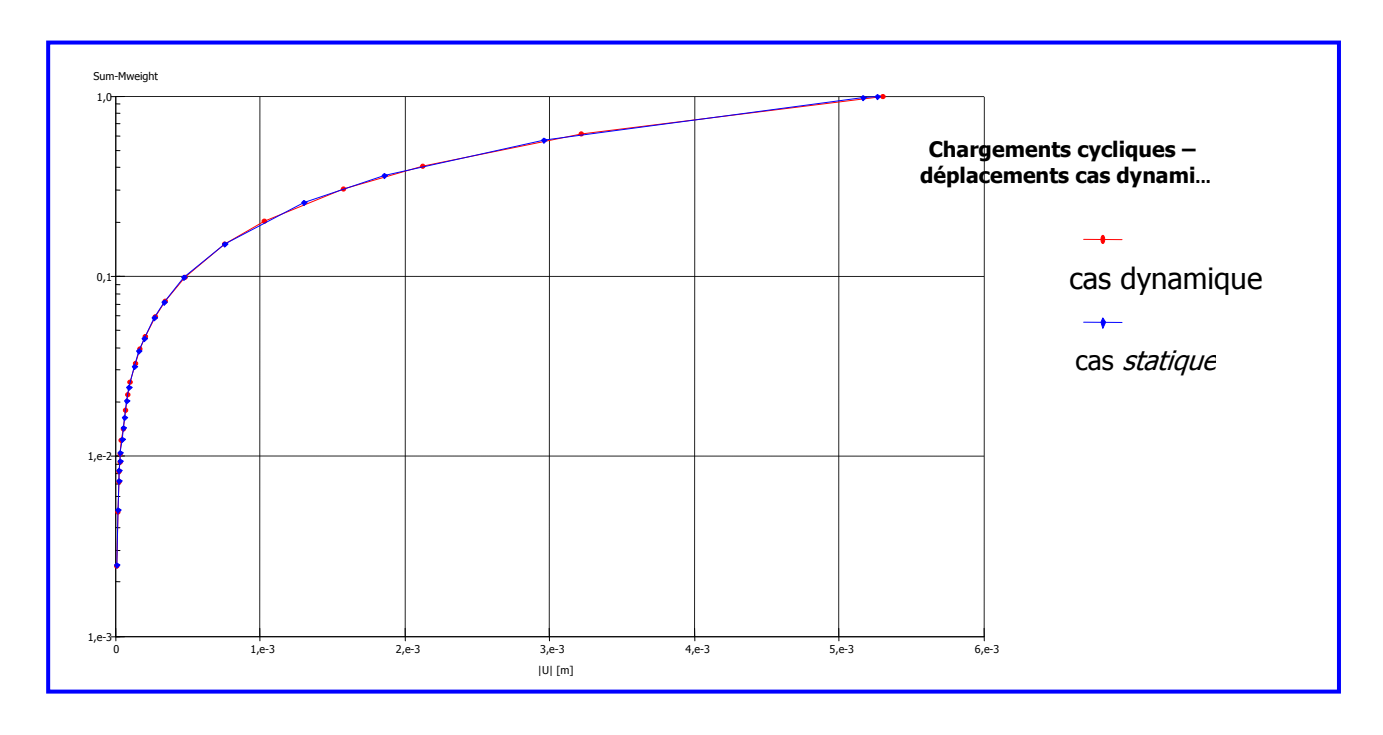

Figure 6. 29: Chargements cycliques- en fonction des déplacements verticaux. On remarque qu'il y'a une bonne corrélation entre les deux courbes de chargement statique et dynamique.

## **VI.2.8.2 Diagramme des Contraintes de cisaillement selon la section verticale**

Le diagramme des Contraintes de cisaillement selon la section verticale est donné dans la figure 6.30.

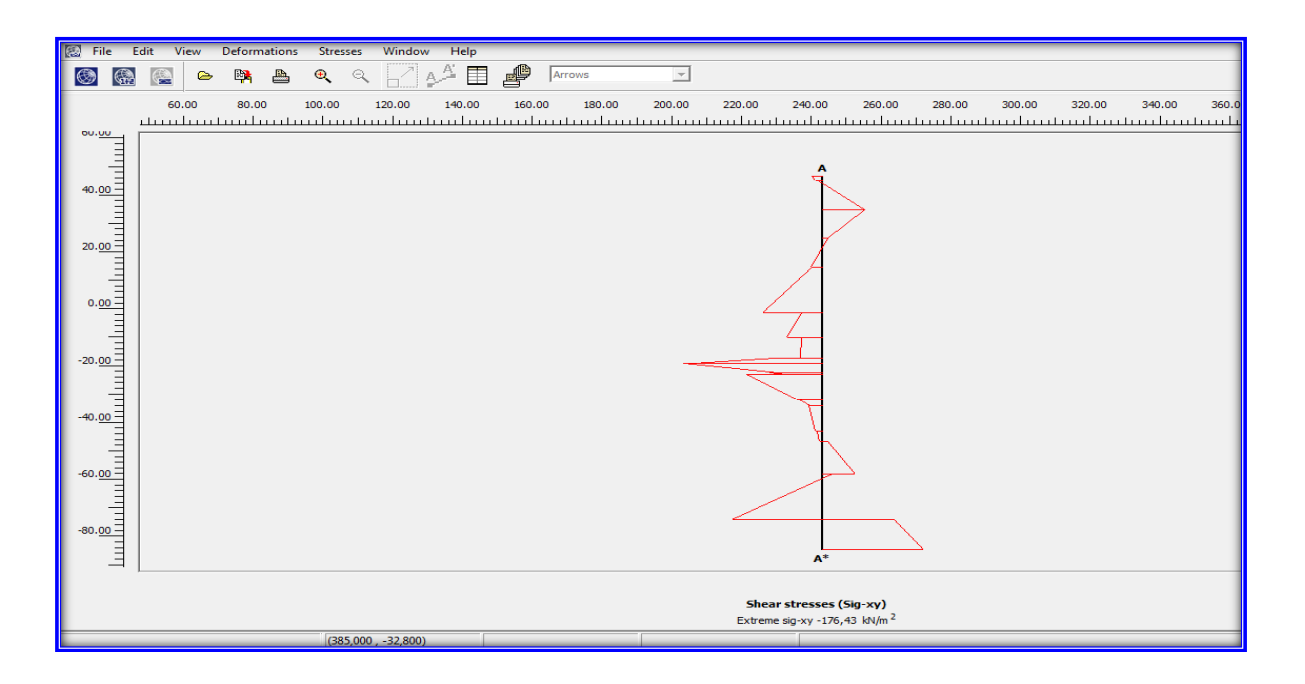

Figure 6. 27: Diagramme des Contraintes de cisaillement selon la section verticale

#### **VI.2.8.3 Diagramme des contraintes effectives normales**

La Figure 6. 32 donne le diagramme des contraintes effectives normales.

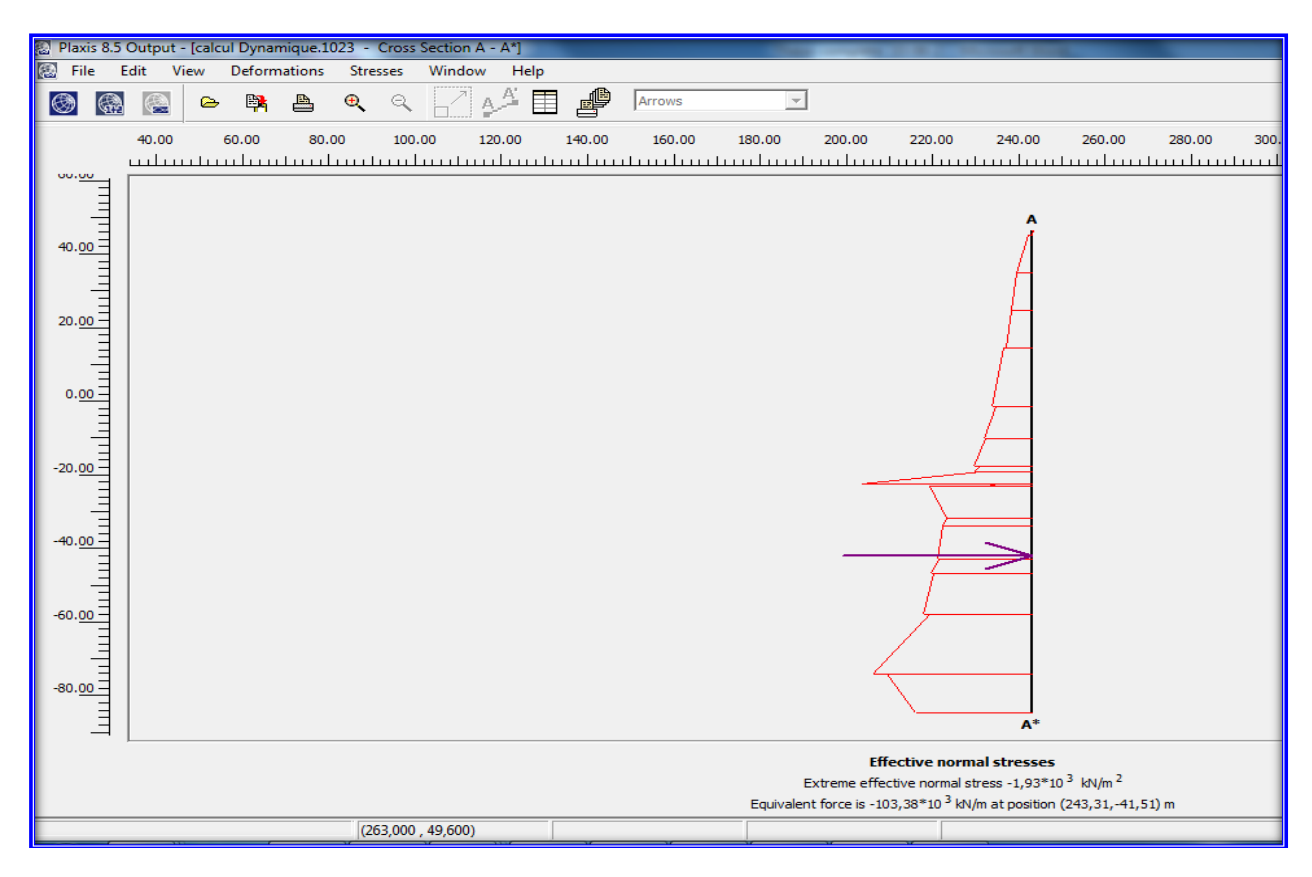

Figure 6. 28: Diagramme des contraintes effectives normales selon la section verticale La valeur maximale est de -1930 KN/m², la force équivalente de – 103380 KN/m et les coordonnées de la position du centre de poussée sont : (243.31,-41.51)

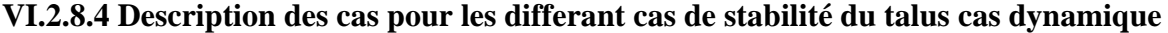

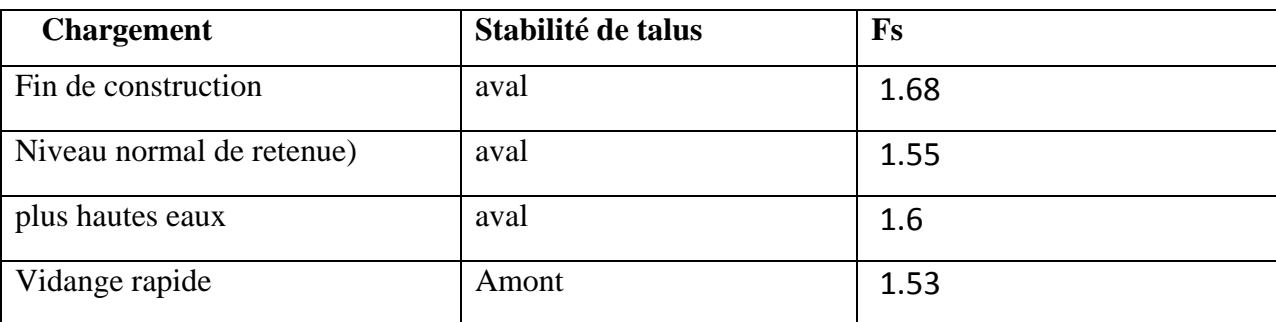

# **VI.3 Les résultats obtenus par Seep W**

## **Introduction**

## **VI.3 .1 SEEP/W input (entrée de la géométrie et des matériaux)**

SEEP/W input (entrée de la géométrie et des matériaux) sont données dans la figure 6.33.

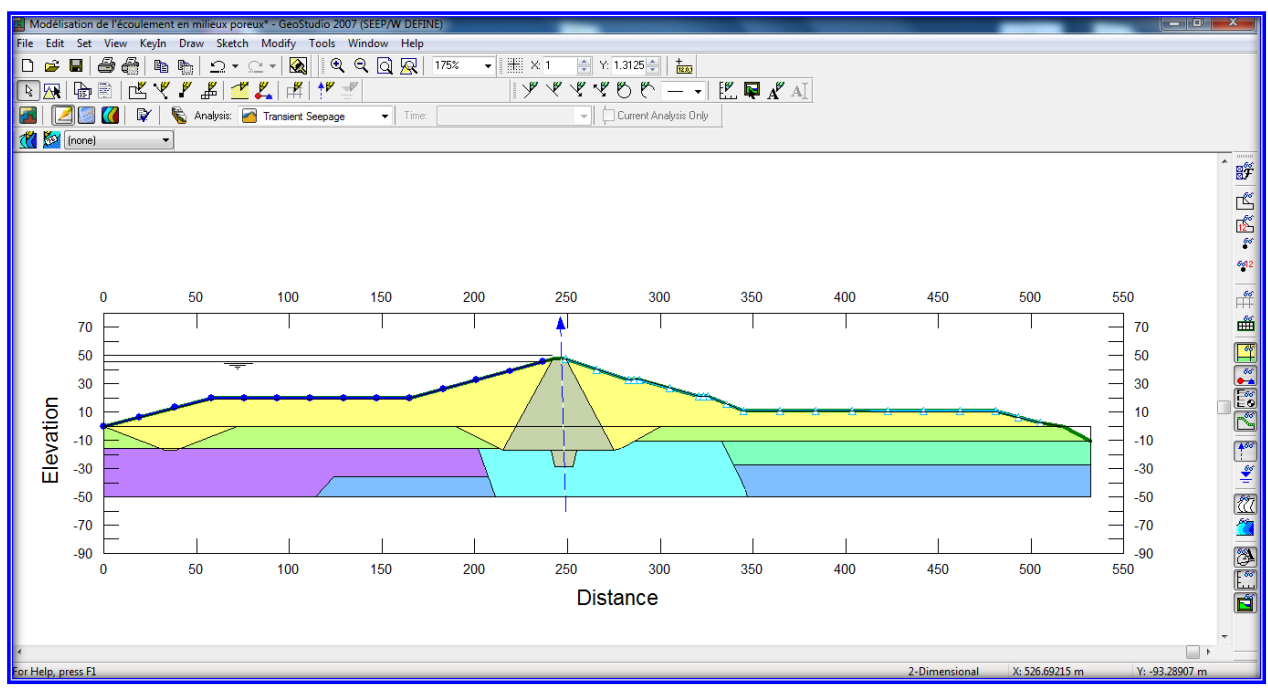

Figure 6. 29: SEEP/W input (entrée de la géométrie et des matériaux)

## **VI.3 .2 Présentation du maillage du barrage par SEEP/W**

La figure 6. 34 donne la présentation du maillage du barrage par SEEP/W

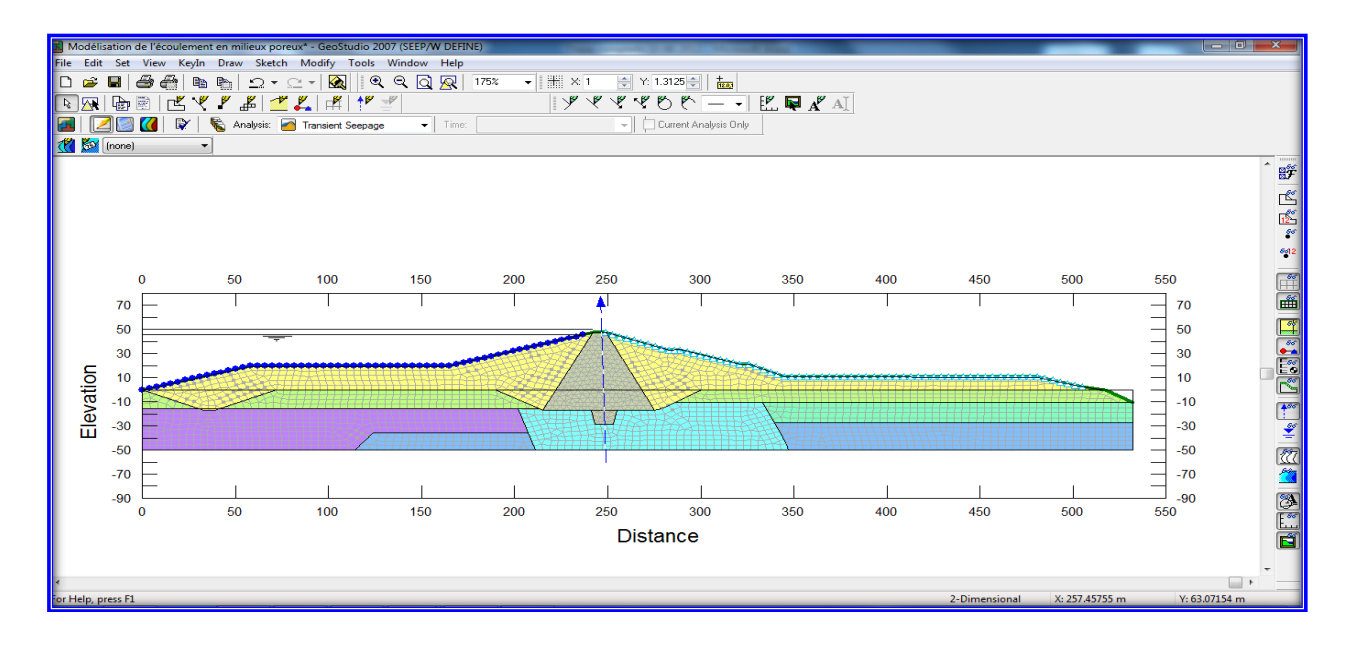

Figure 6. 30: Présentation du maillage du barrage par SEEP/W
### **VI.3 3 Infiltration d'état statique**

La figure 6.35 quant à elle donne les infiltrations d'état statique.

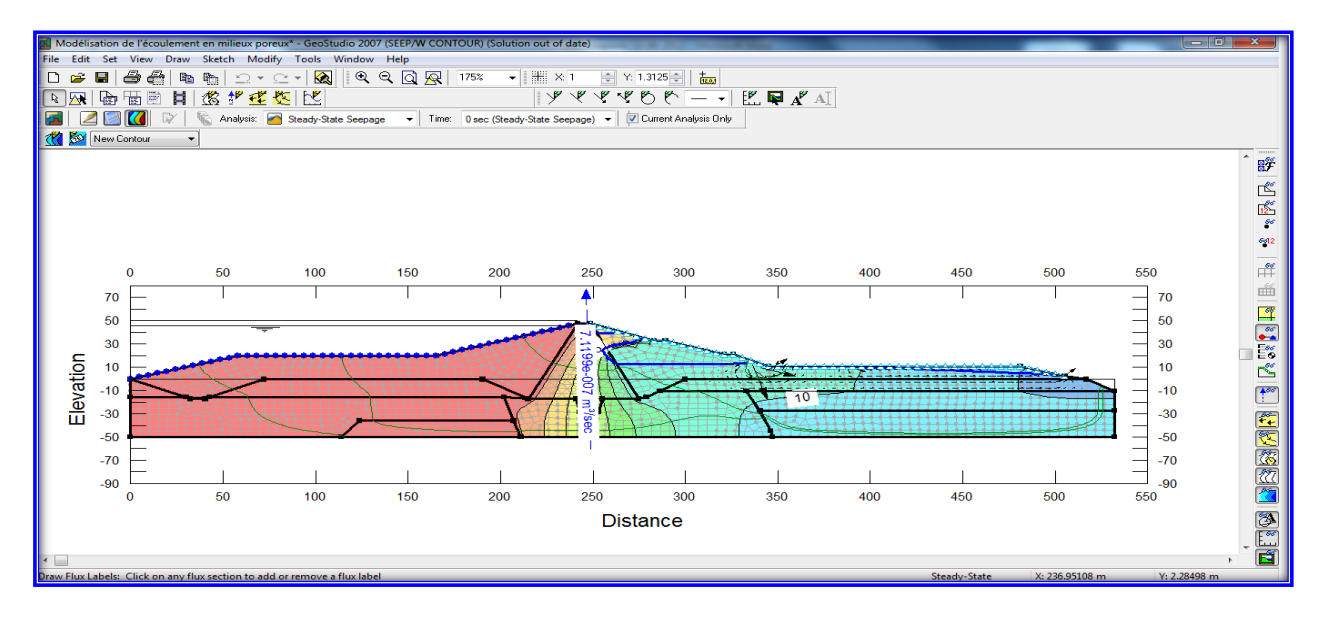

Figure 6. 31: Présentation de l"infiltration d'état statique par SEEP/W

Les calculs numériques par SEEP/W en phase de chargement du barrage par les eaux jusqu'aux plus hautes eaux PHE donnent un débit maximal égal à 61,43 L/j

### **VI.3 4 Infiltration transitoire**

L'influence des calculs transitoires à travers la digue du barrage sont donnés dans la figure 6.36.

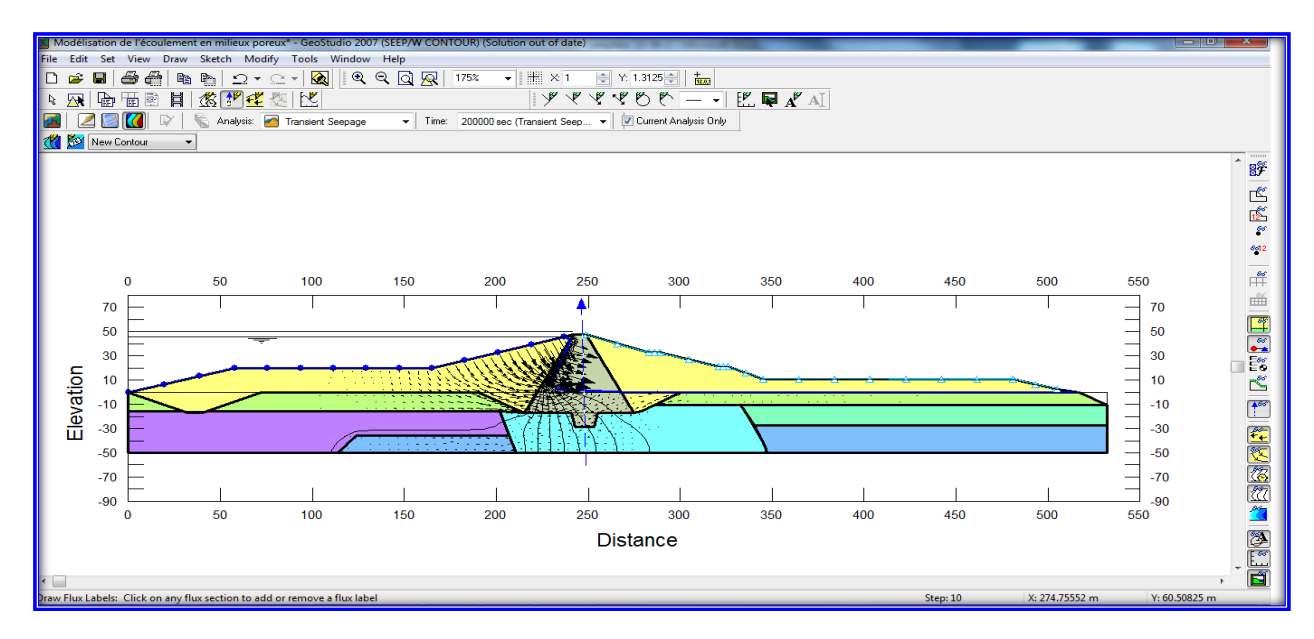

Figure 6.36: Présentation de l"infiltration des états transitoires par SEEP/W

Dans ce cas, on a l"avantage de compter le temps infiltration à travers la digue du barrage.

# VII- L"étude paramétrique

### **VII.L étude paramétrique**

### **VII.1 Introduction**

Après l"établissement du modèle de référence et les résultats obtenus, l"étude paramétrique sera effectuée. Il sera question de montrer l"effet de différents paramètres sur les résultats. On utilise la même coupe du site de l"étude, avec les mêmes données et on change chaque fois le paramètre à comparer (les paramètres ont été modifiés un par un), et toujours dans des fourchettes raisonnables.

On a deux types de paramètres :

- − Les paramètres de calculs (modélisation).
- − Les paramètres géotechniques.

### **VII.2 Effet des paramètres de calculs**

Parmi les paramètres de modélisation, on propose l"étude de l"effet des deux paramètres

Suivants :

- − Le maillage.
- − La précision des calculs (tolérance).

### **VII.2.1 Maillage**

L"utilisateur de Plaxis doit sélectionner des éléments triangulaires à 6 ou 15 nœuds pour modéliser les couches de sol et autres éléments de volume. L"élément par défaut de Plaxis est le triangle à 6 nœuds. Il fournit des interpolations du second ordre pour les déplacements. La matrice de rigidité des éléments est évaluée par intégration numérique en utilisant au total trois points de Gauss (points de contrainte). Pour le triangle à 15 nœuds, l"interpolation est d'ordre quatre, et l'intégration nécessite douze points de contrainte. Le type d'éléments pour les éléments de structure est automatiquement compatible avec le type d"éléments de sol choisi ;

*[ Brinkgereve R.B.J. et Vermeer P.A.]*

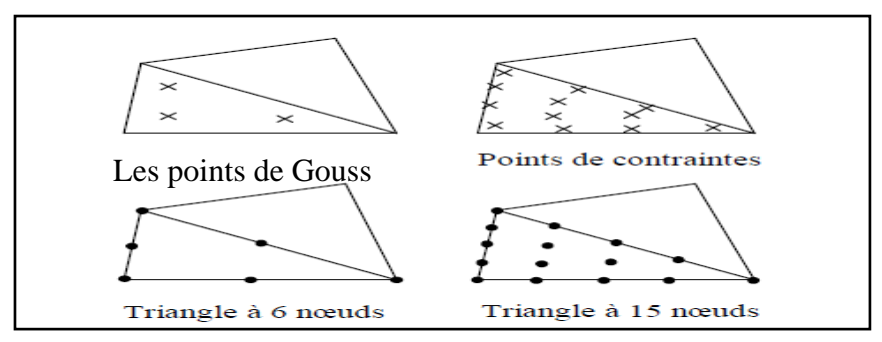

Figure 7. 1: Position des nœuds et des points de contrainte dans les éléments de sol

Le triangle à 15 nœuds est un élément très précis qui a produit des résultats en contraintes de haute qualité sur différents problèmes, comme par exemple le calcul de la rupture de sols incompressibles. L"utilisation des triangles à 15 nœuds implique une consommation de mémoire assez élevée, et les calculs et la manipulation sont donc un peu ralentis. C"est pour cela qu"un type d"éléments plus simple est également disponible.

Le triangle à 6 nœuds est un élément relativement précis donnant de bons résultats pour les analyses standard en déformation, à condition d"utiliser un nombre suffisant d"éléments.

Cependant, il faut être prudent dans le cas de modèles axisymétriques ou dans des situations où une rupture serait à prendre en compte, comme un calcul de capacité portante ou le calcul de coefficient de sécurité selon la méthode de phi-c réduction. Les charges à la rupture et les coefficients de sécurité sont généralement surévalués avec des éléments à 6 nœuds. Pour ces calculs, il convient d"utiliser plutôt des éléments à 15 nœuds.

On change le maillage des éléments de 15 nœuds à 6 nœuds et on compare les résultats obtenus aux résultats du modèle de référence. Les résultats obtenus sont :

**VII.2.1.1 Influence de maillage 6 nœuds et 15 nœuds sur les courbes des chargements**  La figure 7. 2 donne l'influence de maillage 6 nœuds et 15 nœuds sur les courbes de chargements

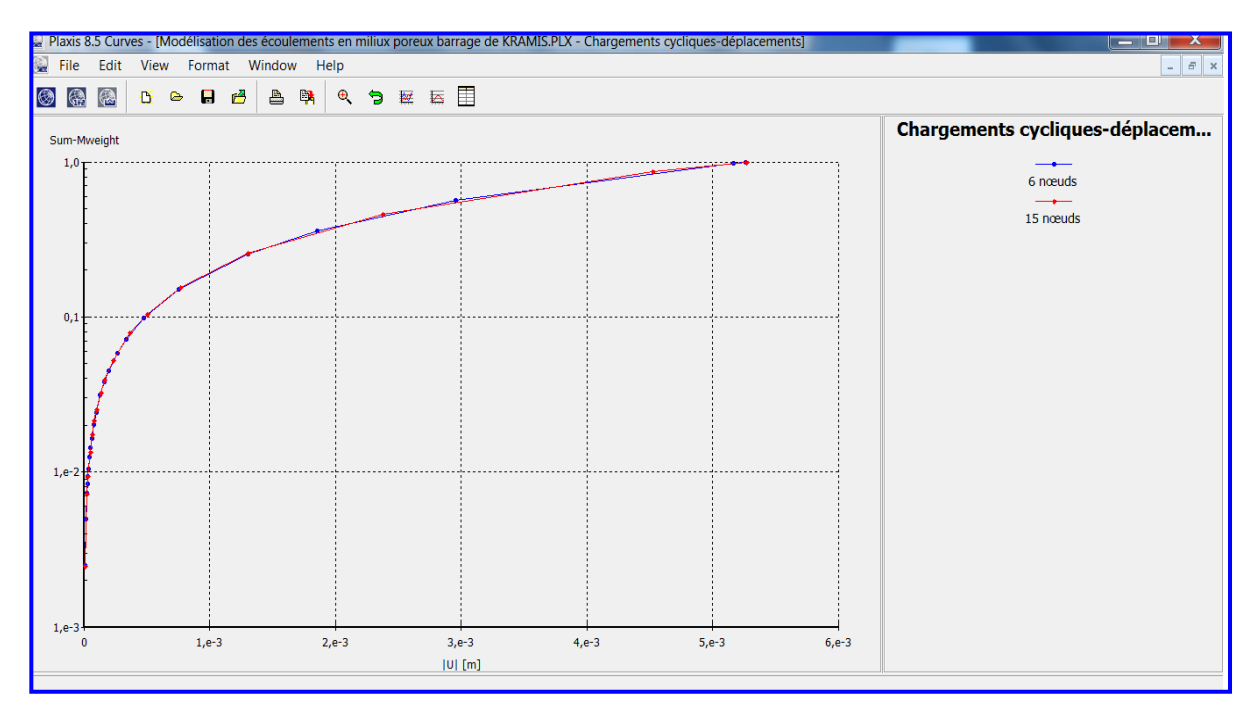

Figure 7. 2: Chargements cycliques- en fonction des déplacements verticaux.

On remarque qu"il y a une bonne corrélation entre les deux courbes de chargement, de 6 nœuds avec celui de 15 nœuds.

### **VII.2.1.2 Influence de maillage 6 nœuds et 15 nœuds sur les courbes des Pressions interstitielles actives**

L"influence de maillage 6 nœuds et 15 nœuds sur les courbes des Pressions interstitielles actives est donnée dans La figure 7.3.

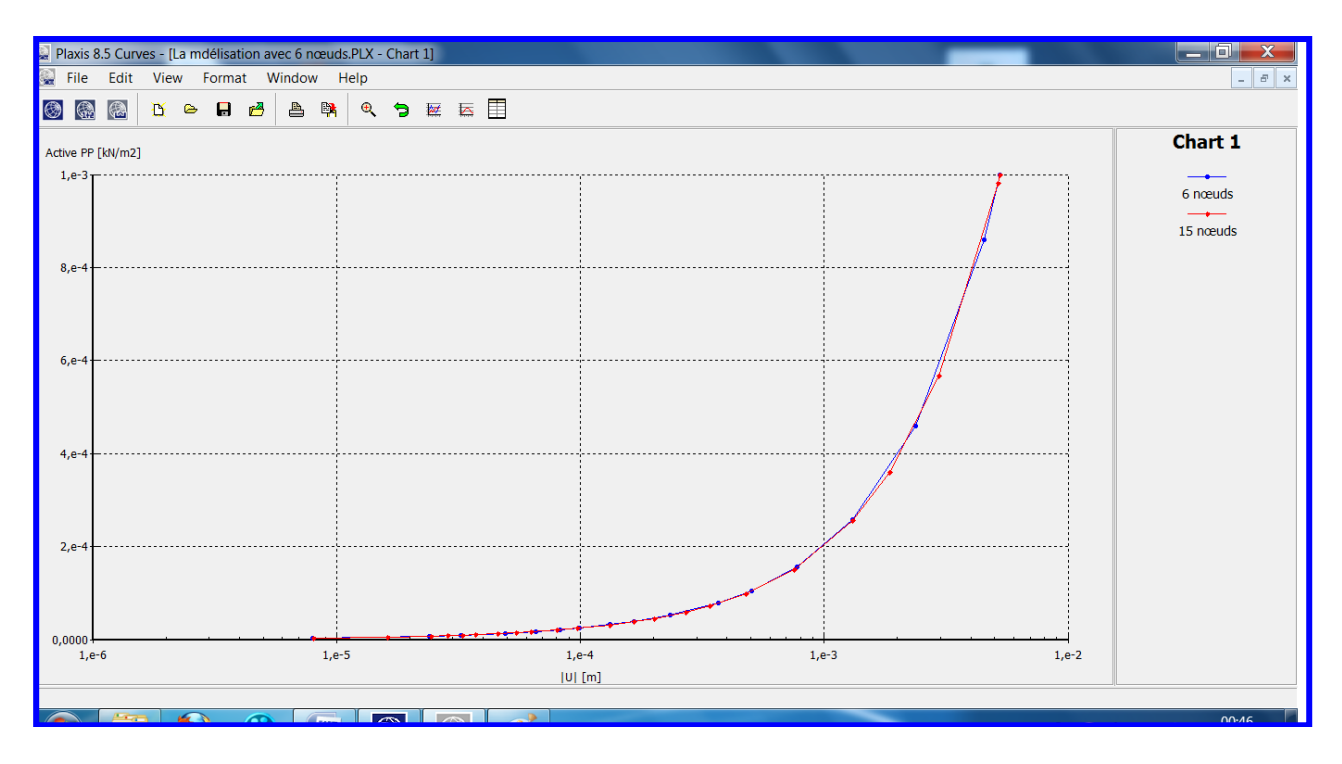

Figure 7. 3: Pressions interstitielles actives en fonction des déplacements verticaux On remarque qu"il y a une bonne corrélation entre les deux courbes de chargement, de 6 nœuds avec celui de nœuds.

### **VII.2.1.3 Résultats de calcul les differents cas de stabilité du talus, cas de 6 nœuds**

Le tableau 7 .1 donne les résultats de calcul pour les differents cas de stabilité du talus cas de 6 nœuds

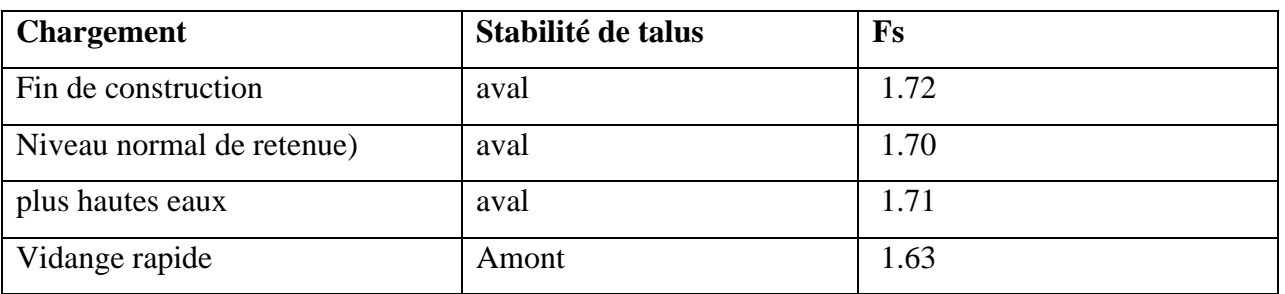

Tableau7 .1 Résultats de calcul pour les differents cas de stabilité du talus cas de 6 nœuds

Ces valeurs sont acceptables et comparables pour les 4 premiers cas de chargement.

### **VII.2.2 Influence des Paramètres Géotechniques**

Concernant les paramètres géotechniques, on a étudié l"influence de :

- $\checkmark$  Le module d'Young E.
- L"angle de frottement φ.

### **VII.2.2 .1 L'angle de frottement φ.**

La figure 7.4 quant à elle donne les courbes de comparaison d"influence de l"angle de frottement  $(\varphi)$  ±25% et le mode de référence.

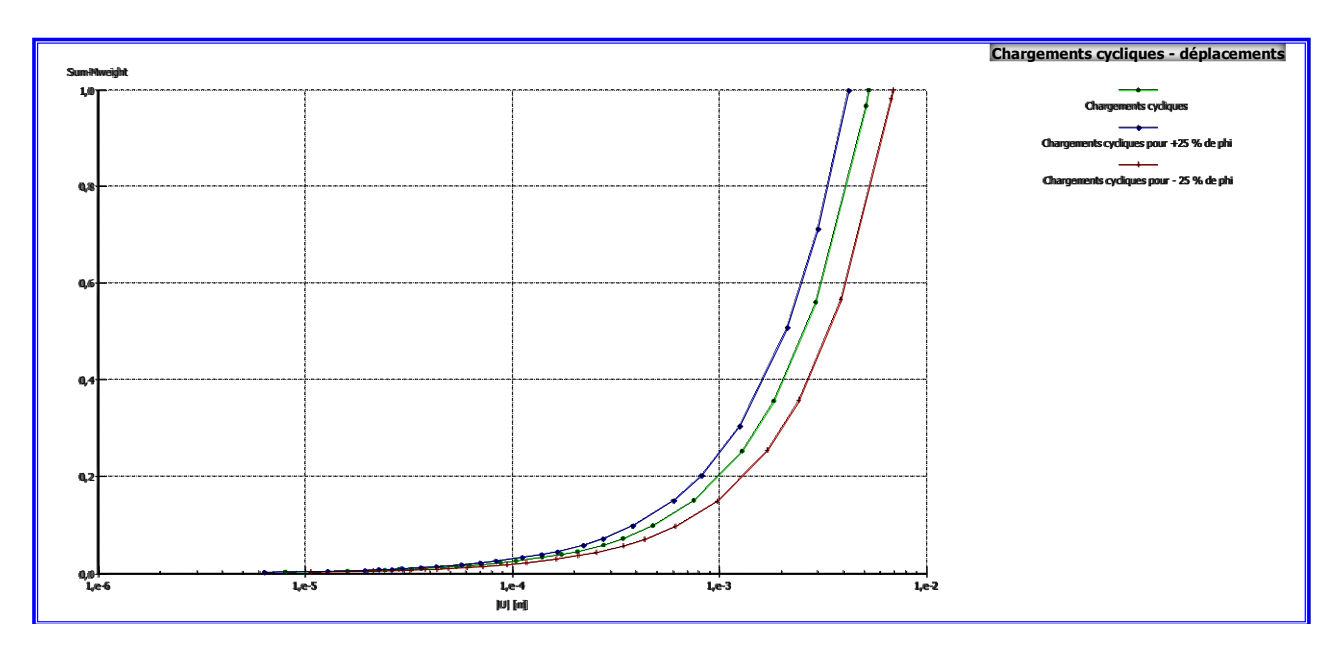

Figure 7. 4: Chargements cycliques- en fonction des déplacements verticaux.

Nous avons constaté que le déplacement est inversement proportionnel avec l"angle de frottement (φ).

### **VII.2.2 .2 Le module d'Young E.**

La figure 7.5 donne les courbes de comparaison d'Influence du module d'Young E à  $\pm 25$ % et le modèle de référence.

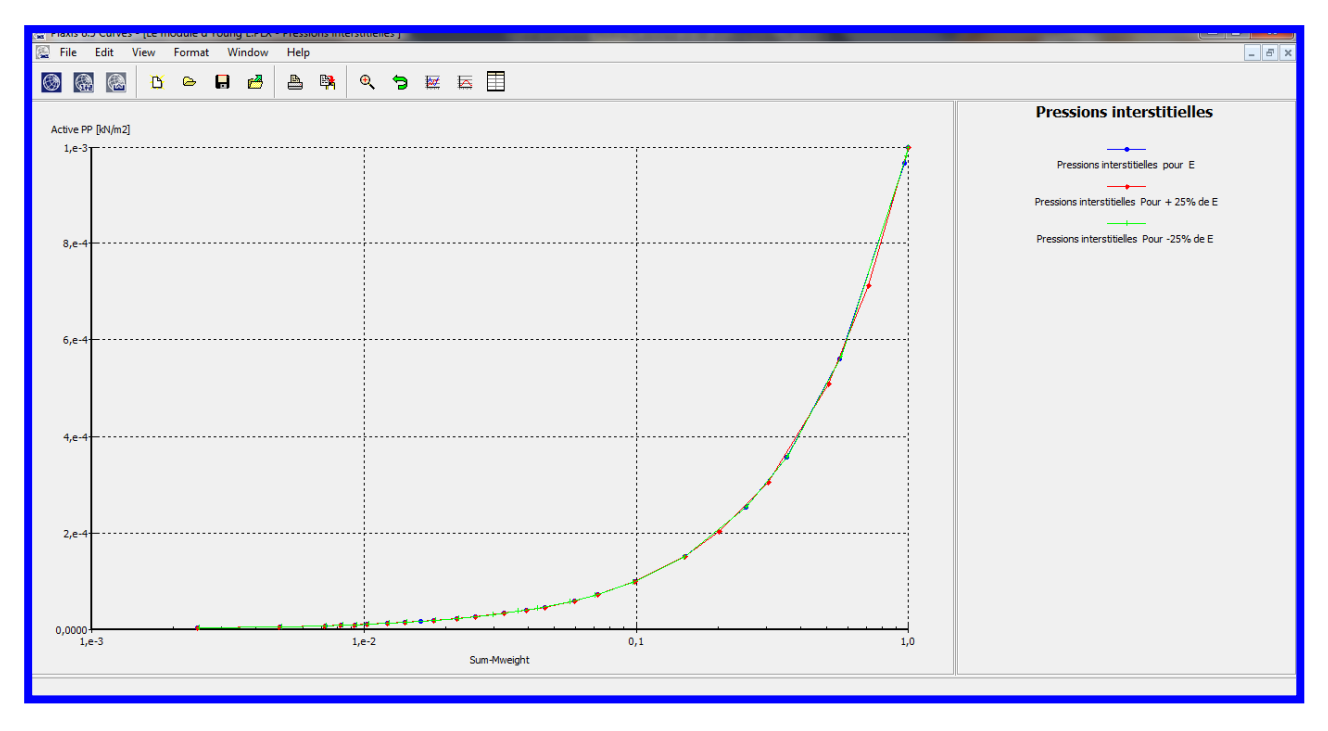

Figure 7. 5: Pressions interstitielles actives en fonction des déplacements verticaux

On remarque que la variation de module de module d"Young (E), n"a pas d"influence sur les pressions interstitielles.

# **Conclusion générale**

### **Conclusion générale**

Ce travail traite de la modélisation des écoulements et de comportements mécanique et hydraulique des barrages construits en terre. Nous avons défini un cadre général dans lequel peut s'inscrire le calcul de ce type de structures : le couplage de la consolidation des sols et des écoulements à surface libre.

Conscients de la difficulté à la fois théorique et numérique que posent les problèmes de couplages écoulement déformations en général et en particulier dans les barrages en terre, nous avons adopté au cours de ce travail une démarche par étapes.

Nous avons utilisé deux outils numériques du code de calculs par éléments finis PLAXIS 8.x et GeoStudio 2007 parte SEEP/W portant sur deux aspects différents du sujet étudié, à savoir :

- Les écoulements en milieux poreux indéformables saturés ou non-saturés en présence ou non de surface libre.
- La consolidation des sols saturés.

Dans la première étape, nous avons replacé ces deux modules de calculs dans le contexte actuel de la modélisation théorique et numérique de la consolidation des sols saturés et des écoulements à surface libre.

Nous avons confronté une modélisation avec un cas réel d'ouvrage en terre. Nous avons montré notamment que l'on peut conduire de bout en bout le calcul des barrages réels et obtenir des résultats encourageants tant du point de vue hydraulique que du point de vue mécanique.

Plusieurs perfectionnements restent cependant nécessaires pour ces travaux.

Sur le plan théorique, il faut raffiner d"avantage la modélisation de la transition entre la zone saturée et la zone non saturée. Celle-ci a été idéalisée du point de vue mécanique, où l'on a négligé l'effet différé des déformations dans la zone non-saturée.

Nous souhaitons, en dotant le code de calculs par éléments finis PLAXIS d'outils numériques de traitement des problèmes de consolidation à surface libre des sols élastiques ou élastoplastiques isotropes ou anisotropes tenant compte de la variabilité ou non de leurs différents paramètres mécaniques et hydrauliques (indice des vides, écrouissage, perméabilités, compressibilités, etc.), avoir contribué à augmenter la capacité d'analyse numérique du comportement des ouvrages en terre tels que remblais et barrages construits.

De plus, grâce à une modélisation par PLAXIS qui prend en compte le phasage de la construction du remblai ainsi que celui de la mise en eau, on peut espérer l'amorce d'un dimensionnement plus précis et réaliste des barrages en terre.

# Référence bibliographique

#### **Référence bibliographique**

- AL BITAR., Ahmad 2007 ., « Modélisation des écoulements en milieu poreux hétérogènes 2D / 3D, avec couplages surface / souterrain et densitaires » l "institut national polytechnique de TOULOUSE PP 18 -33
- Allen Freeze.R.,«Influence of the of the saturated flow domain on seepage through earth dams» Water ressource research, Vol 7, pp 929-941, August 1971.
- BEAR, J. (1972). « Dynamics of fluids in porous media». Academic Press, New York and London.
- Brinkgereve R.B.J. et Vermeer P.A. : « PLAXIS Versio 8, manuel de référence », DELFT University of Technology & PLAXIS BV, Pays-Bas, 2003.
- BROOKS, R. H. et COREY, A. T. (1964). « Hydraulic properties of porous media » . Hydrology Paper 3. Colorado St University.
- Buevich U.A., Mambetov U.M. (1991) . « Theory of flow simultaneous of immiscible fluids» .Inzhinerno-Fizicheskii Zhurnal, 60, N 1, p.98-107.
- CHILDS, E. C. et COLLIS-GEORGE, N. (1950). « The permeability of porous materials » . In Proceedings of the Royal Society of London series A - Mathematical and Physical Sciences, volume 201 de 392-405.
- Chizmadjev U.A., Markin V.S., Tarasevich M.R., Chirkov U.G. (1971) . « Macro-kinetics of processes in porous media» . Moscow, Nauka, 364 p.
- DAGAN, G. (1967) « Linearized solutions of free surface groundwater flow with uniform recharge » , J. Geophys. Res., 72, pp.1183-1193.
- DAT- VU Khoa HUYNH : *«*Modélisation des glissements de terrain, comme problème de Bifurcation *»* Institut National Polytechniques de Grenoble, thèse de doctorat, novembre 2005.
- Devaraj de CONDAPPA., 2005. « Étude de l"écoulement d"eau à travers la Zone Non-Saturée, des aquifères de socle à l"échelle spatiale du bassin versant ». Thèse de docteur, de l"université joseph fourier, PP 33-35 ,43-46,
- D. Flicka., A. Leslousb., G. Alvareza., 2002 ., « Modélisation semi-empirique des écoulements et des transferts dans un milieu poreux en régime turbulent » D. Flick et al. / International Journal of Refrigeration 26 (2003) 349–359
- D.HUTTON (2004): *Fundamentals of Finite Element Analysis,* Mc Graw Hill edition, 505 pages.
- DICKER, D., SERVIAN, W.A. (1965) « Transient flow through porous medium » . Journal of Geophysical Research, 70, pp. 5043-5054.
- Don.W.Green, Hassan Daribi et Charles.F.Weinaug .,«Numerical modeling of unsaturated ground water flow and comparaison of the model to a field expériment»,Water ressource research, vol 6, n°3, 862-874 1970
- FREMOND, M., NICOLAS, P. (1990) « Macroscopic thermodynamics of porous media». Continuum Mech. Thermodyn. 2(1990), pp. 119-139.
- GOBAT, J.-M., ARAGNO, M. et MATTHEY,W. (1998). « Le Sol vivant ». Presses Polytechniques et Universitaires Romandes.
- Grey W.G., Hassanizadeh S.M. (1991) . «Paradoxes and realities in unsaturated flow theory» Water Resource Research, v.27, N 8, p.1847-1854.
- GUEVEL, P. (1960) « A propos des infiltrations au travers des digues en terre » . C. R. Acad. Se, pp. 1714-1716.
- Haverkampf D., White A;J., Hoogenboom G1999; « Interfacing geographic Information System with agronomic modelling». A review. Agron.J., 91,pp.511-524
- Hillel. D., « L'eau et le sol ». Edition Eyrolles (1982).
- HILLEL, D. (1998). « Environmental Soil Physics. Academic Press ». .
- Houpeurt. A., « Mécanique des fluides dans les milieux poreux .Critiques et recherches»,

Edition. technip 1974

- Jeng.G et Wexler.A., « Isoparametric finite element, variational solution of integral» INT.Jour.num,methods.eng, pp1455 – 1471, (1977).
- José Miguel SORIA UGALDE : 2003, « Identification des parametres hydrodynamiques du sol Par modelisation inverse des flux d"infiltration » Thèse de docteur, de l"université joseph fourier, PP 12-17
- Kalaydjian F., Legait B. (1987) . « Ecoulement lent à contre-courant de deux fluides nonmiscibles dans un capillaire présentant un rétrécissement» . C.R. Acad. Sc., Paris, Ser.11, v.304, N 17, p.869-872.
- Kan A.T., Fu G., Tomson M.B., 1994. « Adsorption/desorption hysteresis in organic pollutant and soil/sediment interaction » Environmental Science and Technology, 28, p. 859-867.
- KASSIF, J.E.B., LIVENEH, M., WISEMAN, G. (1970); « Pavements on expansive clays». Jerusalem Academic Press, 218p.
- Kechaou N., Roques M., 1989, « A variable diffusivity model for drying of highly deformable Materials », *Drying'89*, pp. 332-338.
- MAHFOUD. OULD-AMY., 1990., « Modélisation numérique des écoulements et des déformations dans les barrages en terre construits sur sol mous» Thèse de docteur, l'école nationale des ponts et chaussées, p12-32/49-59
- MALLET, C, PACQUANT, J. (1951) « Les barrages en terre » . Editions Eyrolles, Paris.
- MILLINGTON, R. J. et QUIRK, J. M. (1961). « Permeability of porous solids » . Transactions of the Faraday Society, 57:1200–1206.
- Mohanty K.K, Davis H.T., Scriven L.E. (1987) « Physics of oil entrapment in water-wet rock ». SPE Res. Eng., 2, p.113-128.
- MUALEM, Y. (1976). « A new model for predicting the hydraulic conductivity of unsaturated porous media ».Water Resources Research, 12(3):513–522.
- Musy, A. et Soutter, M., 1991. « Physique du sol » Presses Polytechniques et Universitaires Romandes, Lausanne, 335 pp.
- Panfilov M., Tuvaeva I. (Panfilova I.) (1991b) « Les modèles non locales de percolation d"invasion ». In: Proc. 2nd Int. Seminary on Reservoir Engineering., AN SSSR, Mars. 1991,Zvenigorod, Russie, v.1, p.247-258.
- Pierre SOCHALA 2008 ., « Méthodes num´eriques pour les écoulements souterrains et couplage avec le ruissellement » l"´Ecole Nationale des PONTS ET CHAUSSEES pp 24
- ROGOWSKI, A. S. (1971). « Watershed physics : model of soil moisture characteristic ». Water Resources Research, 7(6):1575–1582.
- Rubin.J., «Theoretical analysis of two dimensional, transient flow of water in unsaturated and partly unsaturated soils» .Proc, vol 32, pp 607-615, 1968.

Schneebeli.G ., «Hydraulique souterraine», Editions Eyrolles ( 1987).

- Sébastien Schneider. 2009 ., « Estimation des parametres hydrodynamiques ds sols a partir d"une inversion jointe de donnees d"infiltration et de resistivite electrique » these de doctorat de l"universite paris-sud 11, PP 82
- Seep/w : logiciel d"analyse par éléments finis : Aide de la logiciel
- Selyakov V.I., Kadet V.V. (1996). « Percolation models for transport in porous media ». Kluwer Academic Publishing, Boston, London.
- Shvidler M.I. (1961) . « Les équations d"écoulement diphasique dans milieux poreux avec prise en considération d"interaction entre des phases» . Izvestiia Akademii Nauk SSSR,. Mekhanika,Mashinostroenie, N.1, p.31-134.
- TODD, D.K. (1957) « Groundwater hydrology » . John Wiley and Sons, New-York.

USDA (1960). «Soil classification» . United States Department of Agriculture.

- VAN GENUCHTEN, M. T. (1980). « A closed-form equation for predicting the hydraulic conductivity of unsaturated soils » . Soil Science Society of America Journal, 44:892–898.
- Vauclin.M., Khanji.D et Vachaud.G., « Étude expérimentale et numérique du drainage et de la recharge des nappes à surface libre avec prise en compte de la zone non- saturée»,
- YOUNGS, E.G. (1960) « The drainage of liquids from porous materials ». Journal of Geophys. Research 5, pp. 4025-4030.

## Annexes

# Annexe 1

## **Annexe 1 Paramètres de Modem de sol de PLAXIS**

### **Table1: Soil data sets parameters**

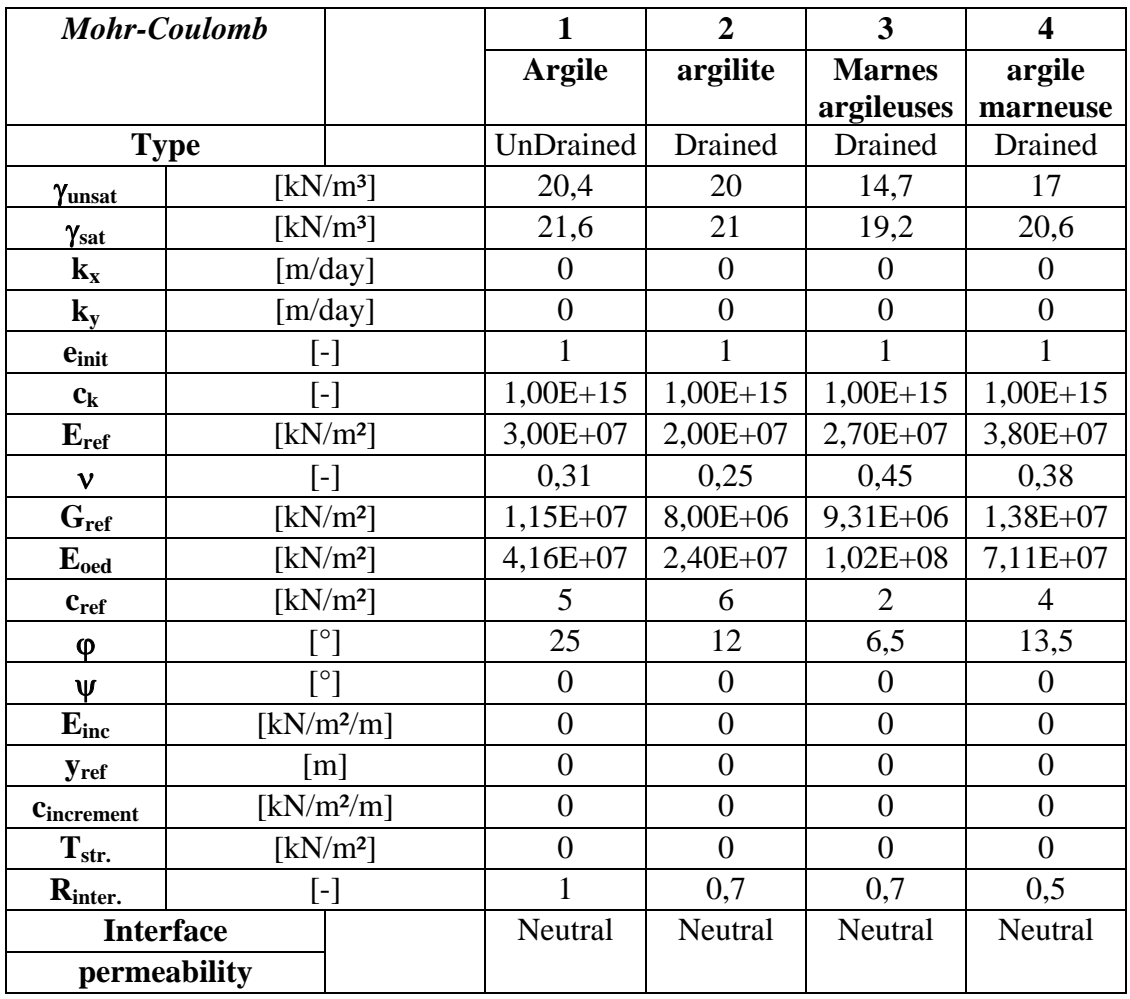

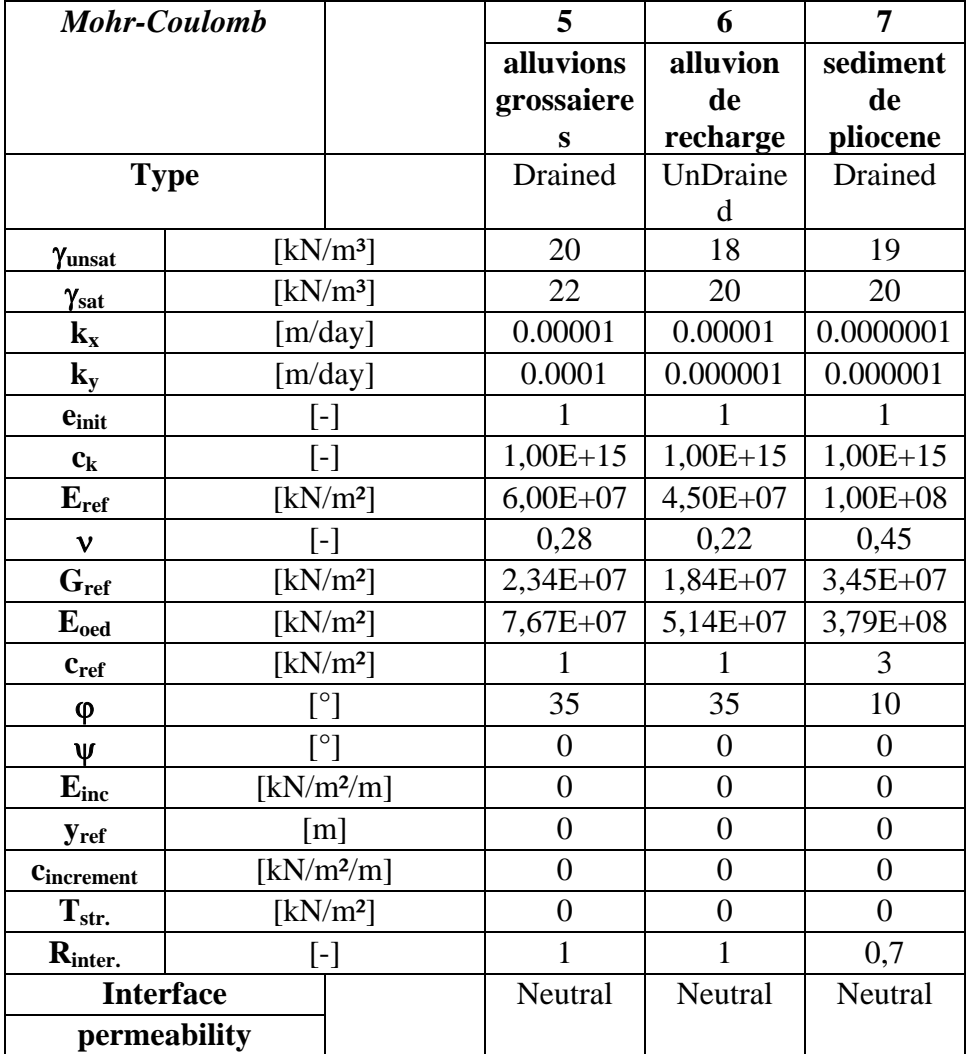

### **Table 2 :** Paramètres de Modem de sol

## Annexe 2

### **Annexe 2 La comparaison du cas statique et cas dynamique.**

La figure 2 .a .donne La comparaison du cas statique et cas dynamique.

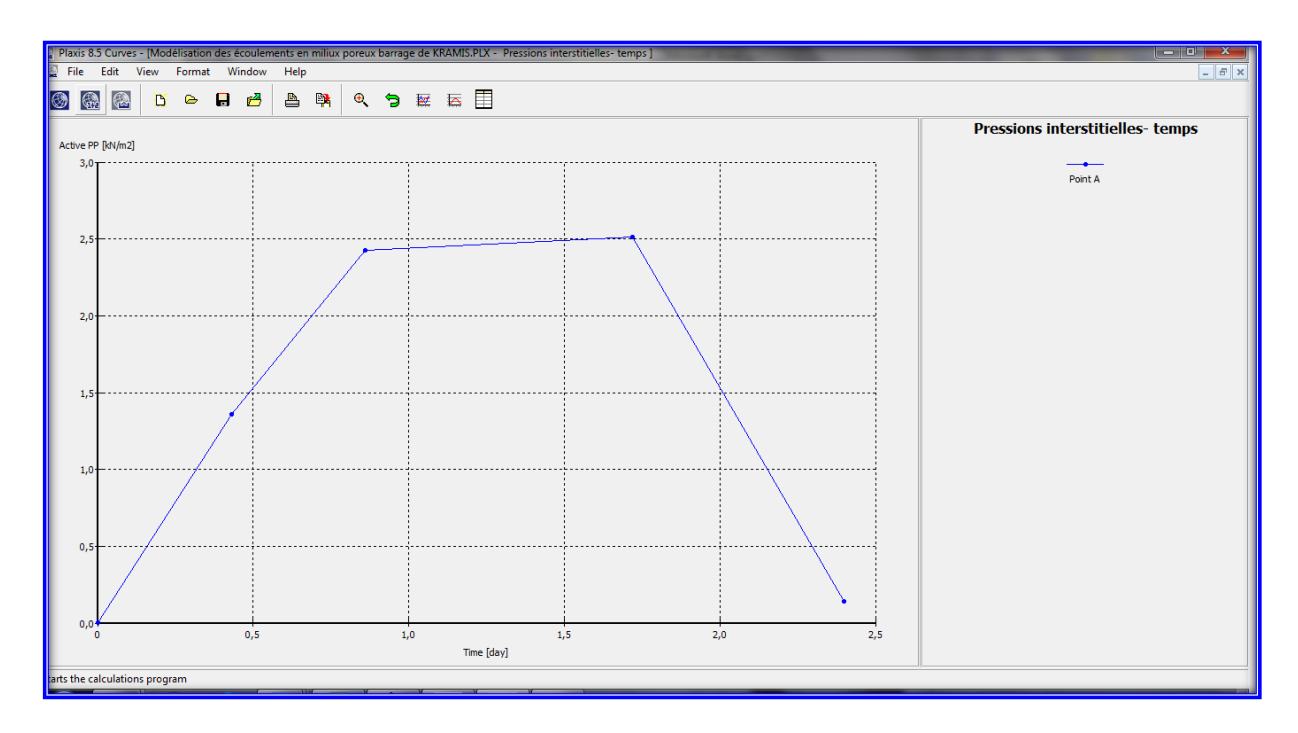

**Figure 2 .a :** Pressions interstitielles actives- temps pour cas de vidange rapide

#### **Pressions interstitielles actives- temps pour**

Pressions interstitielles actives- temps pour cas de vidange rapide la comparaison du cas statique et cas dynamique sont données dans la *Figure 2 .b* .

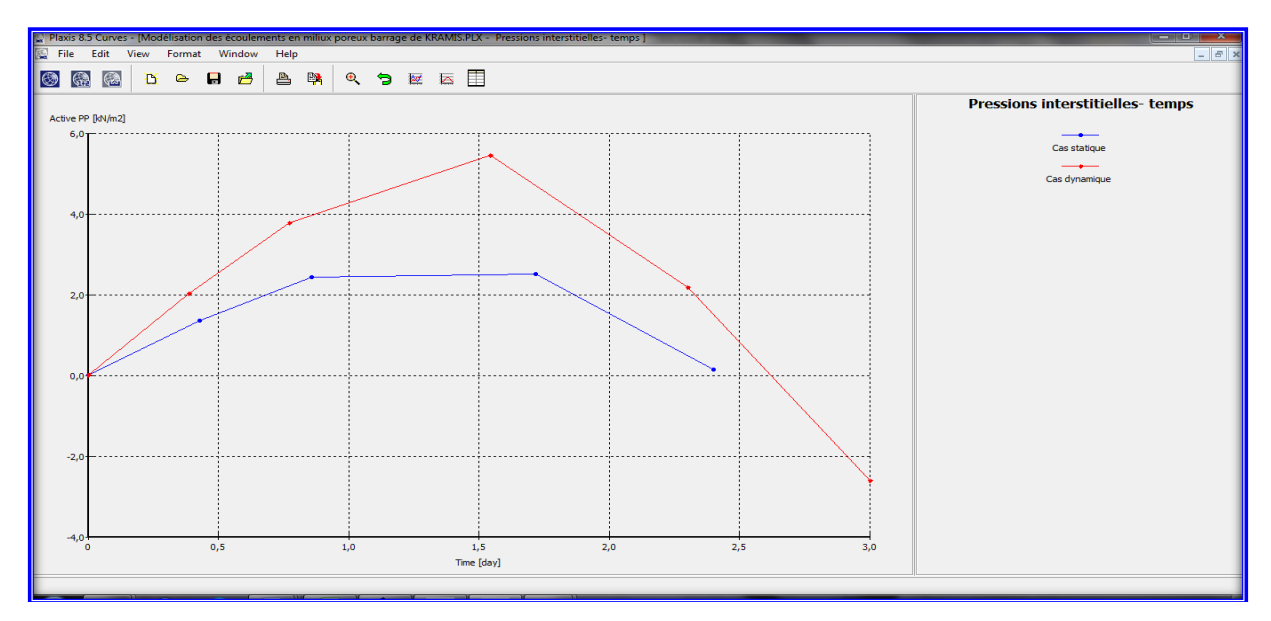

**Figure 2 .b :** Pressions interstitielles actives- temps pour cas de vidange rapide

#### Modélisation de l"écoulement en milieux poreux

### **La comparaison du cas statique et cas dynamique.**

Figure 2 .c .quant à elle donne la comparaison du cas statique et cas dynamique

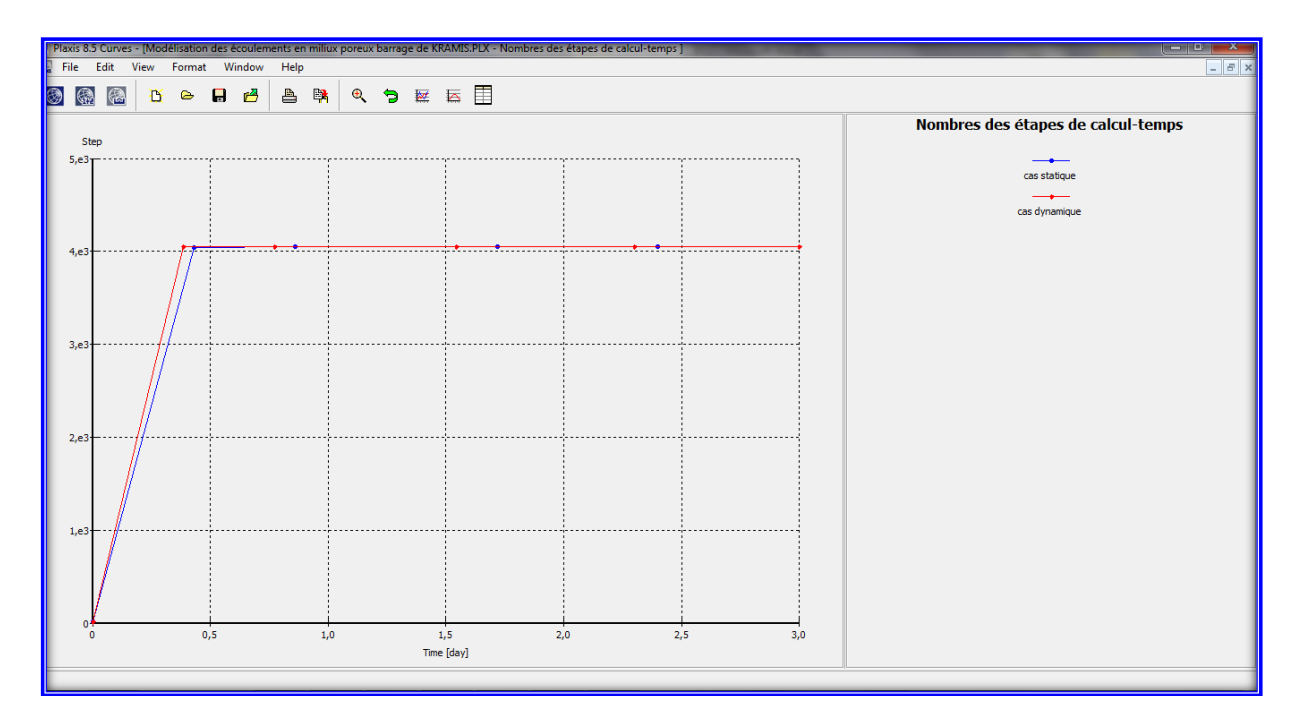

**Figure 2 .c** : Comparaison des nombres des étapes de calcul cas statique et dynamique de la vidange rapide

### **Étape de calcul- pressions interstitielles**

Étape de calcul- pressions interstitielles sont donnés dans La figure 2 .d

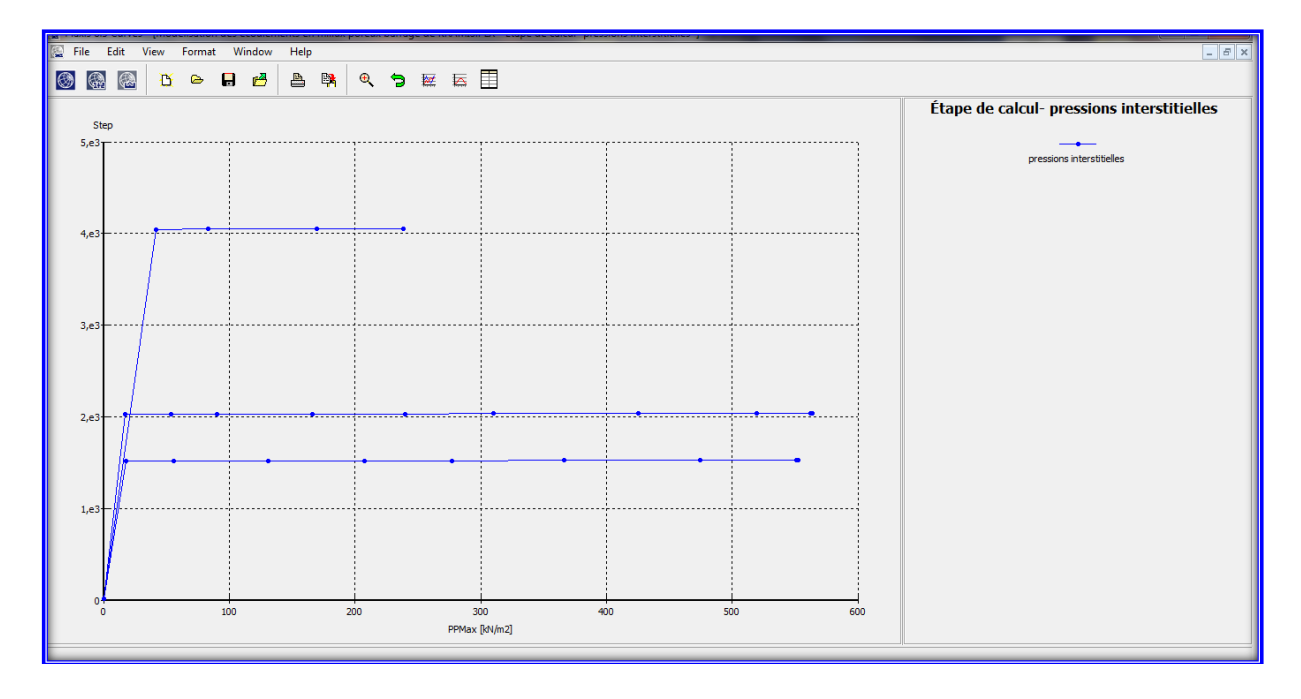

### **Figure 2 .d** Étape de calcul- pressions interstitielles

Comparaison entre les deux cas statique et ce lui dynamique Étape de calcul- pressions interstitielles

#### Modélisation de l"écoulement en milieux poreux

Pour les trois phases d"écoulement dans le barrage Phase d"écoulement en niveau normal du retenir Phase d"écoulement en niveau de plus hautes eaux Et pour la phase d"écoulement en vidange rapide

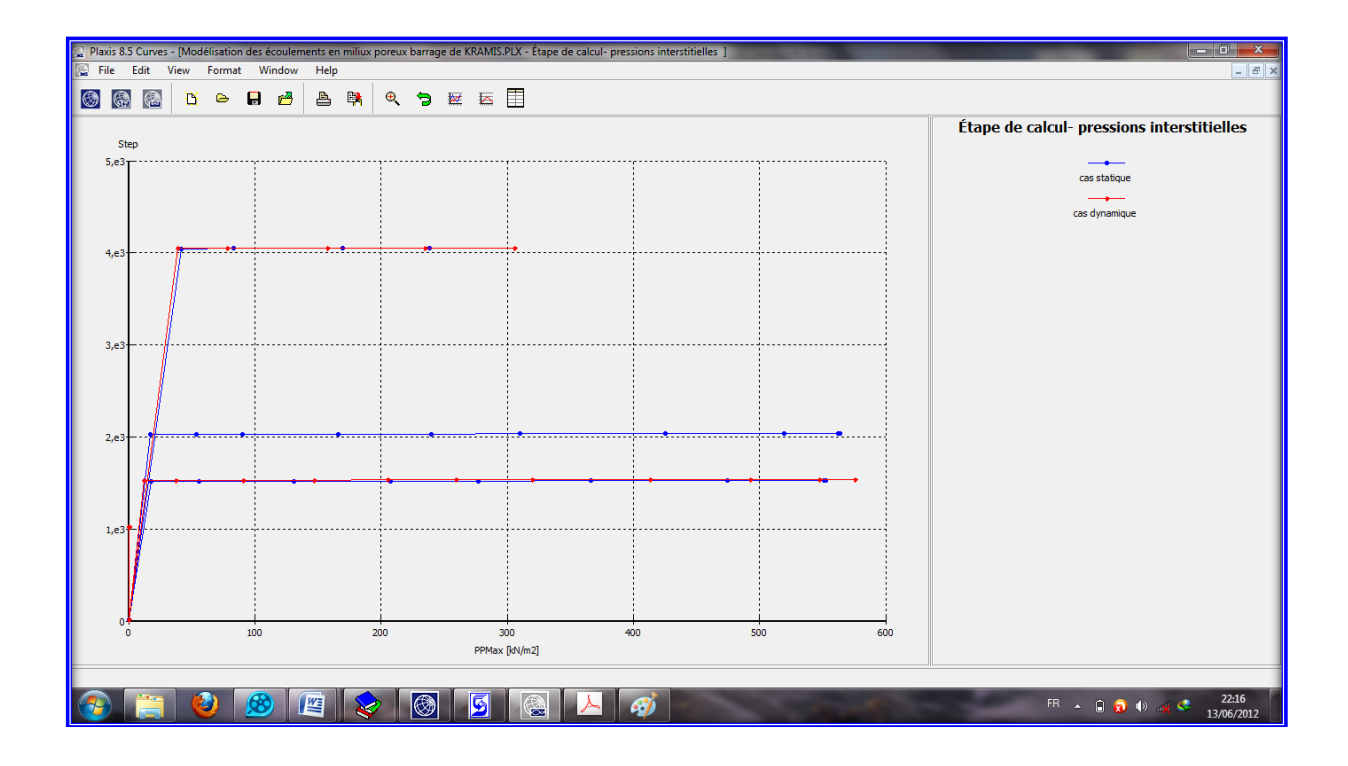

**Figure 2.e** : Comparaison entre les deux cas statique et ce lui dynamique Étape de calculpressions interstitielles

Pour les trois phases d"écoulement dans le barrage Phase d"écoulement en niveau normal du retenir Phase d"écoulement en niveau de plus hautes eaux Et pour la phase d"écoulement en vidange rapide

# Annexe 3

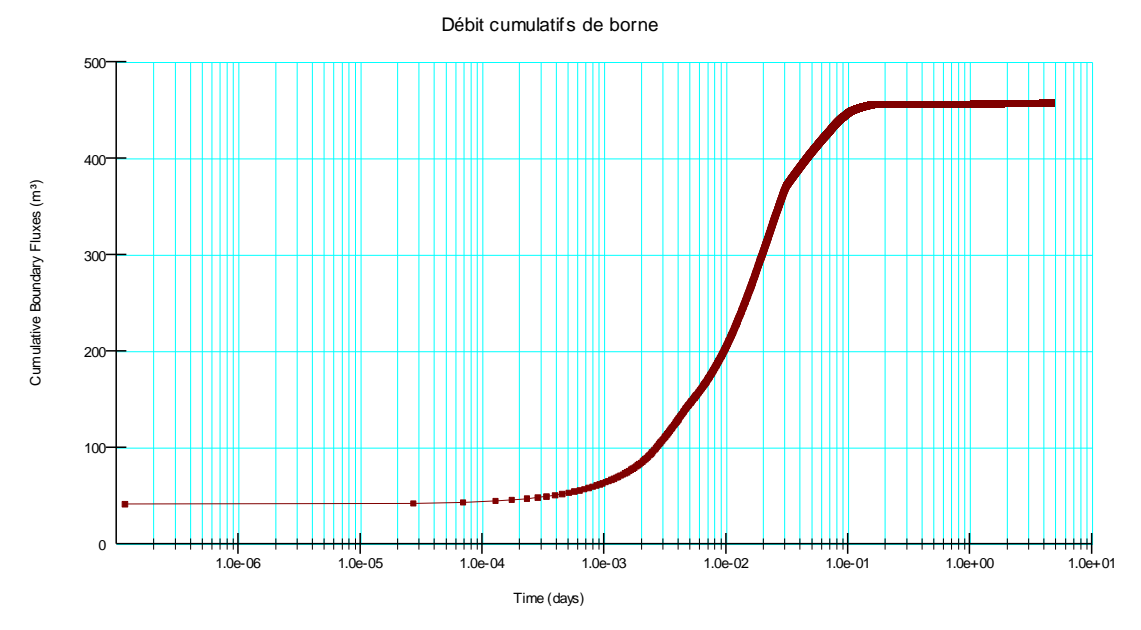

**Annexe 3 la modélisation par SEEP W**

**Figure 3.a :**les calculs numériques par SEEP/W en phase de chargement du barrage par les eaux

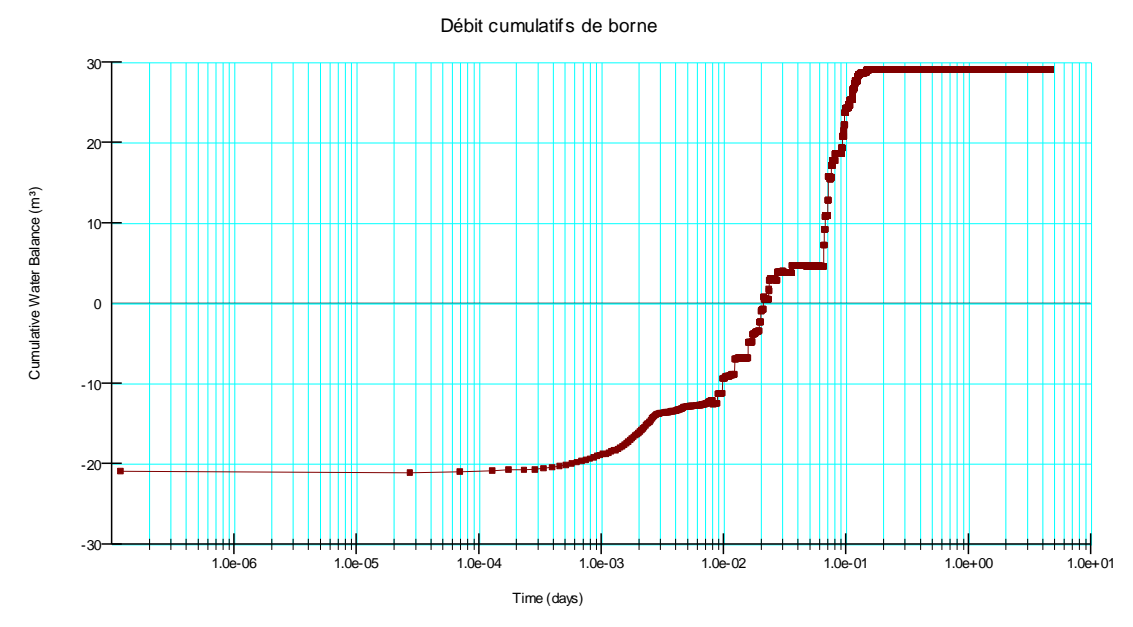

**Figure 3.b** : Les calculs numériques par SEEP/W Équilibre cumulatif de l'eau